# МИНИСТЕРСТВО ОБРАЗОВАНИЯ, НАУКИ И МОЛОДЕЖНОЙ ПОЛИТИКИ КРАСНОДАРСКОГО КРАЯ

ГОСУДАРСТВЕННОЕ БЮДЖЕТНОЕ ПРОФЕССИОНАЛЬНОЕ ОБРАЗОВАТЕЛЬНОЕ УЧРЕЖДЕНИЕ КРАСНОДАРСКОГО КРАЯ «НОВОРОССИЙСКИЙ КОЛЛЕДЖ РАДИОЭЛЕКТРОННОГО ПРИБОРОСТРОЕНИЯ» (ГБПОУ КК НКРП)

# Комплект оценочных средств

## для проведения, текущего, рубежного контроля и промежуточной

## аттестации в форме дифференцированного зачета

МДК01.01 Системное программирование

(индекс и наименование учебной дисциплины(МДК)

в рамках программы подготовки специалистов среднего звена (ППССЗ)

#### по специальности СПО

09.02.03 «Программирование в компьютерных системах»

(код и наименование специальности)

по МДК

# СОГЛАСОВАНО

Зам. директора по УМР

Кир Е.В. Кужилева  $2207$  $2021$   $\Gamma$ .

**УТВЕРЖДАЮ** 

Зам. директора по УР Mr T.B.TpycoBa Q2 07 2021 г.

Одобрен УМО общепрофессиональных и специальных дисциплин специальностей 09.02.03, 10.02.01, 10.01.03 Протокол от 01 июля 2021 г. № 11 Председатель УМО СА. Афиногенова

Комплект опслочных средств для проведения промежуточной аттестации по программирование разработан на основе федерального МДК01.01. Системное государственного образовательного стандарта среднего профессионального образования по специальности 09.02.03 Программирование в компьютерных системах (утв. приказом Министерства образования и науки Российской Федерации от 28.07.2014 г. № 804, зарегистрирован в Минюст России от 21.08.2014 г. № 33733), рабочей программы ПМ01 Разработка программных модулей программного обеспечения для компьютерных систем (утв. директором колледжа), Положения по организации текущего контроля успеваемости и промежуточной аттестации обучающихся ГБПОУ КК НКРП (утв. директором колледжа). Положения по формированию КОС по дисциплине, МДК (утв. директором колледжа).

Организация-разработчик: ГБПОУ КК «Новороссийский колледж радиоэлектронного приборостроения» (далее ГБПОУ КК НКРП)

# Разработчик:

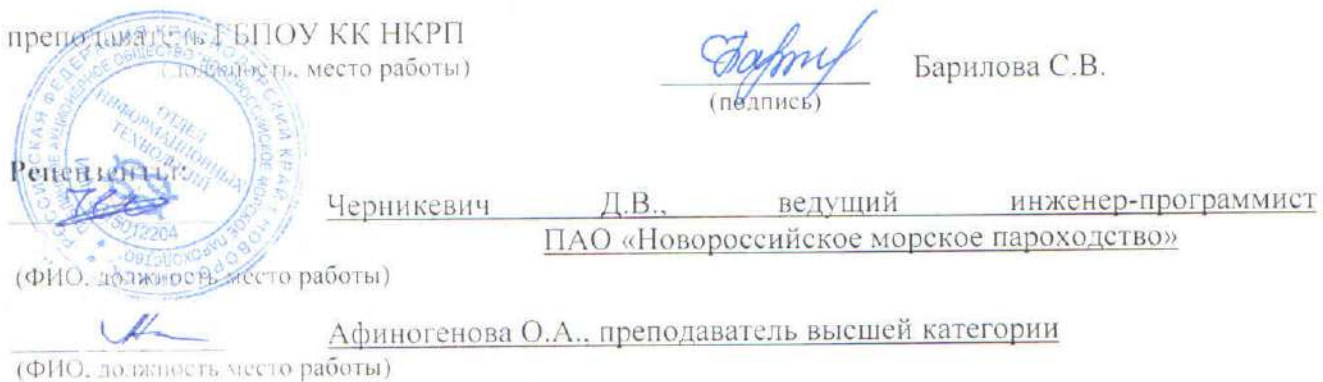

#### **РЕЦЕНЗИЯ**

на комплект оценочных средств МДК.01.01. Системное программирование Направление подготовки (специальность) 09.02.03 Программирование в компьютерных

#### системах

Комплект оценочных средств подготовлен Бариловой С.В.

КОС МДК.01.01 Системное программирование разработан на основе рабочей программы профессионального модуля.

Предназначен для подготовки оценочных материалов, обеспечивающих проведение дифференцированного зачета по МДК.

КОС состоит из следующих разделов:

- раздел «Паенорт комплекта оценочных средств», характеризующий область применения и пормативные основания разработки КОС; сводные сведения об объектах оценивания, показателях и критериях оценивания, типах заданий; формах аттестации;

- раздел «Комплект оценочных средств», структура которого позволяет разрабатывать и комплектовать разные типы заданий для обучающихся.

В пленорте указаны знания и умения в соответствии с рабочей программой профессионального модуля, показатели и критерии оценки знаний обучающихся по каждому объекту оценивания, а также формы и методы контроля.

Комплект оценочных средств включает в себя типовые задания для проведения дифференцированного зачета по каждому объекту оценивания.

Задания разработаны конкретно, последовательно, технически грамотно и позволяют провершь знания и умения по профессиональному модулю. Предлагаемый программой перечень заданий обеспечивает приобретение умений и навыков у студентов.

Таким образом. КОС МДК 01.01 Системное программирование обеспечивает проведение промежуточного контроля знаний студентов и может быть использована в учебном процессе Повороссийского колледжа радиоэлектронного приборостроения.

Penensen:

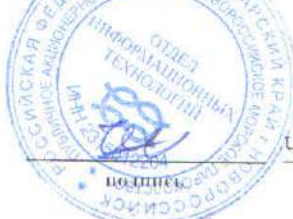

Дерникевич Д.В., ведущий инженер-программист ПАО «Новороссийское морское пароходство» расшифровка

01 июля 2021 г.

S.

#### **РЕЦЕНЗИЯ**

盛

на комплект оценочных средств ПМ.01 Разработка программных модулей программного обеспечения для компьютерных систем

Направление подготовки (специальность) 09.02.03 Программирование в компьютерных

#### системах

#### Комплект оценочных средств подготовлен Бариловой С.В.

Комплект оценочных средств ПМ.01 Разработка программных модулей программного обеспечения для компьютерных систем на основе рабочей программы профессионального модуля.

КОС состоит из следующих разделов:

- раздел «Паспорт комплекта оценочных средств», характеризующий область применения и нормативные основания разработки КОС; сводные сведения об объектах оценивания. показателях и критериях оценивания, типах заданий; формах аттестации;

раздел «Комплект оценочных средств», структура которого позволяет разрабатывать и комплектовать разные типы заданий для обучающихся.

В паспорте указаны знания и умения в соответствии с рабочей программой профессионального модуля, показатели и критерии оценки знаний обучающихся по каждому объекту оценивания, а также формы и методы контроля.

Комплект оценочных средств включает в себя типовые задания для текущего контроля, а также проведения квалификационного экзамена.

Задания разработаны конкретно, последовательно, технически грамотно и позволяют проверить знания и умения по профессиональному модулю. Предлагаемый программой перечень заданий обеспечивает приобретение умений и навыков у студентов.

КОС ПМ.01 Разработка программных модулей программного обеспечения для компьютерных систем может быть использована в учебном процессе ГБПОУ КК «Новороссийского колледжа радиоэлектронного приборостроения».

VUEBHAA

**DADDJ** 

uactb

Рецензент:

поднись

V

О.А. Афиногенова расшифровка преподаватель высшей аттестационной категории ГБПОУ КК НКРП 01 июля 2021 г. 1 Паспорт комплекта оценочных средств

1.1 Область применения комплекта оценочных средств

Комплект оценочных средств (КОС) предназначен для оценки результатов освоения МДК.01.01 Системное программирование

КОС включает контрольные материалы для проведения текущего контроля и промежуточной аттестации в форме дифференцированного зачета.

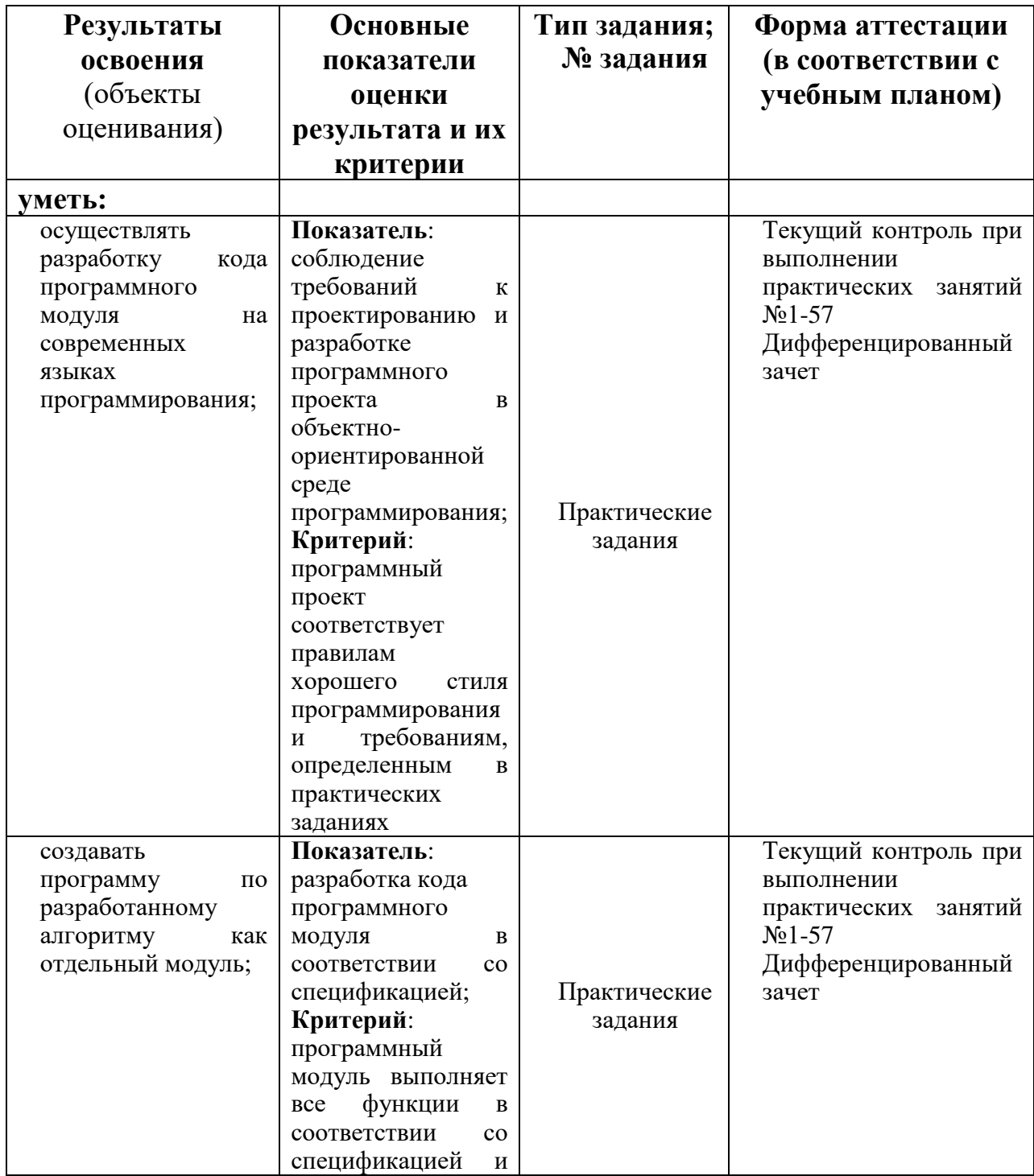

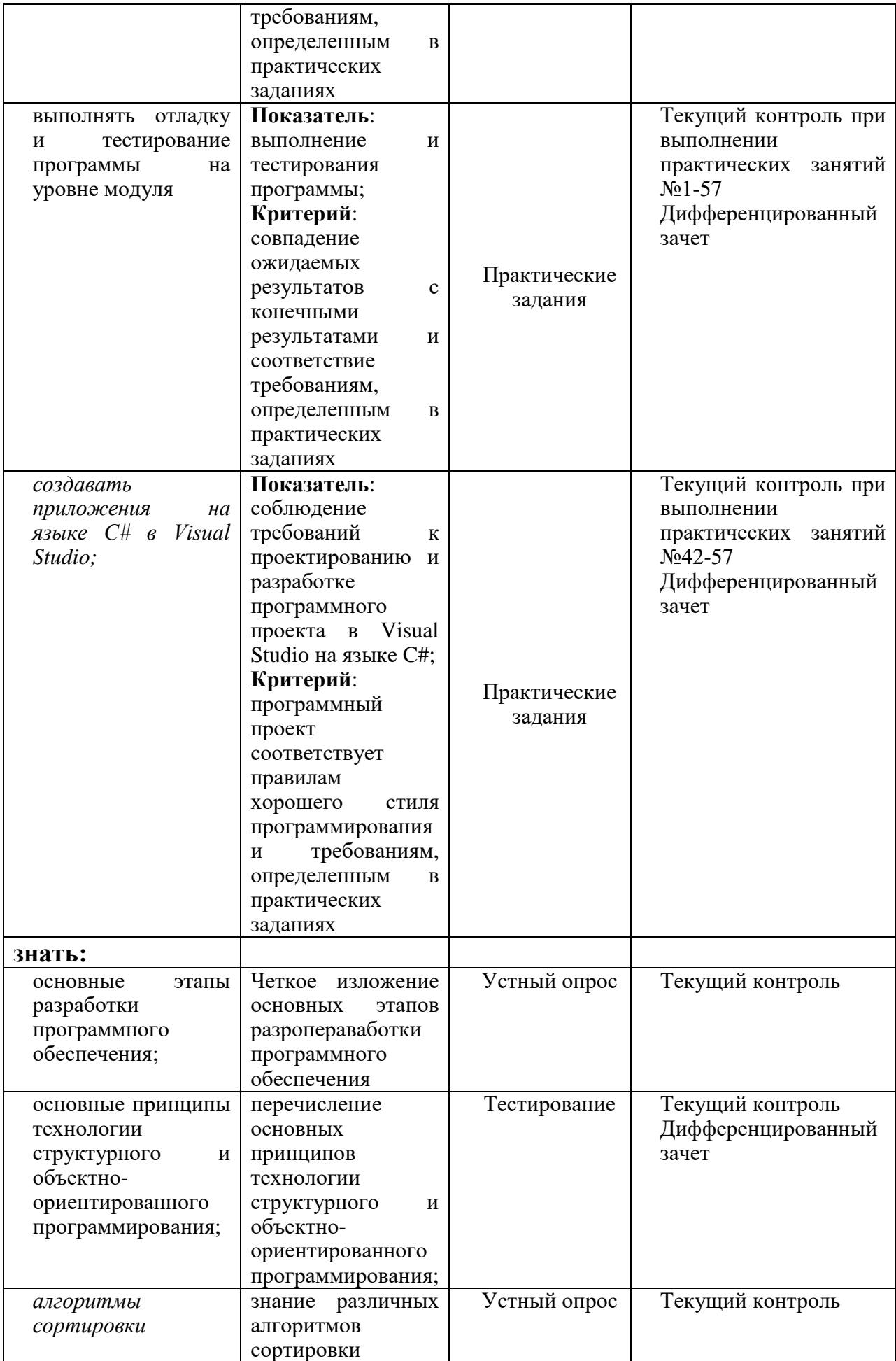

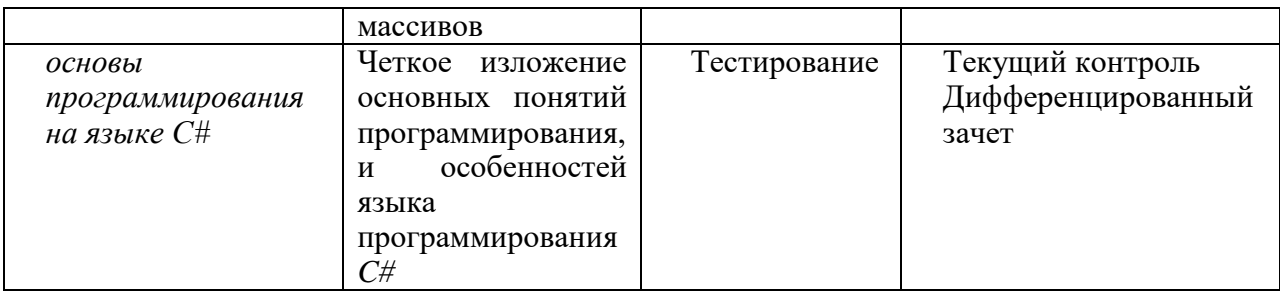

#### $\overline{2}$ Комплект оценочных средств

2.1 Задания для проведения контроля практических занятий:

Практическое занятие 1. Использование среды Visual Studio.

Простые программы

Практическое занятие направлено на формирование профессиональных компетенций:

ПК2. Осуществлять разработку кода программного продукта на основе готовых спецификаций на уровне модуля.

 $\Pi$ K3. Выполнять программных отладку модулей  $\mathbf{c}$ использованием специализированных программных средств.

ПК4. Осуществлять тестирование программных модулей.

С целью овладения указанным видом профессиональной деятельности и соответствующими профессиональными компетенциями обучающийся должен:

# уметь:

- осуществлять разработку кода программного модуля на современных языках программирования;

- создавать программу по разработанному алгоритму как отдельный модуль;

- выполнять отладку и тестирование программы на уровне модуля;

Цель: Получить навыки эффективного использования интегрированной среды Visual Studio 2019.

Оборудование: компьютер

Программное обеспечение: Microsoft Visual Studio 2019

# Прядок выполнения заданий

1 Перепишите в тетрадь шаблон программы:

- 1 #include  $\langle$ iostream>
- 2 using namespace std; //пространство имен std
- 3 main() //главная функция, с которой начинается программа
- $4 \cdot$ //в фигурных скобках тело функции
- $5<sup>1</sup>$ setlocale (LC\_ALL, "Russian"); //корректно русские буквы
- 6
- $7<sup>7</sup>$ system ("pause"); //системная задержка
- 8
- 2 Программа нахождения НОД (наибольшего общего делителя)
	- 1. Разделить первое число на второе. Алгоритм:
		- 2. Первому числу присвоить второе.
			- 3. Второму числу присвоить остаток от деления первого числа от второго.
			- 4. Повторять шаги 1-3, пока остаток от деления не станет

```
равным нулю.
3 Нарисовать блок-схему.
4 Реализация на языке C++:
    #include <iostream>
    using namespace std;
    int nod (int m, int n); //прототип функции
    main()\{setlocale (LC ALL, "Russian");
            int x,y;cout<<"Введите 2 числа\n";
             \text{cin} \gg \text{x} \gg \text{v}:
            cout << "HOII "<< x << "H\alpha<sup>"</sup> << x << "H\alpha" << x << < " pabel" << \alpha and (x, y) < \alpha";
            system ("pause");
            return 0;
    \mathcal{E}int nod (int m, int n)
    \{int rwhile (n!=0)\{r = m\%n;
                     m=n:
                      n=r:
             \mathcal{F}return (m);
    \mathcal{E}
```
# Практическая часть:

- 1. Составить программу, которая проверяет являются ли лва числа взаимнопростыми. Числа являются взаимно простыми, ели их НОД=1 (подсказка - использовать функцию nod).
- 2. Составить программу, которая проверяет являются ли три числа взаимнопростыми.
- 3. Составить программу, которая просит пользователя ввести два числа, и вывести их сумму, произведение, разность и частное.
- 4. Составить программу, которая вычисляет объем параллелепипеда.
- 5. Составить программу, которая вычисляет z=sin(x\*y).

# Критерии оценивания:

Практическая работа оценивается следующим образом:

```
оценка «5» ставится, если:
```
- обучающийся выполнил все пять задач;

оиенка «4» ставится, если:

- обучающийся выполнил четыре задачи;

оценка «3» ставится, если:

- обучающийся выполнил три задачи;

оценка «2» ставится, если:

- обучающийся выполнил менее трех задач;

Практическое занятие 2. Условный оператор. Оператор выбора

Практическое занятие направлено на формирование профессиональных компетенний:

ПК2. Осуществлять разработку кода программного продукта на основе готовых спецификаций на уровне модуля.

ПК3. Выполнять отладку программных модулей с использованием специализированных программных средств.

ПК4. Осуществлять тестирование программных модулей.

С целью овладения указанным видом профессиональной деятельности и соответствующими профессиональными компетенциями обучающийся должен:

#### **уметь:**

- осуществлять разработку кода программного модуля на современных языках программирования;

- создавать программу по разработанному алгоритму как отдельный модуль;

- выполнять отладку и тестирование программы на уровне модуля;

**Цель**: Получить навыки использования условного оператора и оператора выбора в Visual Studio 2019 на языке С++.

**Оборудование:** компьютер

**Программное обеспечение:** Microsoft Visual Studio 2019

#### **Прядок выполнения заданий**

Написать программы на языке  $C++$  в Visual Studio 2019. **Практическая часть:**

1. Определить какое из выражений меньше: a\*ln b, sin  $a * \sqrt{b}$ .

2. По номеру у  $(y > 0)$  некоторого года определить с – номер его столетия. Учесть, например, что началом XXI столетия был 2001, а не 2000 год.

3. Даны произвольные числа a, b, c. Если нельзя построить треугольник с такими длинами сторон, то выдать соответствующее сообщение; если можно, то вычислить его площадь по формуле Герона.

4. Составить программу, которая при вводе символа с клавиатуры выводит «цифра», если введена цифра и «не цифра» во всех остальных случаях

5. Даны a и b. Напечатать максимальное значения выражений a\*sin b, cos a.

6. Найти значение y по введенному значению x:

$$
y = \begin{cases} 2x^3 + \sqrt[3]{x} & npu & x \ge 0 \\ \frac{e^x}{1 + x^2} - 1 & npu & x < 0. \end{cases}
$$

7. Составить программу, которая при вводе символа с клавиатуры выводит «латинская буква» при вводе латинской буквы и «не латинская буква» во всех остальных случаях.

#### **Контрольные вопросы:**

1. Какие операторы позволяют организовать выбор между несколькими вариантами?

2. Что понимают под логическим выражением?

3. Чем отличается логическое И от логического ИЛИ?

4. Какие операции отношения вы знаете?

5. В чем особенность операторов if и switch?

## **Критерии оценивания:**

Практическая работа оценивается следующим образом:

*оценка «5» ставится, если:*

- обучающийся выполнил все пять задач и ответил на контрольные вопросы; *оценка «4» ставится, если:*

- обучающийся выполнил четыре задачи и ответил на контрольные вопросы; *оценка «3» ставится, если:*

- обучающийся выполнил три задачи и ответил на контрольные вопросы; *оценка «2» ставится, если:*

- обучающийся выполнил менее трех задач;

# Практическое занятие 3. Программирование ветвящихся

#### алгоритмов

Практическое занятие направлено на формирование профессиональных компетенций:

ПК2. Осуществлять разработку кода программного продукта на основе готовых спецификаций на уровне модуля.

ПК3. Выполнять отладку программных модулей с использованием специализированных программных средств.

ПК4. Осуществлять тестирование программных модулей.

С целью овладения указанным видом профессиональной деятельности и соответствующими профессиональными компетенциями обучающийся должен:

#### **уметь:**

- осуществлять разработку кода программного модуля на современных языках программирования;

- создавать программу по разработанному алгоритму как отдельный модуль;

- выполнять отладку и тестирование программы на уровне модуля;

**Цель**: Получить навыки программирования алгоритмов ветвления в Visual Studio 2019 на языке С++.

**Оборудование:** компьютер

**Программное обеспечение:** Microsoft Visual Studio 2019

#### **Прядок выполнения заданий**

Написать программы на языке  $C++$  в Visual Studio 2019.

## **Практическая часть:**

1. Пользуясь оператором switch, по введенному номеру месяца выдать на экран сообщение о времени года и названии введенного месяца. Например: 1 – январь, зима…

2. Пользуясь оператором switch, по введенному номеру месяца вывести на экран сообщение о номере квартала.

3. При вводе с клавиатуры символа:

«+» вывести сообщение «сложение»,

«−» вывести сообщение «вычитание»,

«\*» вывести сообщение «умножение»,

«/» вывести сообщение «деление»

4. Составить программу, которая при вводе символа «{» или «}» выводит сообщение «фигурная скобка»;. при вводе «[» или «]» – «квадратная скобка»; при вводе «(» или «)» – «круглая скобка»; в остальных случаях – сообщение «не скобка».

5. Даны произвольные числа a и b. Поменять их значения так, чтобы стало  $a \ge b$ .

6. Расположить в порядке возрастания значения, полученные в результате вычисления выражений: a\*ln b, tg a+b/a, с указанием формул, по которым производились вычисления.

#### **Критерии оценивания:**

Практическая работа оценивается следующим образом:

*оценка «5» ставится, если:*

- обучающийся выполнил все шесть задач;

*оценка «4» ставится, если:*

- обучающийся выполнил пять задач ;

*оценка «3» ставится, если:*

- обучающийся выполнил три задачи;

*оценка «2» ставится, если:*

- обучающийся выполнил менее трех задач;

Практическое занятие 4. Циклы с пред- и постусловием. Цикл-

# счетчик

Практическое занятие направлено на формирование профессиональных компетенций:

ПК2. Осуществлять разработку кода программного продукта на основе готовых спецификаций на уровне модуля.

ПК3. Выполнять отладку программных модулей с использованием специализированных программных средств.

ПК4. Осуществлять тестирование программных модулей.

С целью овладения указанным видом профессиональной деятельности и соответствующими профессиональными компетенциями обучающийся должен:

#### **уметь:**

- осуществлять разработку кода программного модуля на современных языках программирования;

- создавать программу по разработанному алгоритму как отдельный модуль;

- выполнять отладку и тестирование программы на уровне модуля;

**Цель**: Получить навыки использования циклов, а также навыки выбора вида цикла при программировании в Visual Studio 2019 на языке  $C++$ .

**Оборудование:** компьютер

**Программное обеспечение:** Microsoft Visual Studio 2019

### **Прядок выполнения заданий**

Написать программы на языке  $C++$  в Visual Studio 2019.

### **Практическая часть:**

1. Ввести с клавиатуры целое число, которое будет являться количеством символов во вводимой последовательности. Определить, является ли последовательность упорядоченной по алфавиту.

2. Определить, какая из цифр введенного с клавиатуры целого числа расположена левее, максимальная или минимальная.

3. Вывести на экран все четырехзначные целые числа, в записи которых нет одинаковых цифр.

4. Ввести с клавиатуры целое число, которое будет являться количеством символов во вводимой последовательности. Вывести на экран элементы последовательности до первого повторяющегося из подряд идущих символов.

5. Ввести с клавиатуры последовательность целых чисел. Вывести на экран минимальное и максимальное значения введенной последовательности

6. Ввести с клавиатуры последовательность целых чисел. Определить, имеется ли во введенной последовательности упорядоченные по возрастанию подпоследовательности.

### **Контрольные вопросы:**

1. Каким образом цикл while может имитировать цикл for?

2. Каким образом цикл while может имитировать цикл do-while?

3. В каких случаях используются операторы break, continue, exit?

4. Почему в языке С++ нет необходимости использовать оператор goto?

### **Критерии оценивания:**

Практическая работа оценивается следующим образом:

*оценка «5» ставится, если:*

- обучающийся выполнил все пять задач и ответил на контрольные вопросы; *оценка «4» ставится, если:*

- обучающийся выполнил четыре задачи и ответил на контрольные вопросы ; *оценка «3» ставится, если:*

- обучающийся выполнил три задачи и ответил на контрольные вопросы; *оценка «2» ставится, если:*

- обучающийся выполнил менее трех задач;

# Практическое занятие 5. Разработка программ с использованием

циклов

Практическое занятие направлено на формирование профессиональных компетенций:

ПК2. Осуществлять разработку кода программного продукта на основе готовых спецификаций на уровне модуля.

ПК3. Выполнять отладку программных модулей с использованием специализированных программных средств.

ПК4. Осуществлять тестирование программных модулей.

С целью овладения указанным видом профессиональной деятельности и соответствующими профессиональными компетенциями обучающийся должен:

# **уметь:**

- осуществлять разработку кода программного модуля на современных языках программирования;

- создавать программу по разработанному алгоритму как отдельный модуль;

- выполнять отладку и тестирование программы на уровне модуля;

**Цель**: Получить навыки использования циклов, а также навыки выбора вида цикла при программировании в Visual Studio 2019 на языке  $C++$ .

**Оборудование:** компьютер

**Программное обеспечение**: Microsoft Visual Studio 2019

### **Прядок выполнения заданий**

Написать программы на языке  $C++$  в Visual Studio 2019. **Практическая часть:**

1. Ввести с клавиатуры последовательность из k целых чисел. Определить, является ли последовательность упорядоченной по возрастанию, если k также введено с клавиатуры.

2. Ввести с клавиатуры последовательность из n действительных чисел. Определить, есть ли в последовательности хотя бы одна пара одинаковых соседних чисел. Если есть, вывести их порядковые номера.

3. Ввести с клавиатуры последовательность из k упорядоченных по возрастанию действительных чисел и число n, не равное ни одному из чисел последовательности. Найти ближайшее к n число последовательности (его порядковый номер и значение).

4. Определить, является ли последовательность цифр n-значного введенного с клавиатуры целого числа упорядоченной (n считается заданным).

5. Ввести с клавиатуры целое число, которое будет являться количеством символов во вводимой последовательности. Найти количество чисел в последовательности.

6. Ввести с клавиатуры последовательность из k упорядоченных по возрастанию действительных чисел и число n, не равное ни одному из чисел последовательности. Вывести все числа последовательности, меньшие n.

**Задания для самостоятельной работы:**

Лано начальное значение  $a<sub>0</sub>$  $=$  5  $\mathbf{M}$ рекуррентная формула  $ai = ai-1 + 3'i / 2$ . Найти номер первого элемента, превысившего введенное с клавиатуры число.

## Критерии оценивания:

Практическая работа оценивается следующим образом:

оиенка «5» ставится, если:

- обучающийся выполнил все пять задач и задание для самостоятельной работы; оценка «4» ставится, если:

- обучающийся выполнил четыре задачи и задание для самостоятельной работы; оценка «3» ставится, если:

- обучающийся выполнил три задачи и задание для самостоятельной работы; оиенка «2» ставится, если:

- обучающийся выполнил менее трех задач;

Практическое занятие 6. Использование циклов для решения задач

### численными методами.

Практическое направлено формирование профессиональных занятие на компетенций:

ПК2. Осуществлять разработку кода программного продукта на основе готовых спецификаций на уровне модуля.

ПКЗ. Выполнять отладку программных модулей  $\mathbf{c}$ использованием специализированных программных средств.

ПК4. Осуществлять тестирование программных модулей.

С целью овладения указанным видом профессиональной деятельности и соответствующими профессиональными компетенциями обучающийся должен:

#### уметь:

- осуществлять разработку кода программного модуля на современных языках программирования:

- создавать программу по разработанному алгоритму как отдельный модуль;

- выполнять отладку и тестирование программы на уровне модуля;

Цель: Получить навыки решения задач численными методами в Visual Studio 2019 на языке С++.

Оборудование: компьютер

Программное обеспечение: Microsoft Visual Studio 2019

## Прядок выполнения заданий

Написать программы на языке  $C++$  в Visual Studio 2019.

#### Практическая часть:

Написать программы:

Ввести с клавиатуры х и точность вычисления Eps. Вычислить с заданной точностью сумму.

1. 
$$
S(x) = \sum_{k=1}^{\infty} (-1)^k x^k / k, \quad |x| < 1
$$
  
\n2. 
$$
S(x) = \sum_{k=1}^{\infty} (-1)^{k+3} / (x^2 + k^3)
$$
  
\n3. 
$$
S(x) = \sum_{k=1}^{\infty} (-1)^{k+1} / (x^3 k^2)
$$

$$
S(x) = \sum_{k=1}^{\infty} (-1)^{k+1} \frac{k^2}{x^*(k+1)^3}
$$

#### Задания для самостоятельной работы:

Методом деления отрезка пополам и методом итераций найти приближенное значение корня уравнения  $2x3 + 4x - 1 = 0$  на интервале [0, 0.5]. Абсолютная погрешность не превышает  $10^{-4}$ . Сравнить методы вычисления по количеству итераций.

## Критерии оценивания:

Практическая работа оценивается следующим образом:

оценка «5» ставится, если:

- обучающийся выполнил все четыре задач и задание для самостоятельной работы; оценка «4» ставится, если:

- обучающийся выполнил три задачи и задание для самостоятельной работы;

оценка «3» ставится, если:

- обучающийся выполнил две задачи и задание для самостоятельной работы;

оценка «2» ставится, если:

- обучающийся выполнил менее двух задач;

#### Практическое занятие 7. Одномерные массивы

Практическое направлено профессиональных занятие на формирование компетенций:

ПК2. Осуществлять разработку кода программного продукта на основе готовых спецификаций на уровне модуля.

ПКЗ. Выполнять отладку программных модулей  $\mathbf{c}$ использованием специализированных программных средств.

ПК4. Осуществлять тестирование программных модулей.

С целью овладения указанным видом профессиональной деятельности и соответствующими профессиональными компетенциями обучающийся должен:

уметь:

- осуществлять разработку кода программного модуля на современных языках программирования;

- создавать программу по разработанному алгоритму как отдельный модуль;

- выполнять отладку и тестирование программы на уровне модуля;

Цель: Получить навыки программирования одномерных массивов в Visual Studio 2019 на языке  $C_{++}$ .

Оборудование: компьютер

Программное обеспечение: Microsoft Visual Studio 2019

## Прядок выполнения заданий

Написать программы на языке  $C++$  в Visual Studio 2019.

#### Практическая часть:

Написать программы:

1 Дан массив int mas[15]. Заменить минимальный элемент этого массива на сумму предыдущих элементов, максимальный - на сумму последующих элементов этого массива.

2 Лан массив, состояший из 15 целочисленных значений. Определить, симметричен ли он.

3 Дан массив int mas[15]. Определить, что стоит правее - максимальный или минимальный элемент.

4 Сдвинуть все элементы 15-элементного целочисленного массива на две позиции вправо.

5 В массиве из 20 целых чисел найти сумму и количество чисел, больших введенного с клавиатуры числа и меньших этого же числа.

6 Дан целочисленный массив, состоящий из 15 элементов. Сформировать другой массив, в который поместить сначала числа меньшие среднего арифметического значения этого массива, затем – большие.

7 В массиве из 15 вещественных чисел поменять местами его максимальное и минимальное значения.

8 В массиве из 20 целых чисел найти что больше: среднее арифметическое значение положительных элементов или модуль среднего арифметического значения отрицательных элементов.

9 Дан массив int mas[15]. «Перевернуть» его.

10 Даны два целочисленных массива. Определить, в каком из них больше сумма максимального и минимального элементов.

11 Определить, упорядочен ли массив из 15 вещественных чисел по возрастанию.

12 Создать массив из 20 символьных значений. Сформировать из его значений другой массив, расположив в нем сначала цифры, затем – буквы, затем – символы, не являющиеся ни буквами, ни цифрами.

13 Сдвинуть все элементы 10-элементного целочисленного массива на одну позицию влево.

14 Даны два целочисленных массива a[n] и b[n]. Создать из их элементов третий массив c[n], руководствуясь принципом c[i]=max (a[i], b[i]).

#### **Контрольные вопросы:**

1. Позволяет ли язык С++ изменять размер массива?

2. Необходимо ли использовать для массивов только предопределенные типы?

3. Укажите, допустимы ли объявления:

int hats  $[3] = \{10, 20, 30\}$ ;

int caps  $[$   $] = \{5, 7, 9\}$ 

### **Критерии оценивания:**

Практическая работа оценивается следующим образом:

*оценка «5» ставится, если:*

- обучающийся выполнил пять задач и контрольные вопросы;

*оценка «4» ставится, если:*

- обучающийся выполнил четыре задачи и контрольные вопросы;

*оценка «3» ставится, если:*

- обучающийся выполнил три задачи и контрольные вопросы;

*оценка «2» ставится, если:*

- обучающийся выполнил менее трех задач;

Практическое занятие 8. Составление программ с использованием

#### массивов

Практическое занятие направлено на формирование профессиональных компетенций:

ПК2. Осуществлять разработку кода программного продукта на основе готовых спецификаций на уровне модуля.

ПК3. Выполнять отладку программных модулей с использованием специализированных программных средств.

ПК4. Осуществлять тестирование программных модулей.

С целью овладения указанным видом профессиональной деятельности и соответствующими профессиональными компетенциями обучающийся должен:

**уметь:**

- осуществлять разработку кода программного модуля на современных языках программирования;

- создавать программу по разработанному алгоритму как отдельный модуль;

- выполнять отладку и тестирование программы на уровне модуля;

Цель: Получить навыки программирования массивов в Visual Studio 2019 на языке  $C++$ 

Оборудование: компьютер

Программное обеспечение: Microsoft Visual Studio 2019

## Прядок выполнения заданий

Написать программы на языке  $C++$  в Visual Studio 2019.

## Практическая часть:

Написать программы:

1 Определить, является ли данный целочисленный массив упорядоченным по убыванию. Если да, то заменить его минимальный элемент на сумму предшествующих элементов, если нет, то заменить его максимальный элемент на сумму последующих элементов

2 Создать массив из номеров нулевых элементов исходного массива и сжать его, выбросив все нулевые элементы.

3 В массиве вещественных чисел определить, сколько раз меняется знак и вывести номера позиций, в которых происходит смена знака

4 В массиве целых чисел найти наиболее часто встречающееся число. Если таких чисел несколько, определить наименьшее из них

5 В массиве целых чисел найти сумму чисел, находящихся между минимальным и максимальным элементами, включая и сами эти числа

6 Не используя других массивов переставить элементы массива в обратном порядке

 $7 \quad B$ массиве вещественных чисел определить наибольшее количество последовательно расположенных положительных чисел массиве вещественных чисел определить наибольшее количество последовательно расположенных чисел, образующих «пилу» (например, 3, 7, 5, 9, 2, 4, 1, 6)

9 Заменить повторяющиеся элементы исходного массива нулевыми значениями

10 Объединить два упорядоченных массива в один, не нарушая упорядоченности

11 Написать программу поиска элемента в упорядоченном массиве, путем деления массива пополам (бинарный поиск)

#### Задания для самостоятельной работы:

Написать программу сортировки символьного 10-элементного массива (любым из методов)

#### Критерии оценивания:

Практическая работа оценивается следующим образом:

оценка «5» ставится, если:

- обучающийся выполнил пять задач и задание для самостоятельной работы;

оиенка «4» ставится, если:

- обучающийся выполнил четыре задачи и задание для самостоятельной работы;

оиенка «3» ставится, если:

- обучающийся выполнил три задачи задание для самостоятельной работы;

оценка «2» ставится, если:

- обучающийся выполнил менее трех задач;

Практическое занятие 9. Многомерные массивы

Практическое занятие направлено на формирование профессиональных компетенний:

ПК2. Осуществлять разработку кода программного продукта на основе готовых спецификаций на уровне модуля.

Выполнять ПКЗ. отладку программных модулей  $\mathbf{c}$ использованием специализированных программных средств.

ПК4. Осуществлять тестирование программных модулей.

С целью овладения указанным видом профессиональной деятельности и соответствующими профессиональными компетенциями обучающийся должен:

**VMeTb:** 

- осуществлять разработку кода программного модуля на современных языках программирования;

- создавать программу по разработанному алгоритму как отдельный модуль;

- выполнять отлалку и тестирование программы на уровне модуля;

Цель: Получить навыки программирования многомерных массивов в Visual Studio 2019 на языке  $C_{++}$ .

Оборудование: компьютер

Программное обеспечение: Microsoft Visual Studio 2019

#### Прядок выполнения заданий

Написать программы на языке  $C++$  в Visual Studio 2019.

## Практическая часть:

Написать программы:

1 Дана целочисленная матрица размером  $6\times 9$ , содержащая как положительные, так и отрицательные элементы. Найти минимальный элемент матрицы и среднее арифметическое значение положительных элементов матрицы

2 Дана целочисленная матрица 7×10. Поменять местами максимальное и минимальное значения матрицы

3 Дана целочисленная матрица 5×8. Определить, что больше: сумма четных элементов правой половины матрицы или сумма нечетных элементов левой половины матрицы

4 Дана целочисленная матрица 7×7. Найти сумму положительных элементов, стоящих над главной диагональю и количество нечетных элементов, стоящих под побочной лиагональю

5 Дана целочисленная матрица mxk. Найти минимальное значение для верхней половины матрицы и максимальное значение для нижней половины

6 Лана целочисленная матрица mxm. Найти максимальное значение для ее первой четверти и минимальное - для третьей четверти

7 Дана матрица 6×7, элементами которой являются значения символьного типа. Подсчитать количество буквенных символов в матрице и количество цифровых символов в ее верхней половине

8 Дана целочисленная матрица 9×9. Определить количество нулевых элементов над побочной диагональю и сумму четных элементов под главной диагональю

9 Дана целочисленная матрица 5×7. Найти минимальное значение среди четных элементов матрицы и сумму положительных элементов матрицы

10 Дана матрица 5×7, элементами которой являются значения символьного типа. Найти максимальное значение среди буквенных символов и минимальное среди цифровых значений

11 Дана действительная матрица 7×7. Найти сумму элементов, попадающих в заданный с клавиатуры интервал. Найти количество элементов, не попадающий в этот интервал

12 Дана матрица 4×5, элементами которой являются значения символьного типа. Заменить на символ, введенный с клавиатуры, значения символов, больших, чем это значение, и подсчитать количество таких замен

13 Дана целочисленная матрица 4×7. Определить минимальное значение матрицы. Найти среднее арифметическое значение моду-\лей отрицательных элементов в матрице

14 Дана целочисленная матрица размером 4×6. Получить новую матрицу путем умножения всех элементов на наименьший по модулю элемент

## Контрольные вопросы:

1. Позволяет ли язык C++ изменять размер массива?

2. Как расположены в памяти элементы многомерных массивов?

3. Необходимо ли использовать для массивов только предопределенные типы?

4. Как объявить двумерный массивы?

#### Критерии оценивания:

Практическая работа оценивается следующим образом:

оценка «5» ставится, если:

- обучающийся выполнил пять задач и контрольные вопросы:

оиенка «4» ставится, если:

- обучающийся выполнил четыре задачи и контрольные вопросы;

оиенка «3» ставится, если:

- обучающийся выполнил три задачи и контрольные вопросы;

оценка «2» ставится, если:

- обучающийся выполнил менее трех задач;

#### Практическое занятие 10. Составление программ с использованием

### многомерных массивов

Практическое занятие направлено на формирование профессиональных компетенний:

ПК2. Осуществлять разработку кода программного продукта на основе готовых спецификаций на уровне модуля.

ПКЗ. Выполнять отладку программных модулей  $\mathbf c$ использованием специализированных программных средств.

ПК4. Осуществлять тестирование программных модулей.

С целью овладения указанным видом профессиональной деятельности и соответствующими профессиональными компетенциями обучающийся должен:

#### уметь:

- осуществлять разработку кода программного модуля на современных языках программирования;

- создавать программу по разработанному алгоритму как отдельный модуль;

- выполнять отлалку и тестирование программы на уровне модуля;

Цель: Получить навыки программирования многомерных массивов в Visual Studio 2019 на языке  $C++$ .

Оборудование: компьютер

Программное обеспечение: Microsoft Visual Studio 2019

### Прядок выполнения заданий

Написать программы на языке  $C++$  в Visual Studio 2019.

## Практическая часть:

Написать программы:

1 Дана целочисленная матрица размера  $6\times 9$ , содержащая как положительные, так и отрицательные элементы. Сформировать одномерные массивы, состоящие из средних арифметических значений положительных элементов каждого столбца матрицы и средних арифметических значений нечетных элементов каждой строки матрицы

2 Дана целочисленная матрица 7×10. Поменять местами максимальное и минимальное значения матрицы. Найти суммы элементов тех столбцов, где находятся эти значения

3 Дана целочисленная матрица 5×8. Найти сумму четных элементов каждого столбца правой половины матрицы и среднее арифметическое значение нечетных элементов каждого столбца левой половины матрицы. Сформировать соответствующие одномерные массивы

4 Дана целочисленная матрица 4×7. Определить минимальное и максимальное значения матрицы и их местоположение. Найти среднее арифметическое значение положительных элементов и модулей отрицательных элементов в каждом столбце матрицы. Результаты вычислений записать в одномерные массивы

5 Дана целочисленная матрица mxk. Найти минимальное значение для правой половины матрицы и максимальное значение для левой половины. Сформировать новую матрицу путем прибавления к каждому элементу верхней половины исходной матрицы определенного минимального значения и к каждому элементу ее нижней половины определенного максимального значения

6 Дана целочисленная матрица mxm. Найти максимальное значение для каждого столбца матрицы и минимальное – для каждой строки матрицы. Заменить каждый элемент матрицы на значение его квадрата

7 Дана матрица 5×7, элементами которой являются значения символьного типа. Составить одномерный массив, содержащий количество буквенных символов в каждом из ее столбцов. Подсчитать количество цифровых символов над третьей строкой матрицы и общее количество символов, не являющихся ни цифрой, ни буквой

8 Дана целочисленная матрица 9×9. Определить количество нулевых элементов под главной диагональю матрицы и под ее побочной диагональю. Сформировать одномерный массив, содержащий количество отрицательных элементов каждого столбца матрицы

9 Дана действительная матрица 7×7. Найти минимальное значение среди элементов, стоящих над главной диагональю, и максимальное среди элементов, находящихся ниже главной диагонали, а также их местоположение. Сформировать одномерный массив, содержащий сумму элементов четных строк и произведение элементов нечетных строк

10 Дана целочисленная матрица размером 5×5. Получить новую матрицу путем умножения всех элементов на наименьший по модулю элемент. Сформировать одномерный массив из максимальных элементов каждой строки полученной матрицы

11 Дана целочисленная матрица 7×7. Найти сумму положительных элементов, стоящих над главной диагональю и количество нечетных элементов, стоящих под побочной диагональю. Заменить полученными значениями соответственно элементы четных и нечетных столбцов

12 Дана действительная матрица 6×8. Найти сумму элементов каждой строки верхней половины матрицы и произведение элементов каждой строки ее нижней половины. Определить значение и местоположение максимального элемента верхней половины матрицы и минимального элемента ее нижней половины

### **Задания для самостоятельной работы:**

Дана вещественная квадратная матрица 5×5. Получить новую матрицу путем прибавления к элементам каждой строки матрицы наименьшего значения элементов этой строки. Сформировать одномерный массив, содержащий количество четных элементов в четных столбцах полученной матрицы и одномерный массив, содержащий количество нечетных элементов в нечетных столбцах

### **Критерии оценивания:**

Практическая работа оценивается следующим образом:

*оценка «5» ставится, если:*

- обучающийся выполнил пять задач и задание;

*оценка «4» ставится, если:* - обучающийся выполнил четыре задачи и задание; *оценка «3» ставится, если:* - обучающийся выполнил три задачи; *оценка «2» ставится, если:* - обучающийся выполнил менее трех задач;

Практическое занятие 11. Обработка динамических массивов

Практическое занятие направлено на формирование профессиональных компетенций:

ПК2. Осуществлять разработку кода программного продукта на основе готовых спецификаций на уровне модуля.

ПК3. Выполнять отладку программных модулей с использованием специализированных программных средств.

ПК4. Осуществлять тестирование программных модулей.

С целью овладения указанным видом профессиональной деятельности и соответствующими профессиональными компетенциями обучающийся должен:

**уметь:**

- осуществлять разработку кода программного модуля на современных языках программирования;

- создавать программу по разработанному алгоритму как отдельный модуль;

- выполнять отладку и тестирование программы на уровне модуля;

**Цель**: Получить навыки программирования динамических массивов в Visual Studio 2019 на языке С++.

**Оборудование:** компьютер

**Программное обеспечение**: Microsoft Visual Studio 2019

#### **Прядок выполнения заданий**

Написать программы на языке C++ в Visual Studio 2019.

#### **Практическая часть:**

Написать программы:

1. Написать программу, которая объединяет два упорядоченных массива в один упорядоченный.

2. Дан двумерный динамический массив. Вычислить сумму элементов по строкам.

#### **Задания для самостоятельной работы:**

Отсортировать динамический массив методом пузырька.

#### **Критерии оценивания:**

Практическая работа оценивается следующим образом:

*оценка «5» ставится, если:*

- обучающийся выполнил две задач и задание;

*оценка «4» ставится, если:*

- обучающийся выполнил одна задача и задание;

*оценка «3» ставится, если:*

- обучающийся выполнил задание;

*оценка «2» ставится, если:*

- обучающийся выполнил одну задачу практической части;

Практическое занятие 12. Упражнения по программированию

динамических массивов

Практическое занятие направлено на формирование профессиональных компетенций:

ПК2. Осуществлять разработку кода программного продукта на основе готовых спецификаций на уровне модуля.

ПК3. Выполнять отладку программных модулей с использованием специализированных программных средств.

ПК4. Осуществлять тестирование программных модулей.

С целью овладения указанным видом профессиональной деятельности и соответствующими профессиональными компетенциями обучающийся должен:

#### **уметь:**

- осуществлять разработку кода программного модуля на современных языках программирования;

- создавать программу по разработанному алгоритму как отдельный модуль;

- выполнять отладку и тестирование программы на уровне модуля;

**Цель**: Получить навыки программирования динамических массивов в Visual Studio 2019 на языке С++.

**Оборудование:** компьютер

**Программное обеспечение:** Microsoft Visual Studio 2019

#### **Прядок выполнения заданий**

Написать программы на языке  $C++$  в Visual Studio 2019.

# **Практическая часть:**

1. Составить программу транспонирования динамической матрицы.

2. Написать программу умножения матриц.

#### **Задания для самостоятельной работы:**

Двумерный динамический массив 100Х200 заполнить числами. Выяснить есть ли среди них одинаковые.

#### **Критерии оценивания:**

Практическая работа оценивается следующим образом:

*оценка «5» ставится, если:*

- обучающийся выполнил две задач и задание;

*оценка «4» ставится, если:*

- обучающийся выполнил одна задача и задание;

*оценка «3» ставится, если:*

- обучающийся выполнил задание;

*оценка «2» ставится, если:*

- обучающийся выполнил одну задачу практической части;

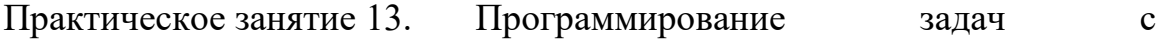

#### использованием строк

Практическое занятие направлено на формирование профессиональных компетенций:

ПК2. Осуществлять разработку кода программного продукта на основе готовых спецификаций на уровне модуля.

ПК3. Выполнять отладку программных модулей с использованием специализированных программных средств.

ПК4. Осуществлять тестирование программных модулей.

С целью овладения указанным видом профессиональной деятельности и соответствующими профессиональными компетенциями обучающийся должен:

**уметь:**

- осуществлять разработку кода программного модуля на современных языках программирования;

- создавать программу по разработанному алгоритму как отдельный модуль;

- выполнять отладку и тестирование программы на уровне модуля;

**Цель**: Получить навыки программирования строк в Visual Studio 2019 на языке  $C++$ .

#### **Оборудование:** компьютер

**Программное обеспечение:** Microsoft Visual Studio 2019

#### **Прядок выполнения заданий**

Написать программы на языке  $C++$  в Visual Studio 2019.

## **Практическая часть:**

1 Дана строка слов, разделенных пробелами. Сформируйте новую строку, вставив перед каждым вхождением слова «and» запятую

2 Дана строка слов, разделенных пробелами. Сформируйте новую строку, вставив перед каждым вхождением слова «no» запятую

3 Дана строка слов. Сформируйте новую строку, удалив пробелы, с которых может начинаться строка, а каждую внутреннюю группу пробелов замените одним пробелом

4 Дана строка слов, разделенных пробелами. Определите количество слов, которые встречаются более одного раза

5 Дана строка слов, разделенных пробелами. Сформируйте строку из неповторяющихся слов

6 Дана строка слов, разделенных пробелами, запятыми, точками. Сформируйте новую строку из пяти самых длинных слов

7 Дана строка символов и некоторый символ sym. Сформируйте новую строку, вставив после каждого вхождения символа sym пробел

8 Дана строка символов и некоторый символ sym. Сформируйте новую строку, вставив после каждого вхождения символа sym запятую

9 Дана строка слов, разделенных пробелами и запятыми. Подсчитайте количество подстрок (заключенных между запятыми) в строке

10 Дана строка слов, разделенных пробелами и запятыми. Подсчитайте количество слов в строке

11 Дана строка символов, представляющих собой арифметическое выражение. Порядок операций определен слева направо. Подсчитайте результат данного выражения. Каждый операнд выражения представляет собой цифру

12 Дана строка слов, разделенных пробелами. Определите самое короткое слово

13 Дана строка слов, разделенных пробелами, запятыми, точками. Определите количество слов, заканчивающихся последней буквой алфавита (русского или латинского)

14 Дана строка слов. Сформируйте новую строку, вставив перед каждым из слов «а» и «но» запятую

### **Контрольные вопросы:**

1. Что представляют собой строки?

2. Каким образом строки описываются и определяются?

3. Какие функции используются для ввода строки и чем они отличаются друг от друга?

4. Какие функции используются для вывода строки?

5. Каким образом можно выделить слово из строки?

6. Где находится описание прототипов функции обработки строк ?

## **Критерии оценивания:**

Практическая работа оценивается следующим образом:

*оценка «5» ставится, если:*

- обучающийся выполнил пять задач и контрольные вопросы; *оценка «4» ставится, если:*

- обучающийся выполнил четыре задачи и контрольные вопросы; *оценка «3» ставится, если:* - обучающийся три задачи и контрольные вопросы;

*оценка «2» ставится, если:*

- обучающийся выполнил менее трех задач практической части;

## Практическое занятие 14. Программирование задач с

## использованием строк. Примеры программирования

Практическое занятие направлено на формирование профессиональных компетенций:

ПК2. Осуществлять разработку кода программного продукта на основе готовых спецификаций на уровне модуля.

ПК3. Выполнять отладку программных модулей с использованием специализированных программных средств.

ПК4. Осуществлять тестирование программных модулей.

С целью овладения указанным видом профессиональной деятельности и соответствующими профессиональными компетенциями обучающийся должен:

#### **уметь:**

- осуществлять разработку кода программного модуля на современных языках программирования;

- создавать программу по разработанному алгоритму как отдельный модуль;

- выполнять отладку и тестирование программы на уровне модуля;

**Цель**: Получить навыки программирования строк в Visual Studio 2019 на языке  $C++$ .

# **Оборудование:** компьютер

**Программное обеспечение:** Microsoft Visual Studio 2019

#### **Прядок выполнения заданий**

Написать программы на языке  $C++$  в Visual Studio 2019.

## **Практическая часть:**

1 Дана строка слов, разделенных пробелами. Сформируйте новую строку, вставив перед каждым вхождением слова «and» запятую. Определите, сколько в строке симметричных слов

2 Дана строка слов, разделенных пробелами. Сформируйте новую строку, вставив перед каждым вхождением слова «no» запятую. Подсчитайте количество подстрок между запятыми. Определите, сколько в этой строке слов, у которых первая буква содержится в слове более одного раза

3 Дана строка слов, разделенных пробелами. Сформируйте новую строку, удалив пробелы, с которых может начинаться строка, а каждую внутреннюю группу пробелов замените одним пробелом. Подсчитайте количество слов в данной строке и количество слов, у которых первая и последняя буквы совпадают

4 Дана строка слов, разделенных пробелами. Определите количество слов, которые встречаются более одного раза. Сформируйте строку из неповторяющихся слов

5 Дана строка слов, разделенных пробелами. Сформируйте строку из неповторяющихся слов, расположив их в алфавитном порядке

6 Дана строка слов, разделенных пробелами, запятыми, точками. Сформируйте новую строку из пяти самых длинных слов. Определите количество слов, начинающихся первой буквой алфавита (русского или латинского)

7 Дана строка символов и некоторый символ sym. Сформируйте новую строку, вставив после каждого вхождения символа sym пробел. Подсчитайте количество различных слов в образовавшейся строке

8 Дана строка символов и некоторый символ sym. Сформируйте новую строку, вставив после каждого вхождения символа sym запятую. Определите самое длинное слово в строке

9 Дана строка слов, разделенных пробелами и запятыми. Подсчитайте количество подстрок (заключенных между запятыми) в строке. Определите длину самого короткого спова

10 Дана строка слов, разделенных пробелами и запятыми. Подсчитайте количество слов в строке и сформируйте новую строку из самых длинных слов подстрок (заключенных между запятыми)

11 Дана строка символов, представляющих собой арифметическое выражение. Порядок операций определен слева направо. Подсчитайте результат данного выражения. Кажлый операнд выражения представляет собой число (не цифру)

12 Дана строка слов, разделенных пробелами. Определите самое короткое слово. Оставьте в строке только первые вхождения слов

13 Дана строка слов, разделенных пробелами, запятыми, точками. Определите количество слов, заканчивающихся последней буквой алфавита (русского или латинского). Сформируйте новую строку из трех самых коротких слов

#### Задание для самостоятельной работы:

Дана строка слов. Сформируйте новую строку, вставив перед каждым из слов «а» и «но» запятую. Подсчитайте количество подстрок, разделенных запятыми. Сформируйте строку из слов, с которых начинаются подстроки.

#### Критерии оценивания:

Практическая работа оценивается следующим образом:

оиенка «5» ставится, если:

- обучающийся выполнил пять задач и задание;

оиенка «4» ставится, если:

- обучающийся выполнил четыре задачи и задание;

оценка «3» ставится, если:

- обучающийся три задачи и задание;

оценка «2» ставится, если:

- обучающийся выполнил менее трех задач практической части;

#### Практическое занятие 15. Программы с функциями

Практическое занятие направлено на формирование профессиональных компетенний:

ПК2. Осуществлять разработку кода программного продукта на основе готовых спецификаций на уровне модуля.

ПК<sub>3</sub>. Выполнять отладку программных модулей  $\mathbf{c}$ использованием специализированных программных средств.

ПК4. Осуществлять тестирование программных модулей.

С целью овладения указанным видом профессиональной деятельности и соответствующими профессиональными компетенциями обучающийся должен:

## уметь:

- осуществлять разработку кода программного модуля на современных языках программирования;

- создавать программу по разработанному алгоритму как отдельный модуль;

- выполнять отладку и тестирование программы на уровне модуля;

Цель: Получить навыки программирования функций в Visual Studio 2019 на языке  $C++$ .

Оборудование: компьтер

Программное обеспечение: Microsoft Visual Studio 2019

#### **Прядок выполнения заданий**

Написать программы на языке  $C++$  в Visual Studio 2019. **Практическая часть:**

Каждый логически завершенный фрагмент программы оформить в виде функции. Не использовать глобальные массивы переменных:

1 Заменить минимальный элемент данного целочисленного массива из 15 элементов на сумму предшествующих элементов, а максимальный элемент на сумму последующих элементов

2 Создать массив, состоящий из 20 целочисленных значений. Создать новый массив из номеров элементов исходного массива, имеющих нулевое значение, и сжать исходный массив, удалив все нулевые элементы

3 В массиве из 15 вещественных чисел определить, сколько раз изменяется знак и вывести номера позиций, в которых происходит смена знака

4 В массиве из 20 целых чисел найти среднее арифметическое значение элементов, попадающих во введенный с клавиатуры интервал

5 В массиве из 20 целых чисел найти сумму и количество чисел, находящихся между минимальным и максимальным элементами, включая и сами эти числа

6 Не используя других массивов переставить элементы 10-элементного символьного массива в обратном порядке

7 В массиве из 15 вещественных чисел (положительных и отрицательных) определить наибольшее количество последовательно расположенных положительных чисел

8 Создать массив из 20 символьных значений. Сформировать из его значений три других массива, состоящих: из цифр, из букв и из символов, не являющихся ни буквами, ни цифрами

9 Заменить повторяющиеся элементы исходного 15-элементного массива, состоящего из целых чисел, нулевыми значениями

10 Объединить два упорядоченных по возрастанию целочисленных массива (М1[10] и M2[5]) в один, не нарушая упорядоченности

11 Дан массив int mas[15]. Создать другой массив, поместив в него сначала элементы массива, стоящие на четных местах, затем –стоящие на нечетных местах

12 Заменить нечетные элементы исходного 20-элементного массива, состоящего из целых чисел, нулевыми значениями

13 Объединить два упорядоченных по алфавиту символьных массива (М1[10] и M2[5]) в один, не нарушая упорядоченности

14 Дан массив char mas[10]. Создать другой массив, поместив в него сначала цифровые элементы массива, затем – буквенные (считаем, что в массиве содержатся только алфавитно-цифровые символы)

### **Контрольные вопросы:**

1. Каков допустимый уровень вложенности функции в языке С?

2. Как определить функцию? Что такое прототип функции? Всегда ли обязательно объявление прототипов?

3. Как передать информацию функции?

4. В чем разница между формальными и фактическими аргументами?

Где описываются аргументы?

5. Где описываются локальные переменные функции?

6. Для чего служит оператор return? Обязательно ли его использование?

7. Проверьте, все ли правильно в следующем определении функции:

*hallo (num) { int num, count; for (count =1; count*  $\leq$  *num; num++) cout<<"Hello, my friend!"<<endl;*

# *}*

#### **Критерии оценивания:**

Практическая работа оценивается следующим образом:

*оценка «5» ставится, если:*

- обучающийся выполнил пять функций и контрольные вопросы;

*оценка «4» ставится, если:*

- обучающийся выполнил четыре функции и контрольные вопросы;

*оценка «3» ставится, если:*

- обучающийся три функции и контрольные вопросы;

*оценка «2» ставится, если:*

- обучающийся выполнил менее трех задач практической части;

# Практическое занятие 16. Программы с функциями с переменным

количеством параметров, рекурсивные функции

Практическое занятие направлено на формирование профессиональных компетенций:

ПК2. Осуществлять разработку кода программного продукта на основе готовых спецификаций на уровне модуля.

ПК3. Выполнять отладку программных модулей с использованием специализированных программных средств.

ПК4. Осуществлять тестирование программных модулей.

С целью овладения указанным видом профессиональной деятельности и соответствующими профессиональными компетенциями обучающийся должен:

**уметь:**

- осуществлять разработку кода программного модуля на современных языках программирования;

- создавать программу по разработанному алгоритму как отдельный модуль;

- выполнять отладку и тестирование программы на уровне модуля;

**Цель**: Получить навыки программирования функций с переменным количеством параметров и рекурсивных функций в Visual Studio 2019 на языке  $C++$ .

### **Оборудование:** компьютер

**Программное обеспечение**: Microsoft Visual Studio 2019

### **Прядок выполнения заданий**

Написать программы на языке C++ в Visual Studio 2019. **Практическая часть:**

Каждый логически завершенный фрагмент программы оформить в виде функции.

1. Написать программу, использующую функцию с переменным количеством параметров, которая вычисляет сумму дополнительных параметров. Список явных параметров должен состоять из одного параметра, используемого для задания числа дополнительных.

2. Написать программу, использующую функцию с переменным количеством параметров, которая вычисляет сумму дополнительных параметров до тех пор, пока не встретится 100.

3. Написать рекурсивную функцию возведения числа в степень.

4. Написать рекурсивную функцию для нахождения биномиальных коэффициентов:

Cm, n=1, при m=0, n>0 или m=n, n>0

Cm, n=0, при n $\geq$ 0

Cm,n=Cm-1,n-1+Cm,n-1, в остальных случаях

5. Определить функцию K(n), которая возвращает количество цифр в заданном натуральном числе

 $K(n)=1$ , при n<10

 $K(n)=K(n/10+1)$ , при n>10

6. **Задача о Ханойских башнях**

Даны 3 стрежня, на одном из которых находится стопка из n дисков (различного диаметра) и расположены они таким образом, что по мере прохождения сверху вниз диаметр дисков увеличивается, т.е. диски меньшего размера должны лежать только на дисках большего размера. Необходимо переместить эту стопку дисков с начального стержня на любой другой из оставшихся, один из стержней использовать как вспомогательный. Перемещать можно только по одному диску, при этом диск большего размера никогда не должен находится над диском меньшего размера.

#### **Задания для самостоятельной работы:**

1. Написать программу, использующую функцию с переменным количеством параметров, которая вычисляет произведение значений дополнительных параметров.

2. Написать рекурсивную функцию, вычисляющую n-ое число Фибоначи:  $f_0=1$ ,  $f_1=1, f_n=f_{n-1}+f_{n-2}.$ 

#### **Критерии оценивания:**

Практическая работа оценивается следующим образом:

*оценка «5» ставится, если:*

- обучающийся выполнил пять функций и задания или Задача о Ханойских башнях с объяснением алгоритма и задания;

*оценка «4» ставится, если:*

- обучающийся выполнил четыре функции и задания или Задача о Ханойских башнях с объяснением алгоритма и задания;

*оценка «3» ставится, если:*

- обучающийся три функции и задания;

*оценка «2» ставится, если:*

- обучающийся выполнил менее трех функций практической части;

Практическое занятие 17. Программы с inline-функциями,

# перегружаемыми функциями

Практическое занятие направлено на формирование профессиональных компетенций:

ПК2. Осуществлять разработку кода программного продукта на основе готовых спецификаций на уровне модуля.

ПК3. Выполнять отладку программных модулей с использованием специализированных программных средств.

ПК4. Осуществлять тестирование программных модулей.

С целью овладения указанным видом профессиональной деятельности и соответствующими профессиональными компетенциями обучающийся должен:

**уметь:**

- осуществлять разработку кода программного модуля на современных языках программирования;

- создавать программу по разработанному алгоритму как отдельный модуль;

- выполнять отладку и тестирование программы на уровне модуля;

**Цель**: Получить навыки программирования inline-функций и перегружаемых функций в Visual Studio 2019 на языке С++.

#### **Оборудование:** компьютер

**Программное обеспечение**: Microsoft Visual Studio 2019

#### **Прядок выполнения заданий**

Написать программы на языке  $C++$  в Visual Studio 2019.

#### **Практическая часть:**

Каждый логически завершенный фрагмент программы оформить в виде функции.

1. Написать перегружаемую функцию, вычисляющую суммы трех элементов, четырех элементов и элементов массива.

2. Написать перегружаемую функцию, вычисляющую произведение двух чисел, трех чисел и элементов массива.

3. Написать inline функцию, которая по заданным катетам прямоугольного треугольника будет находить длину его гипотенузы.

4. Написать inline функцию нахождения среднего арифметического трех чисел.

#### **Задания для самостоятельной работы:**

1. Написать программу, использующую перегружаемую функцию, выполняющую сложение целых и вещественных чисел.

2. Написать inline функцию, вычисляющую минимум и максимум из двух чисел.

**Критерии оценивания:**

Практическая работа оценивается следующим образом:

*оценка «5» ставится, если:*

- обучающийся выполнил четыре функции и задания;

*оценка «4» ставится, если:*

- обучающийся выполнил три функции и задания

*оценка «3» ставится, если:*

- обучающийся две функции и задания;

*оценка «2» ставится, если:*

- обучающийся выполнил менее двух функций практической части;

# Практическое занятие 18. Передача в функцию массивов

Практическое занятие направлено на формирование профессиональных компетенций:

ПК2. Осуществлять разработку кода программного продукта на основе готовых спецификаций на уровне модуля.

ПК3. Выполнять отладку программных модулей с использованием специализированных программных средств.

ПК4. Осуществлять тестирование программных модулей.

С целью овладения указанным видом профессиональной деятельности и соответствующими профессиональными компетенциями обучающийся должен:

#### **уметь:**

- осуществлять разработку кода программного модуля на современных языках программирования;

- создавать программу по разработанному алгоритму как отдельный модуль;

- выполнять отладку и тестирование программы на уровне модуля;

**Цель**: Получить навыки передачи массивов в функцию в Visual Studio 2019 на языке С++.

**Оборудование:** компьютер

Программное обеспечение: Microsoft Visual Studio 2019

### **Прядок выполнения заданий**

Написать библиотеку для работы с целочисленными массивами на языке C++ в Visual Studio 2019.

## **Практическая часть:**

Напишите библиотеку для работы с целочисленными массивами. Прототипы всех функций необходимо поместить в заголовочный файл **IntegerArray.h**, а определение функций в файл реализации **IntegerArray.cpp**. Библиотека должна содержать следующие функции:

void input  $array(int a[], int n);$  $1)$ 

void output\_array (int  $a$ [], int n);  $(2)$ 

 $3)$ void copy (int al[], int a2[], int n);

void sort (int a[], int n);  $4)$ 

//ввод матрицы //вывод матрицы //копирование матрицы //сортировка матрицы

# Задания для самостоятельной работы:

Реализовать арифметического, функции нахождения среднего библиотеки для работы с минимума и максимума в массиве для целочисленными массивами.

### Критерии опенивания:

Практическая работа оценивается следующим образом:

оиенка «5» ставится, если:

- обучающийся реализовал все функции библиотеки;

оценка «4» ставится, если:

- обучающийся реализовал ввод, вывод, сортировка и один из методов для самостоятельной работы4

оценка «3» ставится, если:

- обучающийся реализовал ввод, вывод, сортировка;

оценка «2» ставится, если:

- обучающийся выполнил менее двух функций библиотеки;

#### Практическое занятие 19. Структурный тип данных на языке C++

Практическое занятие направлено на формирование профессиональных компетенций:

ПК2. Осуществлять разработку кода программного продукта на основе готовых спецификаций на уровне модуля.

ПК3. Выполнять отладку программных модулей  $\mathbf{c}$ использованием специализированных программных средств.

ПК4. Осуществлять тестирование программных модулей.

С целью овладения указанным видом профессиональной деятельности и соответствующими профессиональными компетенциями обучающийся должен:

### уметь:

- осуществлять разработку кода программного модуля на современных языках программирования;

- создавать программу по разработанному алгоритму как отдельный модуль;

- выполнять отладку и тестирование программы на уровне модуля;

**Пель**: Получить навыки использования структурного типа в Visual Studio 2019 на языке С++.

Оборудование: компьютер

Программное обеспечение: Microsoft Visual Studio 2019

# Прялок выполнения заланий

Написать программы на языке  $C++$  в Visual Studio 2019.

### Практическая часть:

1 Сформировать массив, содержащий сведения о количестве изделий, собранных рабочими цеха за неделю. Структурный тип содержит поля: фамилия сборщика; количество изделий, собираемых им ежедневно в течение шестидневной недели, т. е. раздельно в понедельник, вторник и т. д. Написать программу, выдающую на печать фамилию рабочего и общее количество деталей, собранных им за неделю.

2 Сформировать массив, содержащий сведения о количестве изделий категорий А, В, С, собранных рабочим за месяц. Структурный тип содержит поля: фамилия сборщика, наименование цеха, количество изделий по категориям, собранных рабочим за месяц.

Считая заданными значения расценок SA, SB, SC за выполненную работу по сборке единицы изделия категорий A, B, C, вывести на экран общее количество изделий категорий A, B, C, собранных рабочим цеха

3. Сформировать массив, содержащий сведения о телефонах абонентов. Структурный тип содержит поля: фамилия абонента, место жительства (название улицы, номер дома), год установки телефона. Написать программу, выдающую информацию о количестве установленных телефонов с XXXX (ввести с клавиатуры) года

4 Сформировать массив, содержащий сведения об ассортименте игрушек в магазине. Структурный тип содержит поля: название игрушки, цена, количество, возрастные границы (например, от 3 до 5 лет). Написать программу, выдающую стоимость самой дорогой игрушки и ее название

5 Сформировать массив, содержащий сведения о сдаче студентами сессии. Структурный тип содержит поля: индекс группы, фамилия студента, оценки по пяти экзаменам. Написать программу, выдающую фамилии неуспевающих студентов с указанием индексов групп и количества задолженностей

6 Сформировать массив, содержащий сведения о личной коллекции книголюба. Структурный тип содержит поля: шифр книги, автор, название, год издания, местоположение (номер стеллажа). Написать программу, выдающую список книг и их местоположение автора Z, находящихся в коллекции

7 Сформировать массив, содержащий ежедневные метеосводки. Структурный тип содержит поля: число месяца, температура ночная, температура дневная, осадки (дождь, снег, без осадков), ветер, видимость на дорогах. Написать программу, которая выдает информацию о самом холодном дне с видимостью на дорогах менее 500 м

8 Сформировать массив, содержащий сведения об ассортименте обуви в магазине фирмы. Структурный тип содержит поля: артикул, наименование, количество, стоимость одной пары. Артикул начинается с буквы Д – для дамской обуви, М – для мужской, П – для детской. Написать программу, выдающую о наличии и стоимости обуви артикула X (ввести с клавиатуры)

9 Сформировать массив, содержащий сведения о нападающих команды «Спартак». Структурный тип содержит поля: имена нападающих, число заброшенных ими шайб, число сделанных голевых передач, заработанное штрафное время. Написать программу, которая определяет по сумме очков (голы + передачи) четырех лучших игроков

10 Сформировать массив, содержащий сведения о реках, пригодных для путешествий. Структурный тип содержит поля: название реки, категория сложности, протяженность маршрута, начало навигации (месяц), конец навигации (месяц). Написать программу, которая выводит информацию о реках указанной протяженности

11 Сформировать массив, содержащий сведения об отправлении поездов дальнего следования с Казанского вокзала. Структурный тип содержит поля: номер поезда, станция назначения, время отправления, время в пути, наличие билетов. Написать программу, выдающую информацию о наличии билетов на поезд с номером ХХХ (ввести с клавиатуры)

12 Сформировать массив, содержащий сведения о сотрудниках института. Структурный тип содержит поля: фамилия работающего, название отдела, год рождения, стаж работы, должность, оклад. Написать программу, которая позволяет получить информацию о среднем стаже работающих в отделе Х (ввести с клавиатуры)

13 Сформировать массив, содержащий сведения о пациентах глазной клиники. Структурный тип содержит поля: фамилия пациента, пол, возраст, место проживания (город), диагноз. Написать программу, которая выдает информацию о количестве иногородних, прибывших в клинику

14 Сформировать массив, содержащий сведения о наличии билетов на рейсы Аэрофлота. Структурный тип содержит поля: номер рейса, пункт назначения, время вылета, время прибытия, количество свободных мест в салоне. Написать программу, выдающую время вылета самолетов в город X (ввести в клавиатуры)

## **Контрольные вопросы:**

1. Какова область применения структур?

2. Каким образом определяется структура?

3. Как определяется переменная типа структура?

4. Как осуществляется доступ к структурным членам?

#### **Критерии оценивания:**

Практическая работа оценивается следующим образом:

*оценка «5» ставится, если:*

- обучающийся выполнил пять задач + контрольные вопросы;

*оценка «4» ставится, если:*

- обучающийся выполнил четыре задачи + контрольные вопросы;

*оценка «3» ставится, если:*

- обучающийся выполнил три задачи + контрольные вопросы;

*оценка «2» ставится, если:*

- обучающийся выполнил менее двух задач библиотеки;

# Практическое занятие 20. Массивы элементов структурного типа

Практическое занятие направлено на формирование профессиональных компетенций:

ПК2. Осуществлять разработку кода программного продукта на основе готовых спецификаций на уровне модуля.

ПК3. Выполнять отладку программных модулей с использованием специализированных программных средств.

ПК4. Осуществлять тестирование программных модулей.

С целью овладения указанным видом профессиональной деятельности и соответствующими профессиональными компетенциями обучающийся должен:

**уметь:**

- осуществлять разработку кода программного модуля на современных языках программирования;

- создавать программу по разработанному алгоритму как отдельный модуль;

- выполнять отладку и тестирование программы на уровне модуля;

**Цель**: Получить навыки использования массивов структурного типа в Visual Studio 2019 на языке С++.

**Оборудование:** компьютер

**Программное обеспечение**: Microsoft Visual Studio 2019

## **Прядок выполнения заданий**

Написать программы на языке  $C++$  в Visual Studio 2019.

### **Практическая часть:**

1 Сформировать массив, содержащий ежедневные метеосводки. Структурный тип содержит поля: число месяца, температура ночная, температура дневная, скорость ветра, видимость на дорогах.

Написать программу, которая выдаст информацию:

- о самом холодном дне с видимостью на дорогах не менее 500 м;
- дне с минимальной среднесуточной температурой и о дне с максимальной среднесуточной температурой;
- о всех днях, когда было теплее, чем введено с клавиатуры со скоростью ветра не более, чем введено с клавиатуры.

Вывести всю информацию об этих днях

2 Сформировать массив, содержащий сведения о цветочном магазине. Структурный тип содержит поля: фамилия поставщика, название цветов, количество проданных цветов, цена поставщика, цена магазина. Вывести на экран информацию:

- об общем количестве цветов, полученных магазином от данного поставщика;
- выручке магазина от продажи цветов;
- выручке данного поставщика

3 Сформировать массив, содержащий сведения о сотрудниках института. Структурный тип содержит поля: фамилия преподавателя, название кафедры, год рождения, стаж работы, ученая степень, ученое звание, оклад. Написать программу, которая позволит:

- составить список профессоров с указанием стажа работы;
- вычислить средний оклад сотрудников института;
- составить список профессоров и доцентов, работающих на кафедре, название которой введено с клавиатуры

4 Сформировать массив, содержащий информацию о туристических поездках. Структурный тип содержит поля: название тура, необходимость визы, цена, длительность пребывания, категория отеля, есть ли море, предусмотрены ли экскурсии. Написать программу, которая выводит информацию о турах в соответствии с требованиями:

- безвизовый тур с возможностью купаться в море и посещать экскурсии;
- тур по Европе, не дороже введенной с клавиатуры стоимости, с категорией отеля, не ниже введенной с клавиатуры;
- наличие моря, ограничение по цене и по времени пребывания, которые введены с клавиатуры

5 Сформировать массив, содержащий сведения о наличии автобусных маршрутов. Структурный тип содержит поля: номер автобуса, пункт отправления, пункт назначения, интервал движения, время в пути. Написать программу, выдающую следующую информацию:

- возможность добраться от пункта А до пункта Б без пересадок;
- будет ли автобус от пункта А до пункта Б в течение времени, введенного с клавиатуры;
- возможность добраться от пункта А до пункта Б за указанное время (с учетом пересадок, не более одной)

6 Сформировать массив, содержащий сведения о детских садах города. Структурный тип содержит поля: номер, государственный или частный, профиль (обычный, спортивный, художественный, с изучением иностранных языков и т. п.), наличие свободных мест, количество человек в группе, возможность ночного пребывания. Написать программу, способную выдать информацию:

- о наличии мест для двух детей в государственном детском саду спортивного профиля с возможностью ночного пребывания;
- количестве частных детских садов в городе с дополнительными возможностями и наличие свободных мест в них;
- возможности размещения ребенка в детском саду с количеством детей в группе не большим введенного с клавиатуры, имеющим профиль, введенный с клавиатуры

7 Сформировать массив, содержащий сведения о булочной. Структурный тип содержит поля: номер, название товара, розничная цена товара, фирма-поставщик, количество полученных единиц данного товара, количество проданных единиц данного товара, цена поставщика на данный товар. Выдать на экран информацию:

- о выручке магазина от продажи хлебо-булочных изделий;
- наличии в данный момент булочки, название которой введено с клавиатуры;

 выручке фирмы-поставщика, название которой введено с клавиатуры, от продажи его хлебо-булочных изделий

8 Сформировать массив, содержащий информацию об озерах. Структурный тип содержит поля: название, соленое или пресное, глубина, площадь, судоходное или нет, есть ли места для отдыха, возможна ли рыбалка, замерзает ли зимой. Написать программу, выдающую информацию об озерах:

- где возможна зимняя рыбалка;
- на которых до места отдыха можно добраться на теплоходе;
- по введенному с клавиатуры названию

9 Сформировать массив, содержащий базу данных риэлтера, продающего дачные участки. Структурный тип содержит поля: район, поселок, расстояние от Москвы, шоссе, площадь участка, есть ли дом, наличие электричества, наличие воды, цена. Написать программу, которая покажет:

- самый большой участок Истринского района;
- участок по Волоколамскому шоссе, не дальше от Москвы, чем введено с клавиатуры, где есть дом и электричество;
- все участки района (название введено с клавиатуры), площадью не меньше, чем введено с клавиатуры и не дороже указанной цены

10 Сформировать массив, содержащий данные о горных маршрутах и горнолыжных курортах. Структурный тип содержит поля: название горы, высота, наличие подъемника, категория сложности, наличие горнолыжных трасс, наличие альпинистских маршрутов. Написать программу, выдающую сведения:

- о самой высокой горе из тех, по которым проходят альпинистские маршруты;
- горах, имеющих горнолыжные трассы с подъемниками, категории сложности не выше, чем введено с клавиатуры;
- горах, высотой не менее, чем введено с клавиатуры, категории сложности не менее указанной, где можно проводить соревнования по горнолыжному спорту

# **Задания для самостоятельной работы:**

Сформировать массив, содержащий данные о самолетах/, участвующих в авиасалоне. Структурный тип содержит поля: место проведения авиасалона, тип самолета, бортовой номер, пилот, воинское звание пилота, опыт пилота (общее количество летных часов), название пилотажной группы. Написать программу, выдающую:

- фамилии пилотов пилотажной группы «Стрижи»;
- названия пилотажных групп, участвующих в авиасалоне, название которого введено с клавиатуры;
- фамилии всех участников авиасалона, имеющих воинское звание (введено с клавиатуры) с количеством летных часов не менее чем введено с клавиатуры.

### **Критерии оценивания:**

Практическая работа оценивается следующим образом:

*оценка «5» ставится, если:*

- обучающийся выполнил пять задач + задание;

*оценка «4» ставится, если:*

- обучающийся выполнил четыре задачи + задание;

*оценка «3» ставится, если:*

- обучающийся выполнил три задачи + задание;

*оценка «2» ставится, если:*

- обучающийся выполнил менее двух задач;

Практическое занятие 21. Программирование задач с

## использованием динамических структур данных. Очередь

Практическое занятие направлено на формирование профессиональных компетенций:

ПК2. Осуществлять разработку кода программного продукта на основе готовых спецификаций на уровне модуля.

ПК3. Выполнять отладку программных модулей с использованием специализированных программных средств.

ПК4. Осуществлять тестирование программных модулей.

С целью овладения указанным видом профессиональной деятельности и соответствующими профессиональными компетенциями обучающийся должен:

#### **уметь:**

- осуществлять разработку кода программного модуля на современных языках программирования;

- создавать программу по разработанному алгоритму как отдельный модуль;

- выполнять отладку и тестирование программы на уровне модуля;

**Цель**: Получить навыки программирования задач с использованием динамических структур данных в Visual Studio 2019 на языке  $C++$ .

#### **Оборудование:** компьютер

**Программное обеспечение**: Microsoft Visual Studio 2019

#### **Прядок выполнения заданий**

Написать программы на языке  $C++$  в Visual Studio 2019.

## **Практическая часть:**

Сформировать динамический список (очередь), считая, что длина списка (количество элементов) задана.

1 В составе программы описать функцию, которая считает сумму элементов списка, стоящих за каждым вхождением элемента Е, значение которого введено с клавиатуры

2 В составе программы описать функцию, которая находит среднее арифметическое значение всех элементов сформированного непустого списка

3 В составе программы описать функцию, которая в списке, состоящем из символьных элементов, определяет количество буквенных символов

4 В составе программы описать функцию, которая подсчитывает число вхождений элемента Е, значение которого введено с клавиатуры, в списке Q

5 В составе программы описать функцию, которая находит значение и номер минимального элемента в списке

6 В составе программы описать функцию, которая считает среднее арифметическое значение всех четных элементов сформированного непустого списка

7 В составе программы описать функцию, которая считает сумму элементов списка, не равных элементу Е, значение которого введено с клавиатуры

8 В составе программы описать функцию, которая считает среднее арифметическое значение элементов списка, кратных числу, значение которого введено с клавиатуры

9 В составе программы описать функцию, которая считает количество элементов списка, меньших элемента Е, значение которого введено с клавиатуры

10 В составе программы описать функцию, которая формирует список L, включая в него наибольшие из соответствующих элементов из списков L1 и L2. Например, L1= $\{5, 7,$ 2, 1}, L2={3, 9, 2, 4}, L={5, 9, 2, 4}

11 В составе программы описать функцию, которая находит значение и номер максимального элемента в списке

12 В составе программы описать функцию, которая считает сумму элементов списка, стоящих перед каждым вхождением элемента Е, значение которого введено с клавиатуры

13 В составе программы описать функцию, которая в списке, состоящем из символьных элементов, определяет количество цифровых символов

14 В составе программы описать функцию, которая заменяет в списке все вхождения элемента E1, значение которого введено с клавиатуры, на элемент E2, значение которого также введено с клавиатуры.

## **Контрольные вопросы:**

1. Что такое динамические структуры?

2. Почему динамические структуры называют самоссылочными?

3. Какой адрес содержится в указателе на структуру?

4. Приведите примеры динамических структур.

5. Перечислите действия, необходимые для создания списка.

6. Сколько информационных полей и какого типа может иметь самоссылочная структура?

7. По какому принципу организована очередь?

8. Как организована структура очередь?

#### **Критерии оценивания:**

Практическая работа оценивается следующим образом:

*оценка «5» ставится, если:*

- обучающийся выполнил пять задач и ответил контрольные вопросы;

*оценка «4» ставится, если:*

- обучающийся выполнил четыре задачи и ответил контрольные вопросы;

*оценка «3» ставится, если:*

- обучающийся выполнил три задачи и ответил контрольные вопросы;

*оценка «2» ставится, если:*

- обучающийся выполнил менее двух задач;

# Практическое занятие 22. Программирование задач с

использованием динамических структур данных. Стек

Практическое занятие направлено на формирование профессиональных компетенций:

ПК2. Осуществлять разработку кода программного продукта на основе готовых спецификаций на уровне модуля.

ПК3. Выполнять отладку программных модулей с использованием специализированных программных средств.

ПК4. Осуществлять тестирование программных модулей.

С целью овладения указанным видом профессиональной деятельности и соответствующими профессиональными компетенциями обучающийся должен:

# **уметь:**

- осуществлять разработку кода программного модуля на современных языках программирования;

- создавать программу по разработанному алгоритму как отдельный модуль;

- выполнять отладку и тестирование программы на уровне модуля;

**Цель**: Получить навыки программирования задач с использованием динамических структур данных в Visual Studio 2019 на языке С++.

**Оборудование:** компьютер

**Программное обеспечение**: Microsoft Visual Studio 2019

### **Прядок выполнения заданий**

Написать программы на языке  $C++$  в Visual Studio 2019.

## **Практическая часть:**

Сформировать динамический список (стек), считая, что длина списка (количество элементов) задана.

1 В составе программы описать функцию, которая считает сумму элементов списка, стоящих за каждым вхождением элемента Е, значение которого введено с клавиатуры

2 В составе программы описать функцию, которая находит среднее арифметическое значение всех элементов сформированного непустого списка

3 В составе программы описать функцию, которая в списке, состоящем из символьных элементов, определяет количество буквенных символов

4 В составе программы описать функцию, которая подсчитывает число вхождений элемента Е, значение которого введено с клавиатуры, в списке Q

5 В составе программы описать функцию, которая находит значение и номер минимального элемента в списке

6 В составе программы описать функцию, которая считает среднее арифметическое значение всех четных элементов сформированного непустого списка

7 В составе программы описать функцию, которая считает сумму элементов списка, не равных элементу Е, значение которого введено с клавиатуры

8 В составе программы описать функцию, которая считает среднее арифметическое значение элементов списка, кратных числу, значение которого введено с клавиатуры

9 В составе программы описать функцию, которая считает количество элементов списка, меньших элемента Е, значение которого введено с клавиатуры

10 В составе программы описать функцию, которая формирует список L, включая в него наибольшие из соответствующих элементов из списков L1 и L2. Например, L1= $\{5, 7,$ 2, 1}, L2={3, 9, 2, 4}, L={5, 9, 2, 4}

11 В составе программы описать функцию, которая находит значение и номер максимального элемента в списке

12 В составе программы описать функцию, которая считает сумму элементов списка, стоящих перед каждым вхождением элемента Е, значение которого введено с клавиатуры

13 В составе программы описать функцию, которая в списке, состоящем из символьных элементов, определяет количество цифровых символов

14 В составе программы описать функцию, которая заменяет в списке все вхождения элемента E1, значение которого введено с клавиатуры, на элемент E2, значение которого также введено с клавиатуры

### **Контрольные вопросы:**

1. По какому принципу организован стек?

2. Что представляет собой динамическая память?

3. Для чего используется динамическая память?

4. Чем отличаются статические переменные от динамических?

5. Для чего служат указатели?

6. ;Как можно занять и освободить динамическую память?

7. Как организована структура стек?

8. Для чего используется списковая организация данных?

## **Критерии оценивания:**

Практическая работа оценивается следующим образом:

*оценка «5» ставится, если:*

- обучающийся выполнил пять задач и ответил контрольные вопросы; *оценка «4» ставится, если:*

- обучающийся выполнил четыре задачи и ответил контрольные вопросы; *оценка «3» ставится, если:*
- обучающийся выполнил три задачи и ответил контрольные вопросы; *оценка «2» ставится, если:*

- обучающийся выполнил менее двух задач;

### Практическое занятие 23. Программирование макросов,

### использование препроцессорных средств

Практическое занятие направлено на формирование профессиональных компетенций:

ПК2. Осуществлять разработку кода программного продукта на основе готовых спецификаций на уровне модуля.

ПК3. Выполнять отладку программных модулей с использованием специализированных программных средств.

ПК4. Осуществлять тестирование программных модулей.

С целью овладения указанным видом профессиональной деятельности и соответствующими профессиональными компетенциями обучающийся должен:

### **уметь:**

- осуществлять разработку кода программного модуля на современных языках программирования;

- создавать программу по разработанному алгоритму как отдельный модуль;

- выполнять отладку и тестирование программы на уровне модуля;

**Цель**: освоить работу с директивами препроцессора включения файлов, макроподстановки, условной компиляции, многофайловыми проектами и другими возможностями препроцессора в Visual Studio 2019 на языке  $C++$ .

### **Оборудование:** компьютер

**Программное обеспечение:** Microsoft Visual Studio 2019

### **Прядок выполнения заданий**

Написать программы на языке  $C++$  в Visual Studio 2019.

### **Практическая часть:**

1. Разработать несколько вариантов программы вычисления произведения двух матриц с использованием директив препроцессора:

1) для целочисленных значений;

2) для вещественных значений;

3) с использованием указателей.

При тестировании программы продемонстрировать работу всех вариантов без удаления кода соответствующего варианта с помощью директивы мультиветвления препроцессора.

2. Разработать программу вычисления произведения двух матриц с вещественными величинами и использованием динамического выделения памяти. Создать определения макросов, которые подсчитывают, сколько раз в программе произошло использование функций динамического выделения и освобождения памяти, а также объем выделенной и освобожденной памяти.

3. Разработать программу с использованием массива структур под названием «телефонная книжка» для хранения информации о студентах своей группы в виде: имя, фамилия, телефон. Добавление элементов в «книжку», распечатки элемента «книжки» и печати всей «книжки» целиком оформить в виде отдельных функций. Тела функций и их прототипы поместить в отдельные заголовочные файлы. Все необходимые макроопределения и именованные константы поместить в отдельный заголовочный файл. Собрать проект, максимально используя директивы препроцессора.

4. Разработать несколько вариантов программы вычисления произведения двух матриц с использованием директив препроцессора:

1) для целочисленных значений;

2) для вещественных значений;

3) с использованием указателей.

Присутствие или отсутствие вывода на экран исходной, результирующей матрицы осуществить с помощью директив условной компиляции.

5. Разработать программу вычисления произведения двух вещественных матриц переменных размеров с использованием директив препроцессора. Использовать макросыфункции для организации нетрадиционных для Си обозначений индексированных элементов, но в математическом смысле более традиционных обозначений. Доступ к элементам двумерных массивов организовать как доступ к элементам матрицы с учетом натуральной записи номера столбца (от 1 до N) и номера строки матрицы (от 1 до М) в виде  $A(i,j)$ .

6. Разработать программу с использованием препроцессорных средств:

1) имеется одномерный массив, в котором расположены по порядку натуральные числа от 1 до 100;

2) из элементов одномерного массива построить все возможные двумерные массивы по возрастанию числа строк, в которых надо просуммировать все элементы, стоящие на главной диагонали соответствующей матрицы;

3) доступ к элементам двумерных массивов организовать как доступ к элементам матрицы с учетом натуральной записи номера столбца ( от 1 до N) и номера строки матрицы (от 1 до М) в виде  $A(i,j)$ .

Максимально использовать макроопределения-функции как для организации доступа к элементам, так и для организации печати результата. Использовать прием создания строк из аргументов макроса с помощь операции препроцессора #.

7. Создать одномерный массив, состоящий из вещественных чисел. Разработайте программу, которая с помощью макроса-функции разделяет массив на два массива с четными и нечетными числами. Создать определение макроса-функции, которая возвращает значение 1, если переменная X представляет число (не обязательно целочисленное) четное и больше числа Y.

определение макроса-функции, 8. Создать которая ВЫВОДИТ на печать представления и значения двух целочисленных значений. Например, он может выводить данные в виде:

 $3+4=7, 4*12=48,$ 

если аргументами служат выражения 3+4 и 4 \* 12.

9. Создать определение макроса, который печатает имя, значение и адрес переменной типа int в следующем формате:

Имя: fop; значение: 23; адрес: ff46016.

10. Создать определение макроса-функции, которая в массиве (необязательно целочисленном) находит заданное значение и возвращает его. С помощью этого макросафункции разработайте программу упорядочения массива по возрастанию.

11. Гармоническое среднее двух чисел получают вычислением среднего от инверсий этих чисел с последующим инвертированием результата. Воспользоваться директивой #define для определения макроса-функции, который выполняет эту операцию и написать простую программу для тестирования этого макроса.

12. Написать программу форматирования текста, читаемого из файла и состоящего из строк ограниченной длины. Слова разделены произвольным количеством пробелов. Программа должна читать файл по строкам, форматировать каждую строку и выводить строку в выходной файл. Форматирование заключается в удалении лишних пробелов и выравнивании границы текста слева. Кроме того, программа должна подсчитать число строк в тексте. Программу разместить в двух исходных файлах и одном заголовочном файле, предусмотрев при этом защиту от повторного включения заголовочных файлов.

13. В полярной системе координат вектор описывается модулем и углом с осью х в направлении против часовой стрелки. В прямоугольной системе координат тот же вектор описывается составляющими х и у, как показано на рис. 10.4. Написать программу, которая считывает значения модуля и угла (в градусах) вектора, а затем отображает составляющие х и у при этом воспользоваться следующими уравнениями:

 $x = r \cos A$ ,  $y = r \sin A$ .

Для выполнения преобразования применить макрос-функцию, которая принимает структуру, содержащую полярные координаты, и возвращает структуру, содержащую прямоугольные координаты (можно воспользоваться указателями на эти структуры).

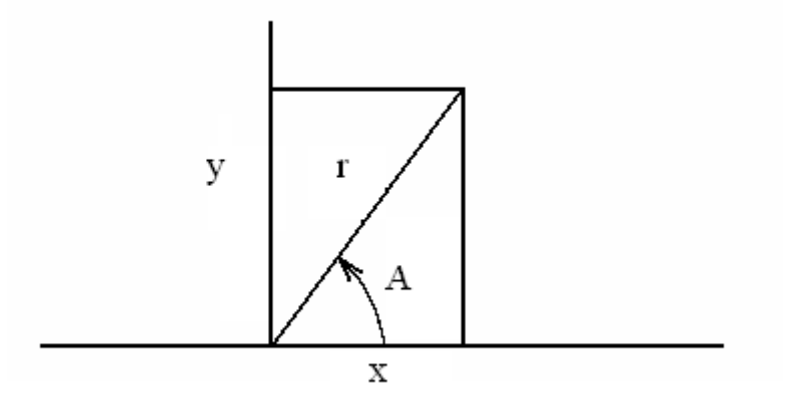

Рис. Прямоугольные и полярные координаты

14. Библиотека ANSI содержит функцию clock () со следующим описанием: #include  $\langle$ time.h>

clock t clock (void);

Здесь clock\_t - тип данных, определенный в файле time.h. Функция возвращает процессорное время в единицах, которые зависят от реализации языка. (Если процессорное время недоступно или не может быть представлено, функция возвращает значение -1.) Однако в файле time.h также определена константа CLOCKS PER SEC, которая представляет количество единиц процессорного времени в секунду. Следовательно, в результате деления разницы между двумя возвращаемыми значениями функции clock () на константу CLOCKS\_PER\_SEC получается количество секунд, прошедшее между двумя вызовами функции. Приведение значений к типу double до операции деления позволит получать результат в долях секунды. Написать функцию, которая принимает аргумент типа double, представляющий промежуток времени, а затем выполняет цикл до истечения указанного периода времени. Написать простую программу для тестирования этой функции.

15. Написать макрос-функцию, которая в качестве аргумента принимает имя массива элементов типа int, размер массива и значение, представляющее количество выборок. Функция должна случайным образом выбирать из массива указанное количество элементов и печатать их значения. Ни один элемент массива не должен выбираться более одного раза. (Это модель выбора чисел в лотерее или членов жюри.) Воспользоваться функцией srand(), чтобы инициализировать rand() – генератор случайных чисел.

16. Разработать программу, которая определяет, в каком из двух целочисленных произвольных массивов больше положительных элементов. Создать определение макроса-функции, которая в массиве (необязательно целочисленном) находит заданное значение и возвращает его. Все константы определить через макроопределения.

17. Разработать программу с двумя типами данных «точка» и «прямоугольник», причем второй тип определяется через первый тип. Каждый тип данных и функции работы с ним описываются в отдельном заголовочном файле. В основном модуле просто создается объект типа «прямоугольник» и выводятся координаты его левого верхнего и правого нижнего углов. В основном модуле используются как функции из одного заголовочного файла, так и из другого. С использованием директив условной компиляции предотвратить повторное включение заголовочных файлов.

18. Написать программу, которая для целочисленного массива из 10 элементов определяет, сколько положительных элементов располагается между его максимальным и минимальным элементами. Создать определение макроса-функции, которая в массиве (необязательно целочисленном) находит заданное значение и возвращает его. Все константы определить через макроопределения.

19. Разработать программу вычисления и вывода таблицы умножения для чисел от 1 до 10 так, как это предлагается в школьных тетрадях по арифметике с использованием макросов-функций и препроцессорных операций в строке замещения.

20. Использовать директивы условной компиляции для того, чтобы выводить только один столбец таблицы умножения, без удаления кодов других частей программы из задачи 19.

21. Разработать программу вывода одного столбца календаря для текущего месяца с указанием дней недели с использованием макросов-функций и препроцессорных операций в строке замещения.

22. Разработать как многофайловый проект программу вывода календаря на 2007 год с указанием дней недели с использованием макросов-функций и препроцессорных операций в строке замещения.

23. В одномерном массиве, состоящем из n вещественных элементов, вычислить:

1) сумму положительных элементов массива;

2) произведение элементов массива, расположенных между максимальным по модулю и минимальным по модулю элементами.

Упорядочить элементы массива по убыванию. Использовать макроопределения и макросы-функции.

24. Имеется три вложенные друг в друга фигуры: в квадрат встроен круг, в круг встроен равносторонний треугольник. Расположить по убыванию размеры площадей этих фигур. Все оформить в виде макросов-функций. Для вывода результата также использовать макроопределения и препроцессорные операции #  $u$  # #.

### **Контрольные вопросы:**

- 1. Напишите директивы условной компиляции?
- 2. Назначение директивы #define?

3. Назначение директивы #include?

#### **Критерии оценивания:**

Практическая работа оценивается следующим образом:

*оценка «5» ставится, если:*

- обучающийся выполнил пять задач и ответил контрольные вопросы; *оценка «4» ставится, если:*

- обучающийся выполнил четыре задачи и ответил контрольные вопросы; *оценка «3» ставится, если:*

- обучающийся выполнил три задачи и ответил контрольные вопросы;

*оценка «2» ставится, если:*

- обучающийся выполнил менее двух задач;

Практическое занятие 24. Программирование на языке С++ с

### использованием классов

Практическое занятие направлено на формирование профессиональных компетенций:

ПК2. Осуществлять разработку кода программного продукта на основе готовых спецификаций на уровне модуля.

ПК3. Выполнять отладку программных модулей с использованием специализированных программных средств.

ПК4. Осуществлять тестирование программных модулей.

С целью овладения указанным видом профессиональной деятельности и соответствующими профессиональными компетенциями обучающийся должен:

**уметь:**

- осуществлять разработку кода программного модуля на современных языках программирования;

- создавать программу по разработанному алгоритму как отдельный модуль;

- выполнять отладку и тестирование программы на уровне модуля;

**Цель**: освоить работу с классами в Visual Studio 2019 на языке С++.

**Оборудование:** компьютер

**Программное обеспечение**: Microsoft Visual Studio 2019

### **Прядок выполнения заданий**

Написать программы на языке  $C++$  в Visual Studio 2019.

### **Практическая часть:**

1 Создать класс «Двигатель автомобиля», включающий данные элементы: марка а/м, объем топливного бака, расход бензина на 100 км.

Функции-элементы:

x создание и инициализация (конструктор),

x заправка а/м (количество бензина – в аргументе),

x расход бензина (пройденный путь – в аргументе),

x выдача сообщения о том, сколько километров можно проехать на оставшемся бензине,

x деструктор

2 Создать класс «Склад пиломатериалов», включающий данные элементы: № склада, фамилия директора, максимальный объем хранимых пиломатериалов.

Функции-элементы:

x создание и инициализация (конструктор),

x ввезенные материалы, м3 (количество – в аргументе),

x вывезенные материалы, м3 (в аргументе),

x выдача сообщения, сколько можно еще завезти материалов и сколько есть в наличии,

x деструктор

3 Создать класс «Мобильный телефон», включающий данные элементы: номер, имя владельца, количество денег на счете.

Функции-элементы:

x создание и инициализация (конструктор),

x пополнение счета (сумма – в аргументе),

x оплата разговоров (тариф и время – в аргументе),

x выдача сообщения об остатке средств на счете,

x деструктор

4 Создать класс «Вагон поезда дальнего следования», включающий данныеэлементы: номер вагона, класс вагона, количество мест.

Функции-элементы:

x создание и инициализация (конструктор),

x количество пассажиров, вышедших на промежуточной станции (в аргументе),

x количество билетов, проданных на промежуточной станции (в аргументе)

x выдача сообщения о количестве свободных мест,

x деструктор

5 Создать класс «Платная автостоянка», включающий данные-элементы: название, место расположения, количество мест, тариф.

Функции-элементы:

x создание и инициализация (конструктор),

x количество уехавших машин (в аргументе),

x количество машин, желающих встать на стоянку (в аргументе),

x выдача сообщения о количестве свободных мест,

x деструктор

6 Создать класс «Турникет автобуса», включающий данные-элементы: номер билета, срок действия билета, тип билета (разовый, проездной, социальная карта, транспортная карта).

Функции элементы:

x создание и инициализация (конструктор),

x анализ «годен/просрочен»,

x выдача сообщения о сроке действия и виде билета,

x выдача сообщения «Турникет открыт»/«Турникет закрыт – билет просрочен»,

x деструктор

7 Создать класс «Банковская карта», включающий данные-элементы: номер, имя владельца, количество денег на счете.

Функции элементы:

x создание и инициализация (конструктор),

x приход (сумма – в аргументе),

x расход (сумма – в аргументе),

x выдача сообщения об остатке средств на счете,

x деструктор

8 Создать класс «Аэробус», включающий данные-элементы: номер рейса, количество мест I класса, количество мест II класса, количество мест III класса.

Функции-элементы:

x создание и инициализация (конструктор),

x количество пассажиров, вышедших из каждого класса в промежуточном аэропорту (в аргументе),

x количество билетов каждого класса, проданных на промежуточной станции (в аргументе)

x выдача сообщения о количестве свободных мест,

x деструктор

9 Создать класс «Абонемент в солярий», включающий данные элементы: название, место расположения, тип, тариф, оплаченная сумма.

Функции-элементы:

x создание и инициализация (конструктор),

x пополнение счета (сумма – в аргументе),

x оплата услуг солярия (время – в аргументе),

x выдача сообщения о возможном (оставшемся) количестве минут в солярии,

x деструктор

10 Создать класс «Пончиковый аппарат», включающий данные элементы: заправка тестом (в граммах), начинкой (в граммах), вес теста на один пончик, вес начинки на один пончик.

Функции-элементы:

x создание и инициализация (конструктор),

x приготовлено обычных пончиков (количество – в аргументе),

x приготовлено пончиков с начинкой (количество – в аргументе),

x выдача сообщения, сколько можно еще приготовить пончиков разного вида,

#### x деструктор

11 Создать класс «Цифровой фотоаппарат», включающий данные элементы: модель, объем встроенной памяти, объем внешней памяти (карта памяти), количество памяти на одну фотографию.

Функции-элементы:

x создание и инициализация без карты памяти (конструктор),

x установка карты памяти в фотоаппарат (объем – в аргументе),

x размещение фотографий во встроенной памяти, пока она не закончилась (количество фотографий – в аргументе), с переходом во внешнюю память,

x сообщение о том, сколько еще фотографий можно сделать

x деструктор

12 Создать класс «Трехступенчатый ракетный двигатель», включающий данныеэлементы: вид топлива, объем каждой из ступеней, скорость к моменту отключения каждой из ступеней, время работы каждой из ступеней.

Функции-элементы:

x создание и инициализация (конструктор),

x выдать сообщение о скорости ракеты через определенное время (заданное в аргументе), считая, что скорость растет линейно,

x выдать сообщение о том, сколько времени должно пройти к моменту выхода на заданную орбиту,

x выдать сообщение о том, какая ступень работает в данный момент (время – в аргументе), если все ступени уже отключились, то выдать сообщение об орбитальном полете и времени такого полета,

x деструктор

13 Создать класс «Кофе-машина», включающий данные-элементы: заправка кофе (в граммах), заправка молоком для капучино (в граммах), вес кофе на одну порцию, вес молока на одну порцию.

Функции-элементы:

x создание и инициализация (конструктор),

x приготовлено обычного кофе (количество чашек – в аргументе),

x приготовлено капучино (количество чашек – в аргументе),

x выдача сообщения, сколько можно еще приготовить кофе разного вида,

x деструктор

14 Создать класс «Библиотечный абонемент», включающий данные элементы: название учебника по С++, автор, шифр, количество на абонементе, количество в читальном зале.

Функции-элементы:

x создание и инициализация (конструктор),

x взятые с абонемента и из читального зала учебники (количество тех и других – в аргументе),

x возвращенные учебники (количество тех и других – в аргументе),

x выдача сообщения об имеющемся в наличии количестве учебников (на абонементе и читальном зале),

### x деструктор

### **Контрольные вопросы:**

- 1. Что представляет собой класс?
- 2. Какие спецификации доступа используются при описании класса?
- 3. Что является элементами класса?
- 4. Как осуществляется доступ к элементам класса?
- 5. Для чего используется указатель this?
- 6. Что такое конструктор?
- 7. Что такое деструктор?

### **Критерии оценивания:**

Практическая работа оценивается следующим образом:

*оценка «5» ставится, если:*

- обучающийся выполнил пять задач и ответил контрольные вопросы;

*оценка «4» ставится, если:*

- обучающийся выполнил четыре задачи и ответил контрольные вопросы;

*оценка «3» ставится, если:*

- обучающийся выполнил три задачи и ответил контрольные вопросы; *оценка «2» ставится, если:*

- обучающийся выполнил менее двух задач;

Практическое занятие 25. Классы с конструкторами и

### деструкторами

Практическое занятие направлено на формирование профессиональных компетенций:

ПК2. Осуществлять разработку кода программного продукта на основе готовых спецификаций на уровне модуля.

ПК3. Выполнять отладку программных модулей с использованием специализированных программных средств.

ПК4. Осуществлять тестирование программных модулей.

С целью овладения указанным видом профессиональной деятельности и соответствующими профессиональными компетенциями обучающийся должен:

**уметь:**

- осуществлять разработку кода программного модуля на современных языках программирования;

- создавать программу по разработанному алгоритму как отдельный модуль;

- выполнять отладку и тестирование программы на уровне модуля;

**Цель**: освоить работу с конструкторами и деструкторами классами в Visual Studio 2019 на языке С++.

**Оборудование:** компьютер

**Программное обеспечение**: Microsoft Visual Studio 2019

### **Прядок выполнения заданий**

Написать программы на языке  $C++$  в Visual Studio 2019.

### **Практическая часть:**

1 Определить класс-строку. В класс включить два конструктора: для определения класса строки строкой символов и путем копирования другой строки (объекта класса строки). Предусмотреть функции поиска слова в строке и добавления другой строки, начиная с позиции N

2 Определить класс-строку. В класс включить два конструктора: для определения класса строки строкой символов и путем копирования другой строки (объекта класса строки). Предусмотреть функции слияния двух строк и функцию подсчѐта предложений в строке

3 Определить класс-строку. В класс включить два конструктора: для определения класса строки строкой символов и путем копирования другой строки (объекта класса строки). Предусмотреть функции сортировки слов в строке по алфавиту и подсчѐта количества слов

4 Определить класс «Список элементов». В определение класса включить два конструктора: для определения списка по его размеру и путем копирования другого списка. Предусмотреть функции подсчета количества элементов списка и добавления одного списка в другой список, начиная с позиции N

5 Определить класс «Список элементов». В определение класса включить два конструктора для определения списка по его размеру и путем копирования другого списка. Предусмотреть функции сортировки списка по возрастанию и вывода на экран в обратном порядке

### **Задания для самостоятельной работы:**

Создать класс «Библиотечный абонемент», включающий данные элементы: название учебника по C++, автор, шифр, количество на абонементе, количество в читальном зале. Функции-элементы:

- создание и инициализация (конструктор);
- взятые с абонемента и из читального зала (количество и тех и других в аргументе),
- выдача сообщения об имеющихся в наличии количестве учебников;
- деструктор.

### **Критерии оценивания:**

Практическая работа оценивается следующим образом:

*оценка «5» ставится, если:*

- обучающийся выполнил пять задач и задание;

*оценка «4» ставится, если:*

- обучающийся выполнил четыре задачи и задание;

*оценка «3» ставится, если:*

- обучающийся выполнил три задачи и задание;

*оценка «2» ставится, если:*

- обучающийся выполнил менее трех задач;

# Практическое занятие 26. Упражнения по программированию

### классов

Практическое занятие направлено на формирование профессиональных компетенций:

ПК2. Осуществлять разработку кода программного продукта на основе готовых спецификаций на уровне модуля.

ПК3. Выполнять отладку программных модулей с использованием специализированных программных средств.

ПК4. Осуществлять тестирование программных модулей.

С целью овладения указанным видом профессиональной деятельности и соответствующими профессиональными компетенциями обучающийся должен:

### **уметь:**

- осуществлять разработку кода программного модуля на современных языках программирования;

- создавать программу по разработанному алгоритму как отдельный модуль;

- выполнять отладку и тестирование программы на уровне модуля;

**Цель**: освоить работу с классами в Visual Studio 2019 на языке С++.

### **Оборудование:** компьютер

**Программное обеспечение**: Microsoft Visual Studio 2019

### **Прядок выполнения заданий**

Написать программы на языке  $C++$  в Visual Studio 2019. **Практическая часть:**

1. Составить описание класса для определения одномерных массивов. Предусмотреть возможность:

обращения к отдельным элементам массива по индексу;  $\Box$ 

 $\Box$ сцепление двух массивов;  $\Box$ вывод на экран всего массива.

2. Создать класс String, позволяющий реализовать соединение строк. При создании строк использовать оператор new.

3. Объявить класс «Вектор» (массив чисел в свободной памяти), методы – очистить вектор, добавить элемент в конец, вставить элемент в i-ую позицию и удалить i-ый элемент.

4. Создайте класс stopwatch для имитации секундомера. Используйте конструктор для начальной установки секундомера в ноль. Введите в класс три функции-члена start() ,stop() и show(). Использовать деструктор для автоматического вывода на экран времени, прошедшего с момента создания объекта класса до его удаления (время в секундах).

5. Реализовать стек с использованием классов. Память под стек должна выделятся автоматически

### **Задания для самостоятельной работы:**

Создать класс LINE, который рисует на экране линию. Хранить длину линии в виде закрытой целой переменной LEN. Конструктор LINE должен иметь 1 параметр (длину линии). Для стирания линии использовать деструктор класса.

#### **Критерии оценивания:**

Практическая работа оценивается следующим образом:

*оценка «5» ставится, если:*

- обучающийся выполнил пять задач и задание;

*оценка «4» ставится, если:*

- обучающийся выполнил четыре задачи и задание;

*оценка «3» ставится, если:*

- обучающийся выполнил три задачи и задание;

*оценка «2» ставится, если:*

- обучающийся выполнил менее трех задач;

Практическое занятие 27. Дружественные классы

Практическое занятие направлено на формирование профессиональных компетенций:

ПК2. Осуществлять разработку кода программного продукта на основе готовых спецификаций на уровне модуля.

ПК3. Выполнять отладку программных модулей с использованием специализированных программных средств.

ПК4. Осуществлять тестирование программных модулей.

С целью овладения указанным видом профессиональной деятельности и соответствующими профессиональными компетенциями обучающийся должен:

**уметь:**

- осуществлять разработку кода программного модуля на современных языках программирования;

- создавать программу по разработанному алгоритму как отдельный модуль;

- выполнять отладку и тестирование программы на уровне модуля;

**Цель**: освоить работу с дружественными классами в Visual Studio 2019 на языке

 $C++$ .

**Оборудование:** компьютер

**Программное обеспечение**: Microsoft Visual Studio 2019

**Прядок выполнения заданий**

Написать программы на языке  $C++$  в Visual Studio 2019. **Практическая часть:**

1. Написать класс, предназначенный для хранения и обработки информации о фамилии, имени и отчестве человека. С использованием этого класса создать класс для хранения и обработки информации об автомобилях (поля: ФИО владельца, год выпуска и т.д.). Для получения доступа к закрытым полям класса использовать дружбу классов.

2. Точка в геометрии — это позиция в пространстве. Мы можем определить точку в 3D-пространстве как набор координат x, y и z. Например, Point(0.0, 1.0, 2.0) будет точкой в координатном пространстве  $x = 0.0$ ,  $y = 1.0$  и  $z = 2.0$ .

Вектор в физике — это величина, которая имеет длину и направление (но не положение). Мы можем определить вектор в 3D-пространстве через значения x, y и z, представляющие направление вектора вдоль осей х, у и z. Например, Vector $(1.0, 0.0, 0.0)$ будет вектором, представляющим направление только вдоль положительной оси х длиной  $1.0.$ 

Вектор может применятся к точке для перемещения точки на новую позицию. Это делается путем добавления направления вектора к позиции точки. Например, Point(0.0,  $(1.0, 2.0) + \text{Vector}(0.0, 2.0, 0.0)$  даст точку  $(0.0, 3.0, 2.0)$ .

Точки и векторы часто используются в компьютерной графике (точка для представления вершин фигуры, а векторы — для перемещения фигуры).

Исходя из следующей программы:  $\#$ include <iostream> class Vector3D  $\{$ private: double  $m_x$ ,  $m_y$ ,  $m_z$ ; public: Vector3D(double  $x = 0.0$ , double  $y = 0.0$ , double  $z = 0.0$ ) :  $m_x(x)$ ,  $m_y(y)$ ,  $m_z(z)$  $\{$  $\mathcal{E}$ void print() std::cout << "Vector(" << m x << ", " << m y << ", " << m z << ")\n";  $\}$ : class Point3D private: double  $m_x$ ,  $m_y$ ,  $m_z$ ; public: Point3D(double  $x = 0.0$ , double  $y = 0.0$ , double  $z = 0.0$ ) : m\_x(x), m\_y(y), m\_z(z)  $\{$  $\mathcal{F}$ void print() std::cout << "Point(" << m\_x << ", " << m\_y << ", " << m\_z << ")\n";  $\mathcal{F}$ void moveByVector(const Vector3D &v) // Реализуйте эту функцию как дружественную классу Vector3D  $\mathcal{F}$  $\}$ :

```
int main()
{
       Point3D p(3.0, 4.0, 5.0);
       Vector3D v(3.0, 3.0, -2.0);
       p.print();
       p.moveByVector(v);
       p.print();
       return 0;
```
}

Сделайте класс Point3D дружественным классу Vector3D и реализуйте метод moveByVector() в классе Point3D.

### **Контрольные вопросы:**

1. Какие классы называются дружественными?

### **Критерии оценивания:**

Практическая работа оценивается следующим образом:

*оценка «5» ставится, если:*

- обучающийся выполнил две задач и ответил на контрольные вопросы;

*оценка «4» ставится, если:*

- обучающийся выполнил вторую задачу и ответил на контрольные вопросы; *оценка «3» ставится, если:*

- обучающийся выполнил первую задачу и ответил на контрольные вопросы;

*оценка «2» ставится, если:*

- обучающийся не решил ни одной задачи;

### Практическое занятие 28. Дружественные функции

Практическое занятие направлено на формирование профессиональных компетенций:

ПК2. Осуществлять разработку кода программного продукта на основе готовых спецификаций на уровне модуля.

ПК3. Выполнять отладку программных модулей с использованием специализированных программных средств.

ПК4. Осуществлять тестирование программных модулей.

С целью овладения указанным видом профессиональной деятельности и соответствующими профессиональными компетенциями обучающийся должен:

### **уметь:**

- осуществлять разработку кода программного модуля на современных языках программирования;

- создавать программу по разработанному алгоритму как отдельный модуль;

- выполнять отладку и тестирование программы на уровне модуля;

**Цель**: освоить работу с дружественными функциями в Visual Studio 2019 на языке

 $C++$ .

**Оборудование:** компьютер

**Программное обеспечение**: Microsoft Visual Studio 2019

### **Прядок выполнения заданий**

Написать программы на языке  $C++$  в Visual Studio 2019.

### **Практическая часть:**

1. Написать класс, предназначенный для хранения и обработки информации о фамилии, имени и отчестве человека. С использованием этого класса создать класс для хранения и обработки информации об автомобилях (поля: ФИО владельца, год выпуска и т.д.). Для получения доступа к закрытым полям класса использовать дружбу классов.

2. Точка в геометрии — это позиция в пространстве. Мы можем определить точку в 3D-пространстве как набор координат х, у и z. Например, Point(0.0, 1.0, 2.0) будет точкой в координатном пространстве  $x = 0.0$ ,  $y = 1.0$  и  $z = 2.0$ .

Вектор в физике — это величина, которая имеет длину и направление (но не положение). Мы можем определить вектор в 3D-пространстве через значения x, у и z, представляющие направление вектора вдоль осей х, у и z. Например, Vector(1.0, 0.0, 0.0) будет вектором, представляющим направление только вдоль положительной оси х длиной  $1.0.$ 

Вектор может применятся к точке для перемещения точки на новую позицию. Это делается путем добавления направления вектора к позиции точки. Например, Point(0.0,  $1.0, 2.0$  + Vector(0.0, 2.0, 0.0) даст точку (0.0, 3.0, 2.0).

Точки и векторы часто используются в компьютерной графике (точка для представления вершин фигуры, а векторы — для перемещения фигуры).

Исходя из следующей программы: #include <iostream> class Vector3D  $\{$ private: double  $m_x$ ,  $m_y$ ,  $m_z$ ; public: Vector3D(double  $x = 0.0$ , double  $y = 0.0$ , double  $z = 0.0$ ) : m  $x(x)$ , m  $y(y)$ , m  $z(z)$ } void print() std::cout << "Vector(" << m\_x << ", " << m\_y << ", " << m\_z << ")\n";  $\mathbf{I}$  $\cdot$ class Point3D  $\{$ private: double  $m_x$ ,  $m_y$ ,  $m_z$ ; public: Point3D(double  $x = 0.0$ , double  $y = 0.0$ , double  $z = 0.0$ ) : m\_x(x), m\_y(y), m\_z(z)  $\{$ void print() std::cout << "Point(" << m\_x << ", " << m\_y << ", " << m\_z << ")\n"; void moveByVector(const Vector3D &v) // Реализуйте эту функцию как дружественную классу Vector3D  $\mathcal{F}$  $\}$ ;

int main()

{

Point3D p(3.0, 4.0, 5.0); Vector3D v(3.0, 3.0, -2.0); p.print(); p.moveByVector(v); p.print(); return 0;}

Сделайте класс Point3D дружественным классу Vector3D и реализуйте метод moveByVector() в классе Point3D.

### **Контрольные вопросы:**

2. Какие функции называются дружественными?

### **Задания для самостоятельной работы:**

Создать три класса «Студент», «Оценка», «Учебник». Класс Студент в качестве закрытой переменной содержит количество студентов, класс Убеник – количество учебников на одного студента, класс Оценка – содержит количество оценок, полученных студентами. Определить дружественную функцию, вычисляющую количество учебников в колледже и среднее количество оценок на одного студента.

### **Критерии оценивания:**

Практическая работа оценивается следующим образом:

*оценка «5» ставится, если:*

- обучающийся выполнил две задач и ответил на контрольные вопросы, выполнил задание для самостоятельной работы;

*оценка «4» ставится, если:*

- обучающийся выполнил одну задачу и ответил на контрольные вопросы, выполнил задание для самостоятельной работы;

*оценка «3» ставится, если:*

- обучающийся ответил на контрольные вопросы и выполнил задание для самостоятельной работы;

*оценка «2» ставится, если:*

- обучающийся не решил ни одной задачи;

Практическое занятие 29. Перегрузка операторов

Практическое занятие направлено на формирование профессиональных компетенций:

ПК2. Осуществлять разработку кода программного продукта на основе готовых спецификаций на уровне модуля.

ПК3. Выполнять отладку программных модулей с использованием специализированных программных средств.

ПК4. Осуществлять тестирование программных модулей.

С целью овладения указанным видом профессиональной деятельности и соответствующими профессиональными компетенциями обучающийся должен:

### **уметь:**

- осуществлять разработку кода программного модуля на современных языках программирования;

- создавать программу по разработанному алгоритму как отдельный модуль;

- выполнять отладку и тестирование программы на уровне модуля;

**Цель**: освоить перегрузку операторов в Visual Studio 2019 на языке С++.

#### **Оборудование:** компьютер

**Программное обеспечение**: Microsoft Visual Studio 2019

### **Прядок выполнения заданий**

Написать программы на языке  $C++$  в Visual Studio 2019.

### **Практическая часть:**

1. Перегрузить операцию «+» для класса, содержащего два закрытых элемента, так, чтобы результатом был объект, у которого больше сумма его данных-элементов. Не использовать дружественные функции.

2. Перегрузить операцию «>» для объекта, содержащего два закрытых элемента, так, чтобы элементы одного из объектов сдвигались вправо на количество байтов, равное числу, находящемуся в соответствующем поле другого объекта. Не использовать дружественные функции.

3. Перегрузить операцию «+ +» для объекта, содержащего два закрытых элемента, так, чтобы возвращалось значение меньшего из данных-элементов. Не использовать дружественные функции.

4. Перегрузить операцию «%» для объекта, содержащего два закрытых элемента, так, чтобы возвращалось значение Y, если все данные-элементы одного объекта кратны всем данным-элементам другого объекта. Не использовать дружественные функции.

5. Перегрузить операцию «>>» для класса, содержащего два закрытых элемента, так, чтобы она возвращала сумму результатов целочисленного деления соответственно первого элемента первого объекта на первый элемент второго объекта и второго элемента первого объекта на второй элемент второго объекта. Не использовать дружественные функции.

6. Перегрузить операцию «–» для объекта, содержащего три закрытых элемента, так, чтобы она возвращала сумму всех закрытых элементов двух объектов. Не использовать дружественные функции.

7. Перегрузить операцию «= =» для объекта, содержащего два закрытых элемента, так, чтобы возвращалось значение 1, если все пары значений сравниваемых объектов равны и 0, если есть различные пары. Не использовать дружественные функции.

8. Перегрузить операцию «\*» для объекта, содержащего два закрытых элемента, так, чтобы возвращалось значение данных-элементов того объекта, у которого их сумма больше. Не использовать дружественные функции.

9. Перегрузить операцию «/» для объекта, содержащего три закрытых элемента, так, чтобы возвращался тот объект, у которого больше результат деления первого закрытого элемента на второй. Не использовать дружественные функции.

10. Перегрузить операцию «+» для объекта, содержащего два закрытых элемента, так, чтобы возвращала сумму произведений элементов объектов класса. Не использовать дружественные функции.

11. Перегрузить операцию «∼» (унарная операция «поразрядная инверсия») для класса, содержащего три закрытых элемента. Не использовать дружественные функции.

12. Перегрузить операцию «!» для класса, содержащего три закрытых элемента, таким образом, чтобы она возвращала значение 1, если сумма закрытых элементов четная и 0 – если нечетная. Не использовать дружественные функции.

13. Перегрузить операцию «%» для класса, содержащего три закрытых элемента, так, чтобы в результате получился класс, закрытые члены которого равны остатку от целочисленного деления их значений на число, стоящее в аргументе. Не использовать дружественные функции.

14. Перегрузить операцию «>» для класса, содержащего два закрытых элемента, так, чтобы происходил сдвиг элементов первого объекта вправо на число байтов соответствующих элементов второго объекта. Не использовать дружественные функции.

### **Контрольные вопросы:**

- 1. Как осуществляется перегрузка операций?
- 2. Сколько аргументов требуется для определения перегруженной унарной (бинарной) операции?

### **Критерии оценивания:**

Практическая работа оценивается следующим образом: *оценка «5» ставится, если:*

- обучающийся выполнил пять задач и ответил на контрольные вопросы;

*оценка «4» ставится, если:*

- обучающийся выполнил четыре задачи и ответил на контрольные вопросы;

*оценка «3» ставится, если:*

- обучающийся ответил на контрольные вопросы и выполнил задание для самостоятельной работы;

*оценка «2» ставится, если:*

- обучающийся не решил ни одной задачи;

### Практическое занятие 30. Программирование с использованием

### наследования классов

Практическое занятие направлено на формирование профессиональных компетенций:

ПК2. Осуществлять разработку кода программного продукта на основе готовых спецификаций на уровне модуля.

ПК3. Выполнять отладку программных модулей с использованием специализированных программных средств.

ПК4. Осуществлять тестирование программных модулей.

С целью овладения указанным видом профессиональной деятельности и соответствующими профессиональными компетенциями обучающийся должен:

### **уметь:**

- осуществлять разработку кода программного модуля на современных языках программирования;

- создавать программу по разработанному алгоритму как отдельный модуль;

- выполнять отладку и тестирование программы на уровне модуля;

**Цель**: освоить наследование классы в Visual Studio 2019 на языке С++.

#### **Оборудование:** компьютер

**Программное обеспечение**: Microsoft Visual Studio 2019

#### **Прядок выполнения заданий**

Написать программы на языке  $C++$  в Visual Studio 2019.

### **Практическая часть:**

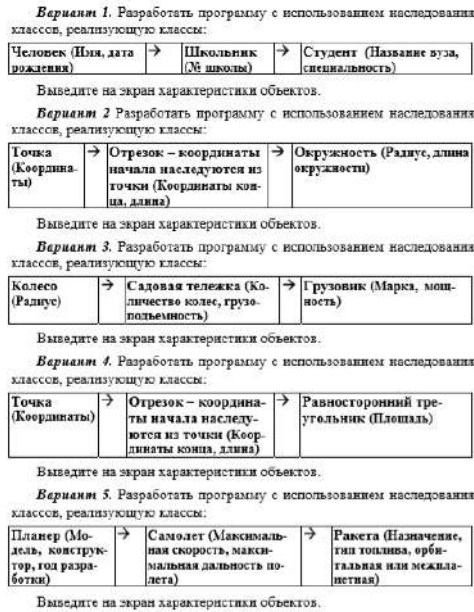

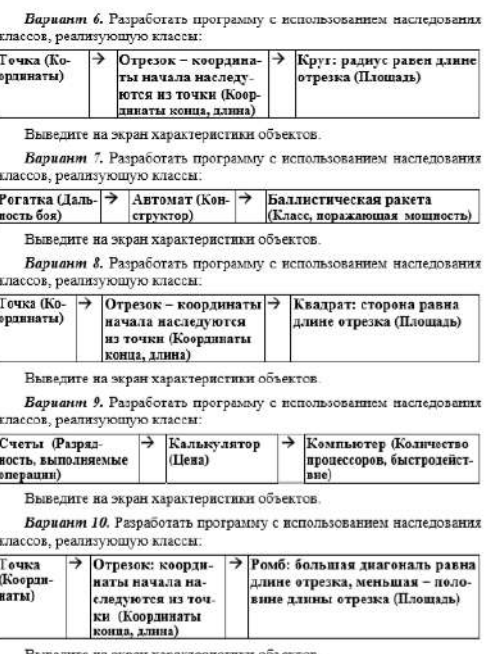

Выведите на экран характеристики объектов

Вариант 11. Разработать программу с использованием наследования классов, реализующую классы:

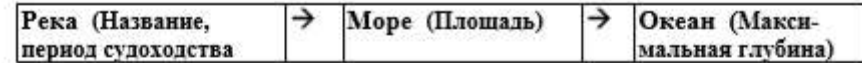

Выведите на экран характеристики объектов.

Вариант 12. Разработать программу с использованием наследования классов, реализующую классы:

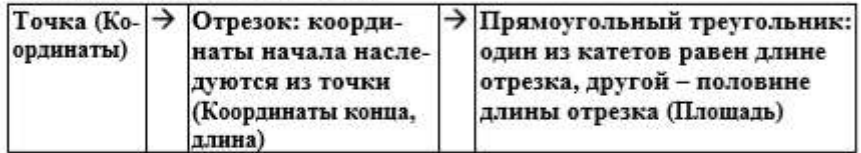

Выведите на экран характеристики объектов.

Вариант 13. Разработать программу с использованием наследования классов, реализующую классы:

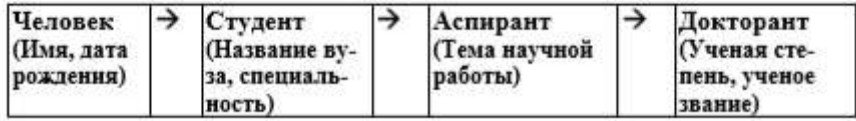

Выведите на экран характеристики объектов.

### **Контрольные вопросы:**

- 1. Какой класс называется базовым?
- 2. Какой класс называется производным?
- 3. Какие ключи доступа используются при наследовании?
- 4. Наследуются ли конструкторы?
- 5. Наследуются ли деструкторы?

### **Критерии оценивания:**

Практическая работа оценивается следующим образом:

*оценка «5» ставится, если:*

- обучающийся выполнил пять задач и ответил на контрольные вопросы;

*оценка «4» ставится, если:*

- обучающийся выполнил четыре задачи и ответил на контрольные вопросы;

*оценка «3» ставится, если:*

- обучающийся ответил на контрольные вопросы и выполнил задание для самостоятельной работы;

*оценка «2» ставится, если:*

- обучающийся не решил ни одной задачи;

### Практическое занятие 31. Виртуальные функции

Практическое занятие направлено на формирование профессиональных компетенций:

ПК2. Осуществлять разработку кода программного продукта на основе готовых спецификаций на уровне модуля.

ПК3. Выполнять отладку программных модулей с использованием специализированных программных средств.

ПК4. Осуществлять тестирование программных модулей.

С целью овладения указанным видом профессиональной деятельности и соответствующими профессиональными компетенциями обучающийся должен:

### **уметь:**

- осуществлять разработку кода программного модуля на современных языках программирования;

- создавать программу по разработанному алгоритму как отдельный модуль;

- выполнять отладку и тестирование программы на уровне модуля;

**Цель**: освоить виртуальные функции в Visual Studio 2019 на языке С++. **Оборудование:** компьютер **Программное обеспечение**: Microsoft Visual Studio 2019

### **Прядок выполнения заданий**

Написать программы на языке C++ в Visual Studio 2019. **Практическая часть:**

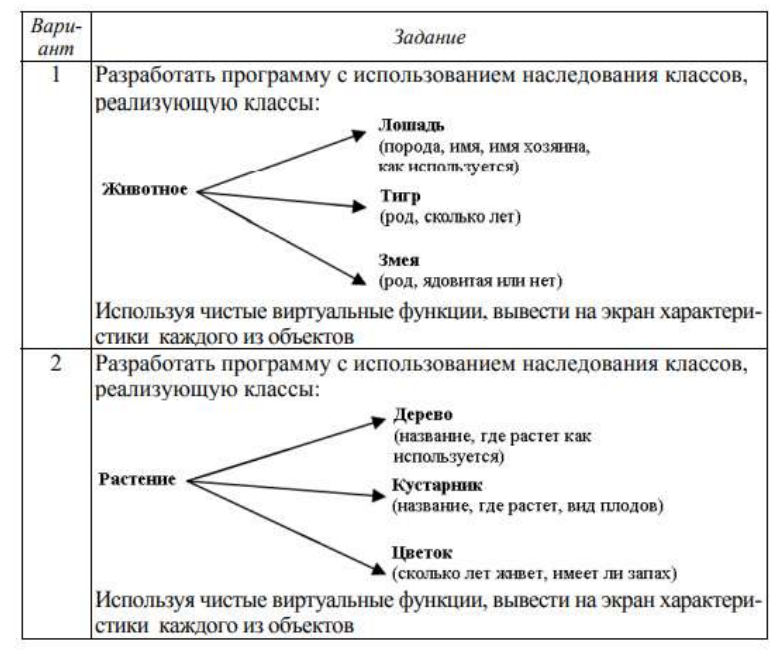

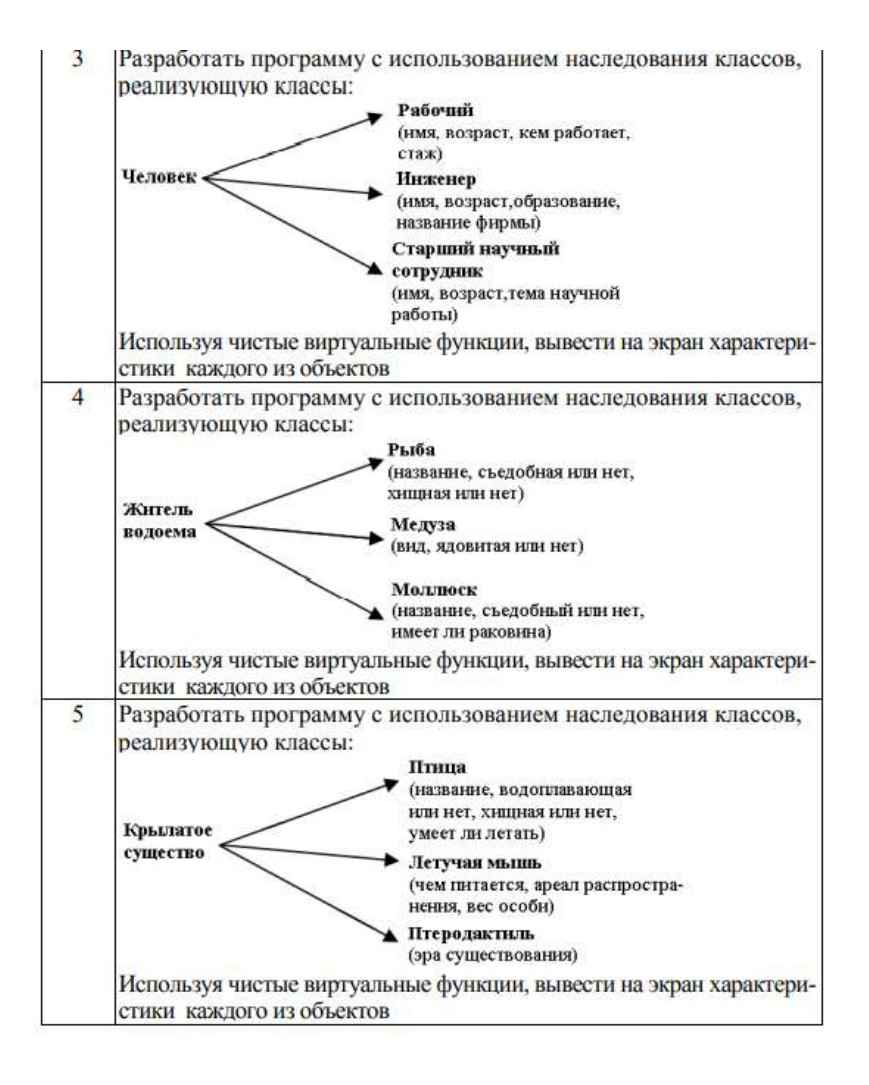

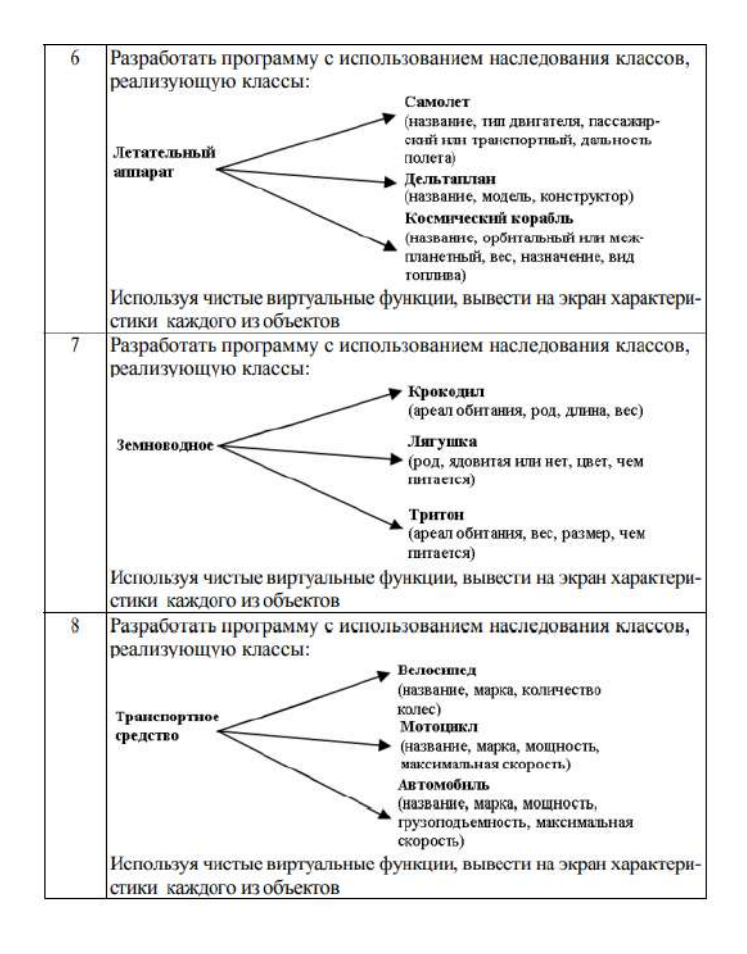

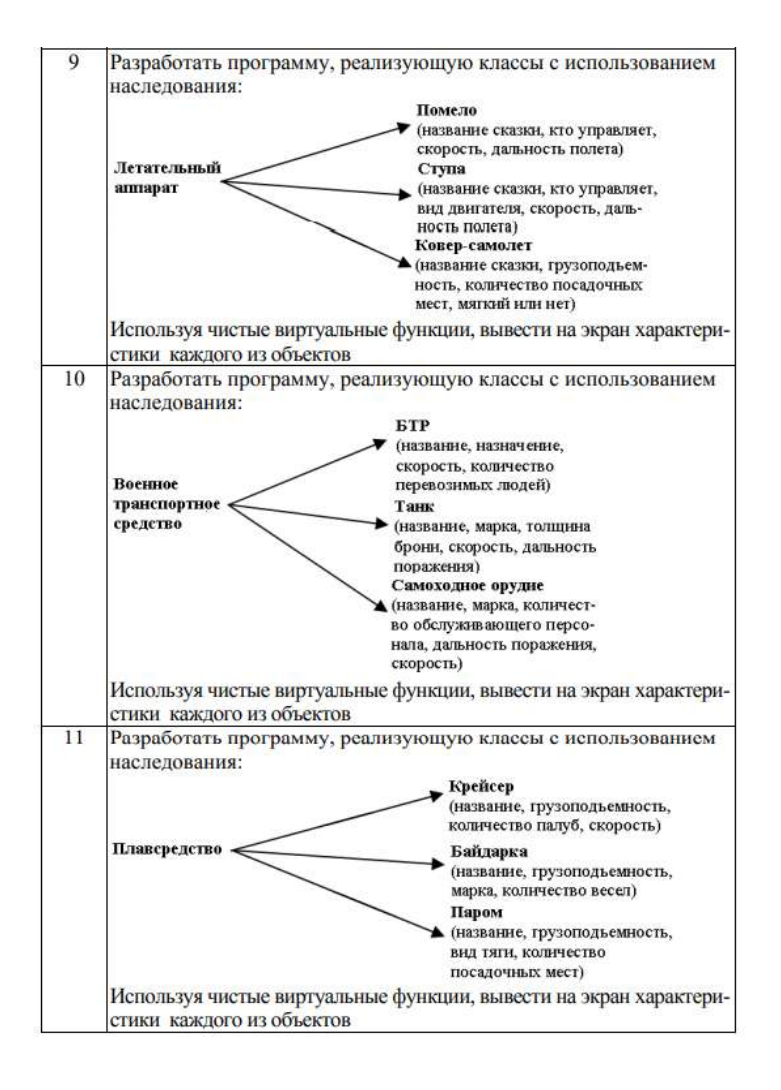

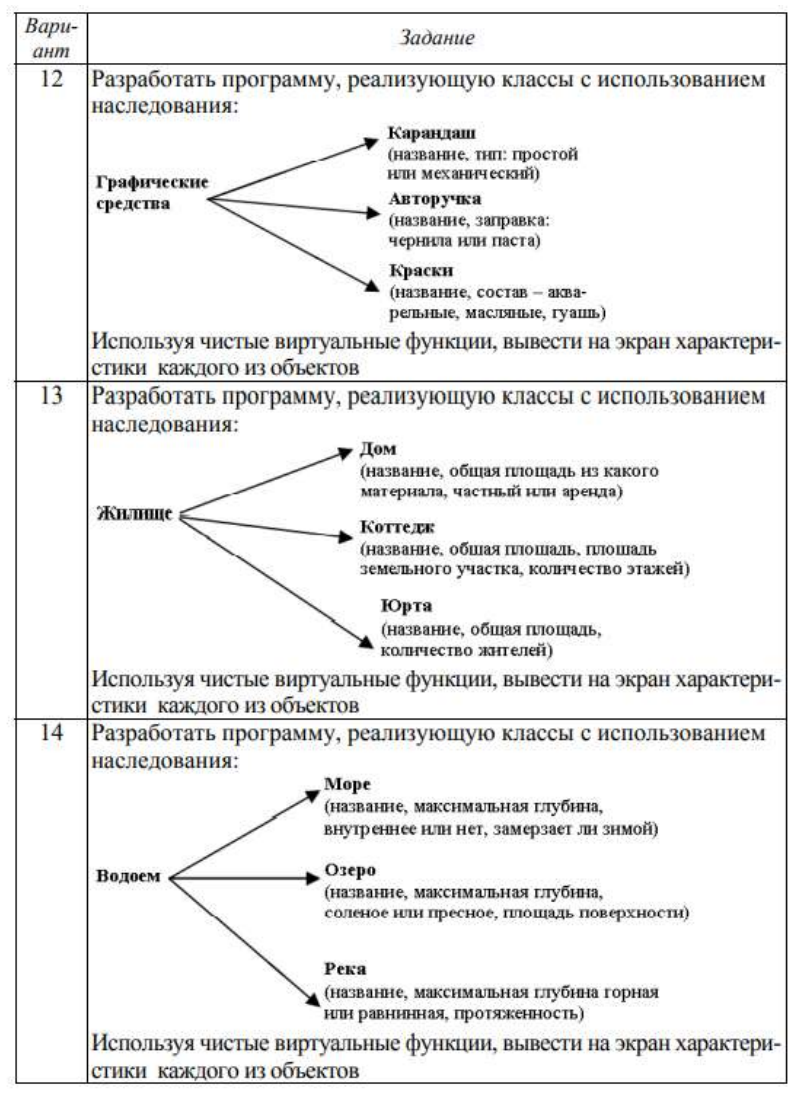

#### **Контрольные вопросы:**

- 1. Что собой представляет виртуальная функция?
- 2. Можно ли виртуальную функцию объявить как static?

#### **Критерии оценивания:**

Практическая работа оценивается следующим образом:

*оценка «5» ставится, если:*

- обучающийся выполнил пять задач и ответил на контрольные вопросы;

*оценка «4» ставится, если:*

- обучающийся выполнил четыре задачи и ответил на контрольные вопросы; *оценка «3» ставится, если:*

- обучающийся ответил на контрольные вопросы и выполнил задание для самостоятельной работы;

*оценка «2» ставится, если:*

- обучающийся не решил ни одной задачи;

Практическое занятие 32. Виртуальные классы

Практическое занятие направлено на формирование профессиональных компетенций:

ПК2. Осуществлять разработку кода программного продукта на основе готовых спецификаций на уровне модуля.

ПК3. Выполнять отладку программных модулей с использованием специализированных программных средств.

ПК4. Осуществлять тестирование программных модулей.

С целью овладения указанным видом профессиональной деятельности и соответствующими профессиональными компетенциями обучающийся должен:

### **уметь:**

- осуществлять разработку кода программного модуля на современных языках программирования;

- создавать программу по разработанному алгоритму как отдельный модуль;

- выполнять отладку и тестирование программы на уровне модуля;

**Цель**: освоить виртуальные классы в Visual Studio 2019 на языке С++.

### **Оборудование:** компьютер

**Программное обеспечение**: Microsoft Visual Studio 2019

### **Прядок выполнения заданий**

Написать программы на языке C++ в Visual Studio 2019.

### **Практическая часть:**

1. У базового класса Base (открытая переменная i) есть два класса-наследника Prois1 (открытая переменная j) и Prois2 (открытая переменная k). Реализовать класс Prois3, который является классом-наследником от Prois1 и Prois2, и имеет метод Show(), который выводит произведение i, j и k. Использовать множественное наследование и виртуальные базовые классы.

2. Разработать программу с использованием наследования классов, реализующую классы: молодой человек; студент; военнослужащий; военный курсант. Используя виртуальное наследование и виртуальные функции, не зная с объектом какого класса вы работаете, выведите на экран сведения о военнообязаности.

### **Задания для самостоятельной работы:**

Создать класс A методами a1, a2: классы B, C, E производные от A; D, F производные от B, C, E. Как избежать неопределенности при вызове методов a1, a2 из классов D, F.

### **Критерии оценивания:**

Практическая работа оценивается следующим образом:

*оценка «5» ставится, если:*

- обучающийся выполнил две задач и выполнил самостоятельное задание;

*оценка «4» ставится, если:*

- обучающийся выполнил одну задачу и выполнил самостоятельное задание;

*оценка «3» ставится, если:*

- обучающийся выполнил самостоятельное задание;

*оценка «2» ставится, если:*

- обучающийся не решил ни одной задачи;

### Практическое занятие 33. Реализация стека с использованием класса

Практическое занятие направлено на формирование профессиональных компетенций:

ПК2. Осуществлять разработку кода программного продукта на основе готовых спецификаций на уровне модуля.

ПК3. Выполнять отладку программных модулей с использованием специализированных программных средств.

ПК4. Осуществлять тестирование программных модулей.

С целью овладения указанным видом профессиональной деятельности и соответствующими профессиональными компетенциями обучающийся должен:

**уметь:**

- осуществлять разработку кода программного модуля на современных языках программирования;

- создавать программу по разработанному алгоритму как отдельный модуль;

- выполнять отладку и тестирование программы на уровне модуля;

**Цель**: получить навыки организации памяти с помощью динамических структур (стек) с использованием классов в Visual Studio 2019 на языке С++.

### **Оборудование:** компьютер

**Программное обеспечение**: Microsoft Visual Studio 2019

### **Прядок выполнения заданий**

- 1. Объявить класс для работы со стеком.
- 2. Добавить методы для работы со стеком (добавление элемента в стек, удалением элемента из стека, проверка стека на пустоту и проверка стека на полноту).

### **Задания для самостоятельной работы:**

Реализовать стек на основе класса.

### **Критерии оценивания:**

Практическая работа оценивается следующим образом:

*оценка «5» ставится, если:*

- обучающийся реализовал рабочий стек со всеми реализованными методами и тестовой программой;

*оценка «4» ставится, если:*

- обучающийся реализовал класс стек и не менее двух методов;

*оценка «3» ставится, если:*

- обучающийся реализовал класс стек и менее двух методов;

*оценка «2» ставится, если:*

- обучающийся не выполнил ни одного задания;

### Практическое занятие 34. Исключения в языке С++

Практическое занятие направлено на формирование профессиональных компетенций:

ПК2. Осуществлять разработку кода программного продукта на основе готовых спецификаций на уровне модуля.

ПК3. Выполнять отладку программных модулей с использованием специализированных программных средств.

ПК4. Осуществлять тестирование программных модулей.

С целью овладения указанным видом профессиональной деятельности и соответствующими профессиональными компетенциями обучающийся должен:

### **уметь:**

- осуществлять разработку кода программного модуля на современных языках программирования;

- создавать программу по разработанному алгоритму как отдельный модуль;

- выполнять отладку и тестирование программы на уровне модуля;

**Цель**: получить навыки получить навыки программирования исключений в Visual Studio 2019 на языке С++.

**Оборудование:** компьютер

**Программное обеспечение**: Microsoft Visual Studio 2019

Написать программы на языке  $C++$  в Visual Studio 2019.

### **Практическая часть:**

1 Опишите функцию вычисления тангенса, обработайте ошибку вычисления арктангенса при аргументе, косинус которого равен 0

2 Опишите функцию вычисления арктангенса, обработайте ошибку вычисления арктангенса при аргументе, равном 1 и –1

3 Опишите функцию вычисления логарифма, обработайте ошибку вычисления логарифма 0

4 Переопределите оператор «++» для указателя на массив целых, обработайте ошибку выхода за границы массива

5 Опишите функцию анализа номера телефона, обработайте ошибку задания номера в неверном формате [допустимый формат: +7 (495) 555-44-33] и ошибку корректности вводимых данных

6 Опишите оператор «[]» для вектора элементов, обработайте ошибку выхода за границы массива

7 Опишите функцию вычисления котангенса, обработайте ошибку вычисления арктангенса при аргументе, синус которого равен  $0$ 

8 Опишите функцию анализа времени, обработайте ошибку задания даты в неверном формате (допустимый формат: дд-мм-гггг) и ошибку корректности вводимых данных

9 Опишите функцию умножения двух чисел с плавающей запятой, обработайте ошибку переполнения сверху (overflow)

10 Опишите функцию вычисления логарифма, обработайте ошибку вычисления логарифма отрицательного числа

11 Опишите функцию деления двух чисел с плавающей запятой, обработайте ошибку деления на ноль (zero division)

12 Опишите функцию вычисления квадратного корня, обработайте ошибку вычисления корня из отрицательного числа

13 Опишите функцию анализа времени, обработайте ошибку задания времени в неверном формате (допустимый формат: чч:мм:сс) и ошибку корректности вводимых данных

14 Опишите функцию умножения двух целых, обработайте ошибку переполнения сверху (overflow)

15 Опишите функцию деления двух целых, обработайте ошибку переполнения снизу (underflow)

### **Контрольные вопросы:**

1. Какую цель преследует использование в программе обработки исключений?

2. Как оформляется блок обработки исключений?

3. Что такое обработчики исключений?

### **Критерии оценивания:**

Практическая работа оценивается следующим образом:

*оценка «5» ставится, если:*

- обучающийся выполнил пять задач и ответил на контрольные вопросы;

*оценка «4» ставится, если:*

- обучающийся выполнил четыре задачи и ответил на контрольные вопросы;

*оценка «3» ставится, если:*

- обучающийся ответил на контрольные вопросы и выполнил задание для самостоятельной работы;

*оценка «2» ставится, если:*

- обучающийся не решил ни одной задачи;

Практическое занятие 35. Шаблоны функций

Практическое занятие направлено на формирование профессиональных компетенций:

ПК2. Осуществлять разработку кода программного продукта на основе готовых спецификаций на уровне модуля.

ПК3. Выполнять отладку программных модулей с использованием специализированных программных средств.

ПК4. Осуществлять тестирование программных модулей.

С целью овладения указанным видом профессиональной деятельности и соответствующими профессиональными компетенциями обучающийся должен:

### **уметь:**

- осуществлять разработку кода программного модуля на современных языках программирования;

- создавать программу по разработанному алгоритму как отдельный модуль;

- выполнять отладку и тестирование программы на уровне модуля;

**Цель**: получить навыки программирования родовых функций в Visual Studio 2019 на языке С++.

**Оборудование:** компьютер

**Программное обеспечение**: Microsoft Visual Studio 2019

### **Прядок выполнения заданий**

Написать программы на языке  $C++$  в Visual Studio 2019.

### **Практическая часть:**

1 Опишите параметризованную функцию сортировки вставкой. Продемонстрируйте использование функции для разных типов данных

2 Опишите параметризованную функцию сортировки выборкой. Продемонстрируйте использование функции для разных типов данных

3 Опишите параметризованную функцию сортировки пузырьком. Продемонстрируйте использование функции для разных типов данных

4 Опишите параметризованную функцию нахождения элемента в неупорядоченном массиве. Продемонстрируйте использование функции для разных типов данных

5 Опишите параметризованную функцию нахождения элемента в упорядоченном массиве. Продемонстрируйте использование функции для разных типов данных

6 Опишите параметризованную функцию замены одного элемента массива на другой. Продемонстрируйте использование функции для разных типов данных

7 Опишите параметризованную функцию инверсии массива элементов. Продемонстрируйте использование функции для разных типов данных

8 Опишите параметризованную функцию вычисления среднего арифметического значения массива элементов. Продемонстрируйте использование функции для разных типов данных

### **Контрольные вопросы:**

1. Что такое шаблоны и с какой целью они используются?

- 2. Какого типа шаблоны используются в программах?
- 3. Как оформляются шаблоны функций?

4. Какие требования предъявляются к фактическим параметрам шаблонов?

### **Критерии оценивания:**

Практическая работа оценивается следующим образом: *оценка «5» ставится, если:*

- обучающийся выполнил пять задач и ответил на контрольные вопросы; *оценка «4» ставится, если:*

- обучающийся выполнил четыре задачи и ответил на контрольные вопросы;

*оценка «3» ставится, если:*

- обучающийся ответил на контрольные вопросы и выполнил задание для самостоятельной работы;

*оценка «2» ставится, если:*

- обучающийся не решил ни одной задачи;

Практическое занятие 36. Шаблоны классов

Практическое занятие направлено на формирование профессиональных компетенций:

ПК2. Осуществлять разработку кода программного продукта на основе готовых спецификаций на уровне модуля.

ПК3. Выполнять отладку программных модулей с использованием специализированных программных средств.

ПК4. Осуществлять тестирование программных модулей.

С целью овладения указанным видом профессиональной деятельности и соответствующими профессиональными компетенциями обучающийся должен:

**уметь:**

- осуществлять разработку кода программного модуля на современных языках программирования;

- создавать программу по разработанному алгоритму как отдельный модуль;

- выполнять отладку и тестирование программы на уровне модуля;

**Цель**: получить навыки программирования родовых классов в Visual Studio 2019 на языке С++.

**Оборудование:** компьютер

**Программное обеспечение**: Microsoft Visual Studio 2019

#### **Прядок выполнения заданий**

Написать программы на языке  $C++$  в Visual Studio 2019.

#### **Практическая часть:**

1 Описать параметризованный класс «односвязный список». Предусмотреть выполнение функций формирования списка, вставки элемента в нужное место списка, удаления элемента

2 Опишите параметризованный класс «очередь». Предусмотреть выполнение функций формирования очереди, добавления и удаления элемента

3 Опишите параметризованный класс «стек». Предусмотреть выполнение функций формирования стека, вставки и удаления элемента

4 Опишите параметризованный класс «стек» ограниченной емкости (параметр – тип и число). Предусмотреть выполнение функций формирования стека, вставки и удаления элемента

5 Опишите параметризованный класс «геометрическая фигура» на плоскости (параметр – тип и число). Предусмотреть выполнение функции вычисления и вывода площади фигуры

6 Описать параметризованный класс «массив» с двумя аргументами. Предусмотреть выполнение функций формирования массива, поиска заданного значения в массиве

7 Описать параметризованный класс «сортированный массив» с двумя аргументами. Предусмотреть выполнение функций формирования массива, и вставки заданного значения в соответствующее место массива

### Контрольные вопросы:

 $1<sub>1</sub>$ Какие преимущества программы обеспечиваются при использовании шаблонов класса?

### Критерии оценивания:

Практическая работа оценивается следующим образом:

оценка «5» ставится, если:

- обучающийся выполнил пять задач и ответил на контрольные вопросы;

оценка «4» ставится, если:

- обучающийся выполнил четыре задачи и ответил на контрольные вопросы;

оценка «3» ставится, если:

- обучающийся ответил на контрольные вопросы и выполнил задание для самостоятельной работы;

оценка «2» ставится, если:

- обучающийся не решил ни одной задачи;

#### Практическое занятие 37. Файловый ввод/вывод

направлено Практическое занятие на формирование профессиональных компетенций:

ПК2. Осуществлять разработку кода программного продукта на основе готовых спецификаций на уровне модуля.

ПКЗ. Выполнять отладку программных модулей использованием  $\mathbf{c}$ специализированных программных средств.

ПК4. Осуществлять тестирование программных модулей.

С целью овладения указанным видом профессиональной деятельности и соответствующими профессиональными компетенциями обучающийся должен:

**VMeTL:** 

- осуществлять разработку кода программного модуля на современных языках программирования;

- создавать программу по разработанному алгоритму как отдельный модуль;

- выполнять отладку и тестирование программы на уровне модуля;

Цель: получить навыки программирования файлового ввода/вывода в Visual Studio 2019 на языке  $C_{++}$ .

Оборудование: компьютер

Программное обеспечение: Microsoft Visual Studio 2019

### Прядок выполнения заданий

Написать программы на языке  $C++$  в Visual Studio 2019.

### Практическая часть:

1 Создать текстовый файл, содержащий произвольные целочисленные значения. Определить, являются ли значения, находящиеся в файле, упорядоченными по возрастанию. Результат записать в другой файл

2 Создать текстовый файл, содержащий произвольные целочисленные значения. Определить сумму четных элементов файла и количество нечетных. Вычисленные значения записать в другой файл

3 Создать текстовый файл, содержащий произвольные символьные значения. Подсчитать количество буквенных, цифровых символов и символов, не являющихся ни буквами, ни цифрами. Результат записать в другой текстовый файл

4 Создать текстовый файл, содержащий произвольные целочисленные значения. Определить максимальное значение среди элементов файла, имеющих нечетные порядковые номера и записать его в другой файл, сопроводив комментариями

5 Создать текстовый файл, содержащий произвольные символьные значения. Определить максимальное среди буквенных символов. Результат записать в другой текстовый файл

6 Создать текстовый файл, содержащий произвольные целочисленные значения. Определить, сколько из значений, находящихся в файле, кратны трем

7 Создать текстовый файл, содержащий произвольные вещественные значения. Считать из файла записанные данные и определить максимальное значение. Если оно находится в первой половине файла, записать в другой файл сумму следующих за ним элементов

8 Создать текстовый файл, содержащий произвольные целочисленные значения. Считать из файла записанные данные и определить максимальное значение. Если оно является степенью тройки, записать в другой файл каждое третье значение данного файла

9 Создать текстовый файл, содержащий произвольные целочисленные значения. Считать из файла записанные данные и определить сумму нечетных значений. Если оно больше введенного с клавиатуры числа, записать в другой файл четные элементы данного файла

10 Создать текстовый файл, содержащий произвольные символьные значения. Определить максимальное среди цифровых символов. Результат записать в другой текстовый файл

11 Создать текстовый файл, содержащий произвольные целочисленные значения. Считать из файла записанные данные и определить максимальное и минимальное значения и их порядковые номера. Записать в другой файл полученные значения

12 Создать текстовый файл, содержащий произвольные символьные значения. Определить количество нецифровых символов. Результат записать в другой текстовый файл

13 Создать текстовый файл, содержащий произвольные вещественные значения. Считать из файла записанные данные и определить максимальное значение. Если оно находится во второй половине файла, записать в другой файл сумму предыдущих элементов

14 Создать текстовый файл, содержащий произвольные целочисленные значения. Считать из файла записанные данные и записать в другой файл четные элементы исходного файла

### **Контрольные вопросы:**

1. Что включает в себя понятие файла? Как оно связано со стандартными потоками ввода/вывода?

2. Как связаны между собой понятия логического и физического файлов?

3. Что такое режим доступа? Перечислить возможные режимы доступа при работе с текстовыми файлами.

### **Критерии оценивания:**

Практическая работа оценивается следующим образом:

*оценка «5» ставится, если:*

- обучающийся выполнил пять задач и ответил на контрольные вопросы;

*оценка «4» ставится, если:*

- обучающийся выполнил четыре задачи и ответил на контрольные вопросы;

*оценка «3» ставится, если:*

- обучающийся ответил на контрольные вопросы и выполнил задание для самостоятельной работы;

*оценка «2» ставится, если:*

- обучающийся не решил ни одной задачи;

Практическое занятие 38. Работа с файловыми потоками в языке

 $C++$ 

Практическое занятие направлено на формирование профессиональных компетенций:

ПК2. Осуществлять разработку кода программного продукта на основе готовых спецификаций на уровне модуля.

ПК3. Выполнять отладку программных модулей с использованием специализированных программных средств.

ПК4. Осуществлять тестирование программных модулей.

С целью овладения указанным видом профессиональной деятельности и соответствующими профессиональными компетенциями обучающийся должен:

### **уметь:**

- осуществлять разработку кода программного модуля на современных языках программирования;

- создавать программу по разработанному алгоритму как отдельный модуль;

- выполнять отладку и тестирование программы на уровне модуля;

**Цель**: получить навыки использования потокового вводы/вывода в Visual Studio 2019 на языке С++.

**Оборудование:** компьютер

**Программное обеспечени**е: Microsoft Visual Studio 2019

### **Прядок выполнения заданий**

Написать программы на языке  $C++$  в Visual Studio 2019.

### **Практическая часть:**

1 Дан текстовый файл, состоящий из нескольких предложений. Каждое предложение оканчивается точкой. Переформатировать файл так, чтобы каждая строка содержала одно предложение

2 Дан текстовый файл произвольного формата. Переформировать файл таким образом, чтобы каждая строка содержала на 1 символ больше предыдущей. Первая строка содержит 1 символ

3 Дан текстовый файл, содержащий число (2 символа), месяц (2 символа), год (2 символа), температура воздуха (3 символа), видимость на дорогах (5 символов), набранных в указанном порядке в строках произвольной длины. Сделать из этого файла таблицу метеоданных

4 Дан символьный файл f. Подсчитать число вхождений в файл каждой из букв a, b, c, d, e, f. Результат вывести в файл g в виде таблицы с комментариями

5 Дан текстовый файл, состоящий из нескольких предложений. Каждое предложение оканчивается точкой, слова разделены пробелами. Переформатировать файл так, чтобы каждая строка содержала одно слово

6 Дан текстовый файл, содержащий число (2 символа), месяц (2 символа), год (2 символа), температура (3 символа), частота пульса (3 символа), набранных в указанном порядке в строках произвольной длины. Сделать из этого файла таблицу состояний человека

7 Дан текстовый файл произвольного формата. Задать с клавиатуры длину первой строки. Переформировать файл таким образом, чтобы каждая строка содержала на 2 символа больше предыдущей

8 Текстовый файл, состоящий из N строк разной длины, выровнять по правому краю по введенной с клавиатуры длине строки

9 Дан текстовый файл, состоящий из нескольких предложений. Вставить в начало каждой строки номер этой строки

10 Дан текстовый файл, состоящий из нескольких предложений. Предложения оканчиваются точкой, вопросительным знаком или восклицательным знаком. Переформатировать файл так, чтобы каждая строка содержала одно предложение

11 Дан текстовый файл, состоящий из нескольких предложений. Вставить в начало строки маркер. Символ маркера ввести с клавиатуры

12 Дан файл f, компоненты которого являются целыми числами. Записать в файл g все четные числа исходного файла, в файл h – все нечетные. Порядок следования чисел сохраняется. Записать в файл g и h комментарии

13 Дан текстовый файл f, состоящий из нескольких строк. Создать новый файл g и записать в него строки исходного файла, пронумеровав их

14 Дан текстовый файл, содержащий число (2 символа), месяц (2 символа), год (4 символа), часы (2 символа), минуты (2 символа), секунды (2 символа), набранных в указанном порядке в строках произвольной длины. Сделать из этого файла таблицу временных характеристик

### **Контрольные вопросы:**

- 1. Что такое поток?
- 2. Особенности работы с двоичными файлами?
- 3. Что представляет собой файловый указатель?
- 4. Как организовать доступ к произвольному месту двоичного файла?

### **Критерии оценивания:**

Практическая работа оценивается следующим образом:

*оценка «5» ставится, если:*

- обучающийся выполнил пять задач и ответил на контрольные вопросы;

*оценка «4» ставится, если:*

- обучающийся выполнил четыре задачи и ответил на контрольные вопросы;

*оценка «3» ставится, если:*

- обучающийся ответил на контрольные вопросы и выполнил задание для самостоятельной работы;

*оценка «2» ставится, если:*

- обучающийся не решил ни одной задачи;

# Практическое занятие 39. Стандартная библиотека шаблонов.

### Векторы

Практическое занятие направлено на формирование профессиональных компетенций:

ПК2. Осуществлять разработку кода программного продукта на основе готовых спецификаций на уровне модуля.

ПК3. Выполнять отладку программных модулей с использованием специализированных программных средств.

ПК4. Осуществлять тестирование программных модулей.

С целью овладения указанным видом профессиональной деятельности и соответствующими профессиональными компетенциями обучающийся должен:

### **VMeTL:**

- осуществлять разработку кода программного модуля на современных языках программирования;

- создавать программу по разработанному алгоритму как отдельный модуль;

- выполнять отладку и тестирование программы на уровне модуля;

Цель: получить навыки использования стандартной библиотеки шаблонов, работа с векторами в Visual Studio 2019 на языке C++.

### Оборудование: компьютер

Программное обеспечение: Microsoft Visual Studio 2019

### Порядок выполнения заданий

Написать программы на языке  $C++$  в Visual Studio 2019.

### Практическая часть:

1 В векторе целого типа заменить максимальный элемент суммой предыдущих элементов, минимальный - суммой последующих элементов

2 В конец вектора целого типа дописать четные элементы этого вектора 3 В начало вектора целого типа дописать нечетные элементы этого вектора

4 В середину вектора целого типа поместить элементы этого вектора, кратные пяти

5 В начало вектора целого типа дописать его минимальное значение, в середину максимальное

6 В начало вектора целого типа записать элементы, являющиеся делителями максимального элемента этого файла

7 В середину вектора целого типа записать элементы этого файла, которые меньше числа, введенного с клавиатуры

8 Дан вектор с положительными и отрицательными целыми числами. Записать в другой файл сначала отрицательные элементы, а затем положительные

#### Контрольные вопросы:

1. Из чего состоит ядро библиотеки стандартных шаблонов?

2. Дайте определения контейнеров, алгоритмов, итераторов, функциональных объектов.

3. Что представляет собой контейнерный класс?

4. Перечислите методы, общие для всех контейнеров.

### Критерии оценивания:

Практическая работа оценивается следующим образом:

оценка «5» ставится, если:

- обучающийся выполнил пять задач и ответил на контрольные вопросы;

оценка «4» ставится, если:

- обучающийся выполнил четыре задачи и ответил на контрольные вопросы;

оценка «3» ставится, если:

- обучающийся ответил на контрольные вопросы и выполнил задание для самостоятельной работы:

оиенка «2» ставится, если:

- обучающийся не решил ни одной задачи;

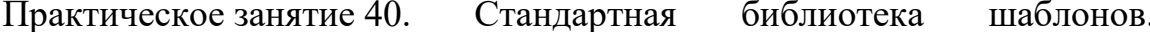

### Списки

Практическое занятие направлено на формирование профессиональных компетенций:

ПК2. Осуществлять разработку кода программного продукта на основе готовых спецификаций на уровне модуля.

ПК3. Выполнять отладку программных модулей с использованием специализированных программных средств.

ПК4. Осуществлять тестирование программных модулей.

С целью овладения указанным видом профессиональной деятельности и соответствующими профессиональными компетенциями обучающийся должен:

#### **уметь:**

- осуществлять разработку кода программного модуля на современных языках программирования;

- создавать программу по разработанному алгоритму как отдельный модуль;

- выполнять отладку и тестирование программы на уровне модуля;

**Цель**: получить навыки использования стандартной библиотеки шаблонов, работа со списками в Visual Studio 2019 на языке С++.

**Оборудование:** компьютер

**Программное обеспечение**: Microsoft Visual Studio 2019

### **Прядок выполнения заданий**

Написать программы на языке  $C++$  в Visual Studio 2019.

### **Практическая часть:**

1 Сформировать динамический список, считая, что длина списка (количество элементов) задана. Описать функцию, которая удаляет из списка за каждым вхождением элемента Е (значение которого введено с клавиатуры), один элемент, если такой есть и он отличен от Е

2 Сформировать динамический список, считая, что длина списка (количество элементов) задана. Описать функцию, которая формирует список М1 – копию списка М и список М2, представляющий собой «перевернутый» список М

3 Сформировать динамический список, считая, что длина списка (количество элементов) задана. Описать функцию, которая включает в упорядоченный по убыванию список новое значение, введенное с клавиатуры, таким образом, чтобы не нарушать упорядоченность

4 Сформировать динамический список, считая, что длина списка (количество элементов) задана. Описать функцию, которая объединяет два упорядоченных по убыванию списка в один упорядоченный по невозрастанию список

5 Найти сумму элементов вектора целого типа, находящихся между минимальным и максимальным элементами, включая и сами эти числа

### **Задания для самостоятельной работы:**

Сформировать динамический список, считая, что длина списка (количество элементов) задана. В составе программы описать функцию, которая в списке из каждой группы подряд идущих одинаковых элементов оставляет только один.

### **Критерии оценивания:**

Практическая работа оценивается следующим образом:

*оценка «5» ставится, если:*

- обучающийся выполнил пять задач и выполнил задание для самостоятельной работы; *оценка «4» ставится, если:*

- обучающийся выполнил четыре задачи и выполнил задание для самостоятельной работы; *оценка «3» ставится, если:*

- обучающийся ответил на контрольные вопросы и выполнил задание для самостоятельной работы;

## Практическое занятие 41. Стандартная библиотека шаблонов.

### Строковый класс

Практическое занятие направлено на формирование профессиональных компетенций:

ПК2. Осуществлять разработку кода программного продукта на основе готовых спецификаций на уровне модуля.

ПК3. Выполнять отладку программных модулей с использованием специализированных программных средств.

ПК4. Осуществлять тестирование программных модулей.

С целью овладения указанным видом профессиональной деятельности и соответствующими профессиональными компетенциями обучающийся должен:

### **уметь:**

- осуществлять разработку кода программного модуля на современных языках программирования;

- создавать программу по разработанному алгоритму как отдельный модуль;

- выполнять отладку и тестирование программы на уровне модуля;

**Цель**: получить навыки использования стандартной библиотеки шаблонов, работа со строками в Visual Studio 2019 на языке С++.

### **Оборудование:** клмпьютер

**Программное обеспечение**: Microsoft Visual Studio 2019

### **Прядок выполнения заданий**

Написать программы на языке C++ в Visual Studio 2019.

### **Практическая часть:**

1 Дана строка слов, разделенных пробелами. Сформируйте новую строку, вставив перед каждым вхождением слова «and» запятую. Определите сколько в строке симметричных слов

2 Дана строка слов, разделенных пробелами. Сформируйте новую строку, вставив перед каждым вхождением слова «no» запятую. Подсчитайте количество подстрок между запятыми. Определите сколько слов в строке, у которой первая буква содержится в слове более одного раза

3 Дана строка слов. Сформируйте новую строку, удалив пробелы, с которых может начинаться строка, а каждую внутреннюю группу пробелов замените одним пробелом. Подсчитайте количество слов в данной строке и количество слов, у которых первая и последняя буквы совпадают

4 Дана строка слов, разделенных пробелами. Определите количество слов, которые встречаются более одного раза. Сформируйте строку из неповторяющихся слов

5 Дана строка слов, разделенных пробелами. Сформируйте строку из неповторяющихся слов, расположив их в алфавитном порядке

6 Дана строка слов, разделенных пробелами, запятыми, точками. Сформируйте новую строку из пяти самых длинных слов. Определите количество слов, начинающихся первой буквой алфавита (русского или латинского)

### **Контрольные вопросы:**

- 1. Как осуществляется ввод и вывод строк?
- 2. Перечислите:
- а. методы поиска подстрок и отдельных символов в строке;
- b. методы модификации строки.

### Критерии оценивания:

Практическая работа оценивается следующим образом:

оценка «5» ставится, если:

- обучающийся выполнил пять задач и ответил на контрольные вопросы;

оиенка «4» ставится, если:

- обучающийся выполнил четыре задачи и ответил на контрольные вопросы;

оценка «3» ставится, если:

- обучающийся ответил на контрольные вопросы и выполнил задание для самостоятельной работы:

оценка «2» ставится, если:

- обучающийся не решил ни одной задачи;

Практическое занятие 42. Алгоритмы линейной структуры С#

Практическое направлено формирование профессиональных занятие на компетенций:

ПК2. Осуществлять разработку кода программного продукта на основе готовых спецификаций на уровне модуля.

ПКЗ. Выполнять отладку программных модулей  $\mathbf{c}$ использованием специализированных программных средств.

ПК4. Осуществлять тестирование программных модулей.

С целью овладения указанным видом профессиональной деятельности и соответствующими профессиональными компетенциями обучающийся должен:

### уметь:

- осуществлять разработку кода программного модуля на современных языках программирования;

- создавать программу по разработанному алгоритму как отдельный модуль;

- выполнять отладку и тестирование программы на уровне модуля;

Цель: получить навыки решения задач линейной структуры на языке С#.

### Оборудование: компьютер

Программное обеспечение: Microsoft Visual Studio 2019

### Прядок выполнения заданий

Нарисовать блок-схемы алгоритмов и написать программы на языке C# в Visual Studio 2019.

### Практическая часть:

1. Определить рассстояние, пройденное человеком, если известны время и скорость движения, а движение было равномерным (S=vt)/

2, Вычислить значение:  $z=(5+a)/(7-y)$ .

3. Составьте программу для вычисления периметра прямоугольника

4. Составьте программу для вычисления площади трапеции.

5. Составьте программу для вычисления площади прямоугольного треугольника по его катетам.

6. Вычислите расстояние между двумя точками.

7. Даны числа х и у. Вычислите их сумму, разность и произведение.

8. Дана сторона равностронегое треугольника. Найдите его площадь.

### Контрольные вопросы:

1. Что такое линейный алгоритм?

2. Назовите способы представления алгоритмов.

### **Критерии оценивания:**

Практическая работа оценивается следующим образом:

*оценка «5» ставится, если:*

- обучающийся выполнил пять задач и ответил на контрольные вопросы;

*оценка «4» ставится, если:*

- обучающийся выполнил четыре задачи и ответил на контрольные вопросы;

*оценка «3» ставится, если:*

- обучающийся ответил на контрольные вопросы и выполнил задание для самостоятельной работы;

*оценка «2» ставится, если:*

- обучающийся не решил ни одной задачи;

Практическое занятие 43. Алгоритмы разветвляющей структуры C#

Практическое занятие направлено на формирование профессиональных компетенций:

ПК2. Осуществлять разработку кода программного продукта на основе готовых спецификаций на уровне модуля.

ПК3. Выполнять отладку программных модулей с использованием специализированных программных средств.

ПК4. Осуществлять тестирование программных модулей.

С целью овладения указанным видом профессиональной деятельности и соответствующими профессиональными компетенциями обучающийся должен:

### **уметь:**

- осуществлять разработку кода программного модуля на современных языках программирования;

- создавать программу по разработанному алгоритму как отдельный модуль;

- выполнять отладку и тестирование программы на уровне модуля;

**Цель**: получить навыки решения задач разветвляющей структуры на языке С#.

### **Оборудование:** компьютер

**Программное обеспечение**: Microsoft Visual Studio 2019

### **Прядок выполнения заданий**

Нарисовать блок-схемы алгоритмов и написать программы на языке C# в Visual Studio 2019.

### **Практическая часть:**

1. Найти значение y=max(x,y), если x<0, z=min(x,y), если x $\geq$ 0.

2. Определить значение переменной, которая вычисляется по формуле y=a+b, если  $a$  – нечетное и y= $a^*b$ , если  $a$  – четное.

3. Дано двузначное число. Напишите программу определения: первышает ли сумма его цифр число, которое вводится с клавиатуры.

4. Проверить, делится ли введенное трехзначное число нацело на сумму цифр, составляющих это число.

5. Дано двузначное число. Напишите программу, определяющая, какая из цифр этого числа этого числа больше.

6. Заданы координаты двух точек на поскости, опеределить какая из точек удалена от начала координта на большее расстояние.
7. Написать программу, в которой подсчитывется сумма только положителных чисел их трех данных.

8. Написать программу, в которой подсчитывется количесвтао четных чисел среди трех данных.

9. Написать программу, которя по номеру дя недели (целому числу от 1 до 7) выдает в качестве результата количество пар в вашей группе в этот день.

#### Контрольные вопросы:

1. Что такое разветвляющий алгоритм?

#### Критерии оценивания:

Практическая работа оценивается следующим образом:

оценка «5» ставится, если:

- обучающийся выполнил пять задач и ответил на контрольные вопросы;

оценка «4» ставится, если:

- обучающийся выполнил четыре задачи и ответил на контрольные вопросы;

оценка «3» ставится, если:

- обучающийся ответил на контрольные вопросы и выполнил задание для самостоятельной работы;

оценка «2» ставится, если:

- обучающийся не решил ни одной задачи;

#### Практическое занятие 44. Алгоритмы циклической структуры С#

Практическое занятие направлено формирование профессиональных на компетенций:

ПК2. Осуществлять разработку кода программного продукта на основе готовых спецификаций на уровне модуля.

ПКЗ. Выполнять отладку программных модулей  $\mathbf{c}$ использованием специализированных программных средств.

ПК4. Осуществлять тестирование программных модулей.

С целью овладения указанным видом профессиональной деятельности и соответствующими профессиональными компетенциями обучающийся должен:

#### уметь:

- осуществлять разработку кода программного модуля на современных языках программирования;

- создавать программу по разработанному алгоритму как отдельный модуль;

- выполнять отладку и тестирование программы на уровне модуля;

Цель: получить навыки решения задач циклической структуры на языке С#.

#### Оборудование: компьютер

Программное обеспечение: Microsoft Visual Studio 2019

#### Прядок выполнения заданий

Нарисовать блок-схемы алгоритмов и написать программы на языке C# в Visual Studio 2019.

## Практическая часть:

1. Составтьте программу, выводящую на экран квадраты чисел от 10 до 20.

2. Составьте алгоритмы, и программы перевода старинных русских мер длины, саженей в метры (1 сажень - 2, 1366 м).

3. Определить средний рост девочек и мальчиков, учащихся в одном классе.

4. С клавиатуры вводится N чисел. Составьте программу, которая определяет количество отрицательных, положительных и нулей среди введенных чисел. Значение N вводится с клавиатуры.

5. Даны натуральные числа от 20 до 50. Напечаайте те из них, которые делятся на 3, но не деляться на 5.

6. Напечатайте те из двузначных чисел, кот орые делятся на 4, но не делятся на 6.

7. Задано натуральное число N. Найдите количество натуральных чисел, не превосходящих N и не делящихся ни на одно из чисел – 2, 3, 5.

8. Дано действительное число А, котрое больше 1. Найдите среди чисел, 1, 1+1/2,  $1+1/2+1/3, \ldots$ , первое, которое больше А, и его номер.

9. С клавиатуры вводятся числа и последовательно суммируются. Найдите количество введенных чисел, когда их сумма преаысила 100.

10. Найдите все двузначные числа, сумма квадратов цифр которых делится на 13. Контрольные вопросы:

# 1. Что такое циклический алгоритм?

2. Какие виды циклических алгоритмов вы знаете?

# Критерии оценивания:

Практическая работа оценивается следующим образом:

оценка «5» ставится, если:

- обучающийся выполнил пять задач и ответил на контрольные вопросы;

оценка «4» ставится, если:

- обучающийся выполнил четыре задачи и ответил на контрольные вопросы;

оиенка «3» ставится, если:

- обучающийся ответил на контрольные вопросы и выполнил задание для самостоятельной работы;

оценка «2» ставится, если:

- обучающийся не решил ни одной задачи;

#### Практическое занятие 45. Консольные и линейные приложения С#

Практическое занятие направлено на формирование профессиональных компетенций:

ПК2. Осуществлять разработку кода программного продукта на основе готовых спецификаций на уровне модуля.

ПКЗ. Выполнять отладку программных модулей  $\mathbf{c}$ использованием специализированных программных средств.

ПК4. Осуществлять тестирование программных модулей.

С целью овладения указанным видом профессиональной деятельности и соответствующими профессиональными компетенциями обучающийся должен:

# уметь:

- осуществлять разработку кода программного модуля на современных языках программирования;

- создавать программу по разработанному алгоритму как отдельный модуль;

- выполнять отладку и тестирование программы на уровне модуля;

Цель: получить навыки создания проектов линейной структуры на языке С#.

# Оборудование: компьютер

Программное обеспечение: Microsoft Visual Studio 2019

#### Прядок выполнения заданий

Нарисовать написать программы на языке C# в Visual Studio 2019, использовать WinForms или консоль.

### **Практическая часть:**

- 1. Даны три целых числа. Найти их сумму и произведение.
- 2. Дана длина стороны квадрата. Найдите его периметр и площадь.
- 3. Дана длина ребра куба a. Найдите объем и площадь его полной поверхности.
- 4. Даны три числа. Найдите их среднее арифметическое.
- 5. Дан размер файла в байтах. Переведите эту величину в килобайты.
- 6. Дано двузначное число. Найти сумму и прозведение его цифр.
- 7. С начала сутоу прошло N секунд. Определите, сколько полных часов прошло с начала суток.
- 8. С начала сутоу прошло N секунд. Определите, сколько полных минут прошло с начала очередного часа.
- 9. Составьте программу для вычисления периметра прямоугольника.
- 10. По двум катетам найти гипотенузу и площадь прямоугольного треугольника.
- 11. Автомобиль проехал три участка пути разной длины с разными скоростями. Найти среднюю скорость автомобиля.

#### **Контрольные вопросы:**

- 1. Назовите ключевое слово для описания вещественного числа.
- 2. С помощью какой функции можно определить квадратный корень?
- 3. Назовите операцию нахождения остатка от деления двух чисел.

#### **Критерии оценивания:**

Практическая работа оценивается следующим образом:

*оценка «5» ставится, если:*

- обучающийся выполнил пять задач и ответил на контрольные вопросы;

*оценка «4» ставится, если:*

- обучающийся выполнил четыре задачи и ответил на контрольные вопросы;

*оценка «3» ставится, если:*

- обучающийся ответил на контрольные вопросы и выполнил задание для самостоятельной работы;

*оценка «2» ставится, если:*

- обучающийся не решил ни одной задачи;

Практическое занятие 46. Создание проектов с использованием

# условного оператора C#

Практическое занятие направлено на формирование профессиональных компетенций:

ПК2. Осуществлять разработку кода программного продукта на основе готовых спецификаций на уровне модуля.

ПК3. Выполнять отладку программных модулей с использованием специализированных программных средств.

ПК4. Осуществлять тестирование программных модулей.

С целью овладения указанным видом профессиональной деятельности и соответствующими профессиональными компетенциями обучающийся должен:

# **уметь:**

- осуществлять разработку кода программного модуля на современных языках программирования;

- создавать программу по разработанному алгоритму как отдельный модуль;

- выполнять отладку и тестирование программы на уровне модуля;

Цель: получить навыки создания проектов разветвляющей структуры на языке С#. Оборудование: компьютер

Программное обеспечение: Microsoft Visual Studio 2019

#### Прядок выполнения заданий

Написать программы на языке  $C#$  в Visual Studio 2019, использовать WinForms. Практическая часть:

1.  $F(x) = \begin{cases} x^2 - 3x + 9, x \le 3; \\ \frac{1}{x^3 + 6}, x > 3. \end{cases}$ <br>2.  $F(x) = \begin{cases} 9, x \le -3; \\ \frac{1}{x^2 + 1}, x > -3. \end{cases}$ 3.  $F(x) = \begin{cases} 0, x \le 1; \\ \frac{1}{x+6}, x > 1. \end{cases}$  $F(x) = \begin{cases} -3x + 9, & x \leq 7; \\ 1, & \text{if } x \leq 7. \end{cases}$ 

$$
\frac{1}{x-7}, x > 7.
$$

- 5. Дано двузначное число. Верно ли, что в его записи присутсвует цифра 8?
- 6. Дано двузначное число. Присутсвуют ли в записи этого числа цифры 2 или 7?
- 7. Дано двузначное число. Имеются ли в его записи цифры 3, 6 или 9?
- 8. Дано трехзначное число. Является ли оно палиндромом (слева и справа читается одинаково)?
- 9. Напишите программу модель анализа пожарного датчика в помещении, которая выводит сообщение «Пожарная ситуация», если температура (ее значение вводится с клавиатуры) в комнате превысила 60 градусов.
- 10. В туристической фирме клиенту на выбор были предложены три путевки (про каждую известны стоимость N1, N2, N3 и продолжительность тура D1, D2 и D3 дней). Какую из этих путевок может выбрать турист, если в его распоряжении Х денег и Ү дней отпуска?
- 11. За контрольную работу в группе получено  $P -$  пятярок,  $CH -$  четверок,  $TP$ троек и DV - двоек. Определите, сколько человек в группе.
- 12. За контрольную работу в группе получено  $P -$  пятярок,  $CH -$  четверок,  $TP$ троек и DV - двоек. Определите, средний балл.

# Контрольные вопросы:

- 1. Какое условие нужно записать для проверки числа на четность?
- 2. Перечислите основные логические операции, используемы при записи условий.
- 3. Объясните разницу между обычными и сокрашенными логическими операциями: & и &&, | и ||.
- 4. Назовите операторы сравнения.

#### Критерии оценивания:

Практическая работа оценивается следующим образом:

оценка «5» ставится, если:

- обучающийся выполнил пять задач и ответил на контрольные вопросы;

оценка «4» ставится, если:

- обучающийся выполнил четыре задачи и ответил на контрольные вопросы;

*оценка «3» ставится, если:*

- обучающийся ответил на контрольные вопросы и выполнил задание для самостоятельной работы;

*оценка «2» ставится, если:*

- обучающийся не решил ни одной задачи;

Практическое занятие 47. Создание проектов с использованием

оператора выбора и перечислений C#

Практическое занятие направлено на формирование профессиональных компетенций:

ПК2. Осуществлять разработку кода программного продукта на основе готовых спецификаций на уровне модуля.

ПК3. Выполнять отладку программных модулей с использованием специализированных программных средств.

ПК4. Осуществлять тестирование программных модулей.

С целью овладения указанным видом профессиональной деятельности и соответствующими профессиональными компетенциями обучающийся должен:

# **уметь:**

- осуществлять разработку кода программного модуля на современных языках программирования;

- создавать программу по разработанному алгоритму как отдельный модуль;

- выполнять отладку и тестирование программы на уровне модуля;

**Цель**: получить навыки использования перечислений в проектах на языке С#.

**Оборудование:** компьютер

**Программное обеспечение**: Microsoft Visual Studio 2019

## **Прядок выполнения заданий**

Написать программы на языке C# в Visual Studio 2019, использовать WinForms. **Практическая часть:**

- 1. Дано целое число K. Выведите строку Описание оценки, соотвествующей числу K (1 – «плохо», 2 – «неудовлетворительно», 3 – «удовлетворительно», 4 – «хорошо», 5 – «отлично»). Если K не лежит в диапозоне 1-5, то выведите строку Ошибка.
- 2. Дан перечень месяцев года. Выведите название соотвествующего времени года («зима», «весна», «лето», «осень»), сопроводив все соотвествующими картинками.
- 3. Дан перечень месяцев года. Определите количество дней в выбранном месяце. В проекте вводите год и выдавайте количество дней в месяце в завимисоти от года.
- 4. Дан перечень арифметических операций: «+» сложение. «-» вычитание, «\*» – умножение,  $\langle \psi \rangle$  – деление. Также даны вещественные числа А и В (В не равно 0). Выполните над числами указаанное действие и выведите результат.
- 5. Дан перечень единиц длины (милиметр, сантиметр, метр, децимтр, километр) и длина отрезка в этих единицах (вещественное число). Найдите длину отрезка в метрах.
- 6. Дан перечень единиц массы (милиграмм, грамм, килограмм, центнер, тонна) и масса тела в этих единицах (вещественное число). Найдите массу тела в килограммах.
- 7. Известен радиус окружности и имеется перечень элементов, касающихся этой окружности (диаметр D=2R, длина L=2 $\pi$ R, площадь круга S= $\pi$ R<sup>2</sup>). Определите значение для выбранного элемена даннй окружности.
- 8. Известны длины сторон прямоугольника. Кроме того, имеется перечень элементов. Касающихся этого прямоугольника: пермтр, площадь, диагональ. Определите значение для выбранного элемента прямоугольника.
- 9. Дано целое число в диапозоне от 1 до 99, определяющее возраст человека (в годах). Выведите фразу «мне N лет», обеспечив правильное согласование числа со словом «год», например:  $20 -$  «двадцать лет»,  $32 -$  «тридцать два года»,  $41 -$ «сорок один год».
- 10. Напишите программу, позволяющее по последней цифре числа определить последнюю цифру его квадрата.
- 11. Создайте проект, который позволял бы менять офорление визуальных элементов на форме (использовать перечисления).
- 12. Создать проект, позволяющий выводить название дня недели по его номеру, используя перечисление.
- 13. Создайте проект, позволяющий по дате рождения опеределить знак зодиака и увидетьк артинку (использовать перечисление).

#### Контрольные вопросы:

- 1. Опишите основной принцип работы оператора switch.
- 2. Назовите свойство компонента ComboBox, позволяющее узнать индекс выбранного элемента.

#### Критерии оценивания:

Практическая работа оценивается следующим образом:

оиенка «5» ставится, если:

- обучающийся выполнил пять задач и ответил на контрольные вопросы;

оценка «4» ставится, если:

- обучающийся выполнил четыре задачи и ответил на контрольные вопросы; оиенка «3» ставится, если:

- обучающийся ответил на контрольные вопросы и выполнил задание для самостоятельной

работы;

оценка «2» ставится, если:

- обучающийся не решил ни одной задачи;

Практическое занятие 48. Создание проектов шиклической

# структуры for в C#

Практическое занятие направлено на формирование профессиональных компетенций:

ПК2. Осуществлять разработку кода программного продукта на основе готовых спецификаций на уровне модуля.

ПКЗ. Выполнять программных модулей отладку  $\mathbf{c}$ использованием специализированных программных средств.

ПК4. Осуществлять тестирование программных модулей.

целью овладения указанным видом профессиональной деятельности и  $\mathbf{C}$ соответствующими профессиональными компетенциями обучающийся должен:

**уметь:**

- осуществлять разработку кода программного модуля на современных языках программирования;

- создавать программу по разработанному алгоритму как отдельный модуль;

- выполнять отладку и тестирование программы на уровне модуля;

**Цель**: получить навыки создания проектов различной сложности с использованием циклов на языке С#.

#### **Оборудование:** компьютер

**Программное обеспечение**: Microsoft Visual Studio 2019

#### **Прядок выполнения заданий**

Написать программы на языке C# в Visual Studio 2019, использовать WinForms или консоль.

#### **Практическая часть:**

- 1. При поступлении в ВУЗ абитуриенты, получившие двойку на первом экзамене, ко второму не допускаются. Известны оценки 10 абитуриентов, полученные на персов экзамене, определите кто их них допущен ко второму экзамену.
- 2. Известно колтчество абитуриентов, подавших заявления на каждую из десяти специальностей и план приемв=а по каждой специальности. Определите конкурс по каждой специальности.
- 3. Известны цены двадцати наименований товаров в магазине. Покупатель имеет N рублей и может купить только оди товар. Определите по каждому товару, сможет ли он его приобрести.
- 4. В магазине очередь из 8 покупателей. Известно время обслуживания каждого покупателя. Определите время пребывания в очереди конкретного покупателя.
- 5. Клиент внес в банк K рублей. Каждый месяц эта сумма увеличивается на Y процентов. Составьте таблицу ежемесячных выплат клиенту.
- 6. Составьте программу вычисления суммы квадратов натуральных чисел от 1 до N.
- 7. Составьте программу вычисления произведения всех четных натуральных чисел от 1 до N.
- 8. Составьте программу, выводящую список всех четных чисел от 1 до 100.
- 9. Составьте программу, выводящую список всех нечетных чисел от 1 до 100.
- 10. Составьте программу, выводящую список всех чисел, заканчивающихся на цифру 5, от 1 до 100.
- 11. Составьте программу, выводящую список всех чисел, заканчивающихся на цифру 2, от 1 до 100.
- 12. Составьте программу, выводящую список всех чисел, заканчивающихся на цифру 3, от 1 до 100.
- 13. Составьте программу, выводящую список всех чисел, заканчивающихся на цифру 4, от 1 до 100.
- 14. Составьте программу, выводящую список всех четных чисел от 1 до 1000.

#### **Контрольные вопросы:**

1. В каких случаях целесообразно использовать цикл for?

#### **Критерии оценивания:**

Практическая работа оценивается следующим образом:

*оценка «5» ставится, если:*

- обучающийся выполнил пять задач и ответил на контрольные вопросы;

*оценка «4» ставится, если:*

- обучающийся выполнил четыре задачи и ответил на контрольные вопросы;

*оценка «3» ставится, если:*

- обучающийся ответил на контрольные вопросы и выполнил задание для самостоятельной работы;

*оценка «2» ставится, если:*

- обучающийся не решил ни одной задачи;

# Практическое занятие 49. Создание проектов циклической

# структуры while и do в C#

Практическое занятие направлено на формирование профессиональных компетенций:

ПК2. Осуществлять разработку кода программного продукта на основе готовых спецификаций на уровне модуля.

ПК3. Выполнять отладку программных модулей с использованием специализированных программных средств.

ПК4. Осуществлять тестирование программных модулей.

С целью овладения указанным видом профессиональной деятельности и соответствующими профессиональными компетенциями обучающийся должен:

#### **уметь:**

- осуществлять разработку кода программного модуля на современных языках программирования;

- создавать программу по разработанному алгоритму как отдельный модуль;

- выполнять отладку и тестирование программы на уровне модуля;

**Цель**: получить навыки создания проектов различной сложности с использованием циклов на языке С#.

**Оборудование:** компьютер

**Программное обеспечение**: Microsoft Visual Studio 2019

#### **Прядок выполнения заданий**

Написать программы на языке C# в Visual Studio 2019, использовать WinForms или консоль.

# **Практическая часть:**

- 1. Составьте программу вывода всех натуральных чисел, меньших n, квадрат суммы цифр которых равен заданному числу m.
- 2. Известны оценки каждого из 10 обучающихся по системному прграммирвоанию (использовать случайные числа). Определите количество пятерок, четверок, троек и двоек.
- 3. Известны оценки обучающегося по 12 предметам. Верно ли, что среди них нет троек?
- 4. Каждая бактерия делится на две в течение одной минуты. Начальное значение бактерий равно B. Сколько их станет через A минут?
- 5. Стоимость доставки самолетом 1 кг груза составляет 30 рублей. Для каждого из N пассажиров введите вес багажа, который он первозит. Подсчитайте сколько каждый пассажир должен заплатить за перевозку своего багажа. Вычислите также общий вес груза, перевозимого пассажирами.
- 6. Население города увеличивается на 3% каждый год. В 1983 году начеление города составляло 65 000 человек. Напишите программу, которая выведет предполагаеиую численность населения города в каждом году вплоть до 2022.
- 7. При изготовлении детали измеряется ее диаметр. Если он больше 4 и меньше 5, то деталь бракованная. Определите процент брака в партии из N деталей.
- 8. По стеблю растения, высота которого 1 м, от земли ползет гусеница. Днем она поднимается на 3 дм, а ночью опускается на 2 дм. Через сколько суток гусеница лоползет до верхушки растения? Составьте таблицу движения гусеницы по дням.
- 9. Найдите цифровой корень числа, который вычисляется следующим образом: складываются все цифры числа, затем все цифры найденной суммы и т.д. процесс повторяется до тех пор, пока в результате не будет получена цифра (от 0-9), которпая и является цифровым корнем.

# Контрольные вопросы:

1. Для чего нужен циклический алгоритм?

2. Чем отличается цикл с постусловием от цикла с предусловием?

#### Критерии оценивания:

Практическая работа оценивается следующим образом:

оценка «5» ставится, если:

- обучающийся выполнил пять задач и ответил на контрольные вопросы;

оценка «4» ставится, если:

- обучающийся выполнил четыре задачи и ответил на контрольные вопросы;

оценка «3» ставится, если:

- обучающийся ответил на контрольные вопросы и выполнил задание для самостоятельной работы;

оиенка «2» ставится, если:

- обучающийся не решил ни одной задачи;

Практическое занятие 50. Создание проектов работы ДЛЯ  $\mathbf{c}$ 

### одномерными массивами С#

Практическое занятие направлено на формирование профессиональных компетенций:

ПК2. Осуществлять разработку кода программного продукта на основе готовых спецификаций на уровне модуля.

ПКЗ. Выполнять отладку программных модулей  $\mathbf{c}$ использованием специализированных программных средств.

ПК4. Осуществлять тестирование программных модулей.

С целью овладения указанным видом профессиональной деятельности и соответствующими профессиональными компетенциями обучающийся должен:

#### уметь:

- осуществлять разработку кода программного модуля на современных языках программирования;

- создавать программу по разработанному алгоритму как отдельный модуль;

- выполнять отладку и тестирование программы на уровне модуля;

Цель: получить навыки создания проектов для работы с одномерными массивами на языке С#.

Оборудование: компьютер

Программное обеспечение: Microsoft Visual Studio 2019

#### Прядок выполнения заданий

Написать программы на языке C# в Visual Studio 2019, использовать WinForms или консоль.

#### Практическая часть:

- 1. В массив из 7 элементов занесены натуральные числа. Найдите суммуу тех элементов, которые кратны К.
- 2. Дана последовательность десяти действительных чисел. Замените все ее члены, большие данного числа, самим этим числом. Подсчитайте количество замен.
- 3. Запишите в массив Y(5) квадраты чисел, указанных в массиве N(5).
- 4. Выведите на печать первый отрицательный элемент массива А(20) и его номер, полагая, что в массиве есть хотя бы один отрицательный элемент.
- 5. Дана последовательность действительных чисел. Подсчитайте сколько в этой последовательности положительных, отрицательных и нулевых элементов.
- 6. Определите количество элементов последовательности натуральныхьчисел, кратных некоторому числу и заключенных в определеном промежутке.
- 7. Даны целые числа. Выведите на экран только тре числа, значение которых больше их индекса.
- 8. Найлите размерность максимального и минимального элементов массива X(10):
- 9. Дан массив имз 10 элементов. Подсчитайте количество таких элементов, которые:
	- а. больше среднего арифметического всех его элементов;
	- b. равны максимальному значению этого массива.
- 10. Пусть дана последовательносмть из 15 различных целых чисел. Найдите среднее арифметическое чисел этой последовательности, расположенных между максимальным и минимальным числами.

# Контрольные вопросы:

- 1. Что такое массив?
- 2. Как осуществляется доступ к элементам массива?
- 3. Что такое размерность массива?

### Критерии оценивания:

Практическая работа оценивается следующим образом:

оценка «5» ставится, если:

- обучающийся выполнил пять задач и ответил на контрольные вопросы;

оценка «4» ставится, если:

- обучающийся выполнил четыре задачи и ответил на контрольные вопросы;

оценка «3» ставится, если:

- обучающийся ответил на контрольные вопросы и выполнил задание для самостоятельной работы:

оценка «2» ставится, если:

- обучающийся не решил ни одной задачи;

Практическое занятие 51. Создание проектов ДЛЯ работы  $\mathbf{C}$ 

#### двумерными массивами С#

Практическое направлено формирование профессиональных занятие на компетенций:

ПК2. Осуществлять разработку кода программного продукта на основе готовых спецификаций на уровне модуля.

модулей ПКЗ. Выполнять отладку программных использованием  $\mathbf{c}$ специализированных программных средств.

ПК4. Осуществлять тестирование программных модулей.

С целью овладения указанным видом профессиональной деятельности и соответствующими профессиональными компетенциями обучающийся должен:

# уметь:

- осуществлять разработку кода программного модуля на современных языках программирования:

- создавать программу по разработанному алгоритму как отдельный модуль;

- выполнять отладку и тестирование программы на уровне модуля;

Цель: получить навыки создания проектов для работы с двумерными массивами на языке С#.

Оборудование: компьютер

Программное обеспечение: Microsoft Visual Studio 2019

# Прядок выполнения заданий

Написать программы на языке C# в Visual Studio 2019, использовать WinForms или консоль.

# Практическая часть:

- 1. Сформируйте двумерный массив М, размерностью 4х3 мпо правилу: элементы первой строки равны 1, второй строки – 2, все остальные – 3. Найдите сумму и произведение всех элементов а также максимальный элемент массива.
- 2. Найдите сумму всех положительных элементов массива Y[4,4], а также среднее арифметическое всех элементов. Массив сформируйте случайнвм образом.
- 3. Задан двумерный массив из 12 элементов. Разделите каждый элемент массива на 7. Результат сохраните в том же массиве.
- 4. Дан двумерный массив. Определите:
	- а. сумму элементов второго столбца массива, больших 10;
	- b. количество ненулевых элементов первой строки массива;
	- с. сумму отрицательных элементов пятой строки массива.
- 5. Дан двумерный массив. Определите:
	- а. сумму элементов третьей строки массива, не превышающих 25;
	- b. количество элементов второго столбца массива, больших 15;
	- с. сумму элементов четвертого столбца массива, меньших 100.
- 6. Дан двумерный массив. Определите:
	- а. Количество элементов четвертой строки массивва, меньших 5;
	- b. среднее арифметическое четных элементов третьего столбца;
	- с. среднее арифметическое элементов четвертой строки, кратным трем.
- 7. Дан двумерный массив. Определите:
	- а. Колмчество ненулевых элементов второго столбца массива, большизх  $15:$
	- b. среднее арифметическое нечетных элементов пятой строки;
	- с. среднее арифметическое элементов четвертого столбца кратного четырем.
- 8. В массиве записаны целые числа. Вычислите:
	- а. произведение элементов побочной диагонали массива, меньших 10;
	- b. сумму элементов главной диагонали массива, оканчивающихся цифрой
- 9. В массиве записаны целые числа. Вычислите:
	- а. количество нулевых элементов, расположенных над главной диагональю массива:
	- b. число нечетных элементов расположенных под побочной диагональю массива.
- 10. Дана матрица размера MxN и целое число K (1≤K≤M). Найдите сумму и произведение элементов K-то столбца данной матрицы.
- 11. Дана матрица размера MxN и целое число K (1≤K≤M). Найдите сумму и произведение элементов K-то строки данной матрицы.

#### **Контрольные вопросы:**

- 1. В чем разница между одномерными и двумерными массивами?
- 2. Как осуществляется описание двумерных массивов?
- 3. Как можно осуществить ввод матрицы?
- 4. Как можно организовать вывод матрицы?

#### **Критерии оценивания:**

Практическая работа оценивается следующим образом:

*оценка «5» ставится, если:*

- обучающийся выполнил пять задач и ответил на контрольные вопросы;

*оценка «4» ставится, если:*

- обучающийся выполнил четыре задачи и ответил на контрольные вопросы;

*оценка «3» ставится, если:*

- обучающийся ответил на контрольные вопросы и выполнил задание для самостоятельной работы;

*оценка «2» ставится, если:*

- обучающийся не решил ни одной задачи;

# Практическое занятие 52. Создание простейших методов и классов

Практическое занятие направлено на формирование профессиональных компетенций:

ПК2. Осуществлять разработку кода программного продукта на основе готовых спецификаций на уровне модуля.

ПК3. Выполнять отладку программных модулей с использованием специализированных программных средств.

ПК4. Осуществлять тестирование программных модулей.

С целью овладения указанным видом профессиональной деятельности и соответствующими профессиональными компетенциями обучающийся должен:

# **уметь:**

- осуществлять разработку кода программного модуля на современных языках программирования;

- создавать программу по разработанному алгоритму как отдельный модуль;

- выполнять отладку и тестирование программы на уровне модуля;

**Цель**: получить навыки создания проектов для работы с двумерными массивами на языке С#.

# **Оборудование:** компьютер

**Программное обеспечение**: Microsoft Visual Studio 2019

#### **Прядок выполнения заданий**

Написать программы на языке C# в Visual Studio 2019, использовать WinForms или консоль.

#### **Практическая часть:**

### **Часть 1**

1. Даны две переменные x,y (вещественные). Используя метод нахождения наименьшего из двух значений, найдите наименьшее из x и y.

- 2. Даны две переменные x,y (вещественные). Используя метод нахождения наименьшего из двух значений, найдите наименьшее из  $x+y$ ,  $x*y$ ,  $0.5$ .
- 3. Даны две переменные x,y (вещественные). Используя метод нахождения наименьшего из двух значений, 2x, |x-y|, 4.5, (x+y)/3.
- 4. Разработайте метод max(a,b) для нахождения максимального их двух чиселю Вычислите с помощью него значение выражения  $z = max(x, 2y-x) + max(5x=3y, y)$ .
- 5. Разработайте метод f(x), который для заданного натурального числа n находит значение  $\sqrt{n} + n$ . Вычислите с помощью него значение выражения . 2  $21 + 21$ 2  $13 + 13$ 2  $\frac{6+6}{2} + \frac{\sqrt{13+13}}{2} + \frac{\sqrt{21+1}}{2}$
- 6. Опишите метод, находящий величину угла в радианах, если дана его величина D в градусах (D-вещественное число, 0 D 360). Воспользуйтесь следующим соотношением: 180º=π радианов.

### **Часть 2**

- 1. Класс «Книги»: название, автор, год выпуска, объем в листах.
- 2. Класс «Насекомые»: название, скорость передвижения, окраска, используемая пища, среда обитания.
- 3. Класс «Газеты»: название, номер, дата выпуска.
- 4. Класс «Пирожные»: название, тесто, крем, калорийность, цена.
- 5. Класс «Молочные изделия»: название, вес, жирность, производитель, цена.

# **Задание для самостоятельного выполнения:**

Класс «Цветы».

Поля класса: название, тип, оттенок, страна-производитель, цена, длина стебля. Методы класса:

- вывод информации о цветке;
- подсчет стоимости покупки букета (количество цветов в букете задается в виде параметра, void-метод).

# **Контрольные вопросы:**

- 1. Что такое метод?
- 2. Назовите модификаторы доступа.
- 3. Какое ключевое слово необходимо использовать в заголовке метода, если метод не возвращает значения?
- 4. Перечислите основные моменты, которые необходимо соблюдать при вызове метола.
- 5. С какой целью используется ключевое слово static?
- 6. Что такое класс?
- 7. Что такое объект?
- 8. Назовите основные принципы ООП и дайте характеристику каждому из них.
- 9. Какие элементы определяются в составе класса?
- 10. В чем заключаются особенности доступа членов класса с модификатором класса с модификатором public?
- 11. В чем заключаются особенности доступа членов класса с модификатором класса с модификатором private?
- 12. В чем заключаются особенности доступа членов класса с модификатором класса с модификатором protected?
- 13. В чем заключаются особенности доступа членов класса с модификатором класса с модификатором internal?
- 14. Какое ключевое слово языка C# используется при создании объекта?

**Критерии оценивания:**

Практическая работа оценивается следующим образом:

*оценка «5» ставится, если:*

- обучающийся выполнил по две задачи из частей 1, 2, решил задачу для самостоятельного выполнения и ответил на контрольные вопросы;

*оценка «4» ставится, если:*

- обучающийся выполнил по две задачи из частей 1, 2, и ответил на контрольные вопросы или решил задачу для самостоятельного выполнения и ответил на контрольные вопросы;

*оценка «3» ставится, если:*

- обучающийся выполнил по одной задачи из частей 1, 2, и ответил на контрольные вопросы;

*оценка «2» ставится, если:*

- обучающийся не решил ни одной задачи;

Практическое занятие 53. Создание классов с использованием

свойств

Практическое занятие направлено на формирование профессиональных компетенций:

ПК2. Осуществлять разработку кода программного продукта на основе готовых спецификаций на уровне модуля.

ПК3. Выполнять отладку программных модулей с использованием специализированных программных средств.

ПК4. Осуществлять тестирование программных модулей.

С целью овладения указанным видом профессиональной деятельности и соответствующими профессиональными компетенциями обучающийся должен:

**уметь:**

- осуществлять разработку кода программного модуля на современных языках программирования;

- создавать программу по разработанному алгоритму как отдельный модуль;

- выполнять отладку и тестирование программы на уровне модуля;

**Цель**: получить навыки создания проектов для работы с двумерными массивами на языке С#.

**Оборудование:** компьютер

**Программное обеспечение**: Microsoft Visual Studio 2019

#### **Прядок выполнения заданий**

Написать программы на языке C# в Visual Studio 2019, использовать WinForms или консоль.

### **Практическая часть:**

Реалиовать классы так, чтобы в них были свойства:

- 1. Класс «Поезд»: номер, пункт отправления, пункт назначения, дата отправления, время отправления, время в пути.
- 2. Класс «Собака»: кличка, порода,рост о холке, окрас шерсти, вес, характер.
- 3. Класс «Самолет»: марка самолета, пункт отправления, пункт назначения, дата отправления, время отравления. Время в пути.
- 4. Класс «Студент»: имя, отчество, фамилия, пол, группа, дата рождения, рост, вес, вид спорта.
- 5. Класс «Телефонный звонок»: номер телефона, дата разговора,продолжительность, код города.
- 6. Класс «Поездка»: номер поезда, пункт назначения, дни следования, время прибытия, время стоянки.
- 7. Класс «Пирожное».

Поля класса: название, тесто, крем, вес, калорийность, цена. Методы класса:

- вывод информации об ирожном;
- подсчет стоимости покупки пирожных конкретногоо вида;
- оределить стоимость покупки пирожных, если эти пирожные могут быть разного вида.

# **Контрольные вопросы:**

- 1. Для чего нужны свойства класса?
- 2. Что означает «инкапсуляция»?
- 3. Описать механизм создания свойства класса.

#### **Критерии оценивания:**

Практическая работа оценивается следующим образом:

*оценка «5» ставится, если:*

- обучающийся выполнил пять задач и ответил на контрольные вопросы;

*оценка «4» ставится, если:*

- обучающийся выполнил четыре задачи и ответил на контрольные вопросы; *оценка «3» ставится, если:*

- обучающийся выполнил по три задачи и ответил на контрольные вопросы;

*оценка «2» ставится, если:*

- обучающийся не решил ни одной задачи;

# Практическое занятие 54. Создание проектов с использованием

# текстовых файлов

Практическое занятие направлено на формирование профессиональных компетенций:

ПК2. Осуществлять разработку кода программного продукта на основе готовых спецификаций на уровне модуля.

ПК3. Выполнять отладку программных модулей с использованием специализированных программных средств.

ПК4. Осуществлять тестирование программных модулей.

С целью овладения указанным видом профессиональной деятельности и соответствующими профессиональными компетенциями обучающийся должен:

#### **уметь:**

- осуществлять разработку кода программного модуля на современных языках программирования;

- создавать программу по разработанному алгоритму как отдельный модуль;

- выполнять отладку и тестирование программы на уровне модуля;

**Цель**: получить навыки создания проектов для работы с двумерными массивами на языке С#.

**Оборудование:** компьютер

**Программное обеспечение**: Microsoft Visual Studio 2019

### **Прядок выполнения заданий**

Написать программы на языке C# в Visual Studio 2019, использовать WinForms или консоль.

#### **Практическая часть:**

Построить иерархию классов:

- 1. Студент, преподаватель, персона, заведующий кафедрой.
- 2. Служащий, персона, рабочий, инженер.
- 3. Рабочий, кадры, ингженер, администрация.
- 4. Деталь, механизм, изделие, узел.
- 5. Организация, страховая компания, нефтегазовая компания, завод.
- 6. Журнал, книга, печатное издание, учебник.
- 7. Тест, экзамен, выпускной экзамен, испытание.
- 8. Место. Область, город, мегаполис.
- 9. Игрушка, продукт, товар, молочный продукт.

10. Квитанция, накладная, документ, счет.

- 11. Автомобиль, поезд, транспортное средство, экспресс.
- 12. Двигатель, двигатель внутреннего сгорания, дизель, реактивный двигатель.

13. Республика, монархия, королевство, государство.

#### **Контрольные вопросы:**

- 1. Как вы понимаете суть наследования?
- 2. Какие методы есть у любого класса?
- 3. Каким ключевым словом необходимо снабдить метод предка, чтобы его потомки могли этот метод изменять?
- 4. Какие типы конструкторов вы знаете?
- 5. Зачем использовать конструкторы по умолчанию?

# **Критерии оценивания:**

Практическая работа оценивается следующим образом:

*оценка «5» ставится, если:*

- обучающийся выполнил пять задач и ответил на контрольные вопросы;

*оценка «4» ставится, если:*

- обучающийся выполнил четыре задачи и ответил на контрольные вопросы;

*оценка «3» ставится, если:*

- обучающийся выполнил по три задачи и ответил на контрольные вопросы; *оценка «2» ставится, если:*

- обучающийся не решил ни одной задачи;

Практическое занятие 55. Итоговая работа по С#

Практическое занятие направлено на формирование профессиональных компетенций:

ПК2. Осуществлять разработку кода программного продукта на основе готовых спецификаций на уровне модуля.

ПК3. Выполнять отладку программных модулей с использованием специализированных программных средств.

ПК4. Осуществлять тестирование программных модулей.

С целью овладения указанным видом профессиональной деятельности и соответствующими профессиональными компетенциями обучающийся должен:

#### **уметь:**

- осуществлять разработку кода программного модуля на современных языках программирования;

- создавать программу по разработанному алгоритму как отдельный модуль;

- выполнять отладку и тестирование программы на уровне модуля;

**Цель**: получить навыки создания проектов для работы с двумерными массивами на языке С#.

#### **Оборудование:** компьютер

**Программное обеспечение**: Microsoft Visual Studio 2019

#### **Прядок выполнения заданий**

Написать программы на языке C# в Visual Studio 2019, использовать WinForms **Практическая часть:**

- 1. Количество чисел в файле.
- 2. Максимальный элемент в файле.
- 3. Среднее арифметическое значенгие чисел в файле.
- 4. Минимальный элемент в файле.
- 5. Количество положительных чисел в файле.
- 6. Количество отрицательных чисел в файле.
- 7. Количество нулей в файле.
- 8. Произведение чисел в файле.
- 9. Колдичество искомого числа в файле.
- 10. Количество максимальных элементов в файле.
- 11. Количество минимальных элементов в файле.
- 12. Количество четных чисел в файле.
- 13. Количество нечетных чисел в файле.
- 14. Количество чисел, которые делятся на три без остатка.

# **Контрольные вопросы:**

- 1. Что такое файл? В чем заключается особенность текстового файла?
- 2. В чем преимущество использования файлов по сравнению с массивами?
- 3. Какие операции можно производить с файлами?
- 4. Может ли файл состоять из одного элемента?
- 5. Какой файл называется текстовым?
- 6. Можно ли текстовый файл открыть одновременно для чтения и записи?

#### **Критерии оценивания:**

Практическая работа оценивается следующим образом:

*оценка «5» ставится, если:*

- обучающийся выполнил пять задач и ответил на контрольные вопросы;

*оценка «4» ставится, если:*

- обучающийся выполнил четыре задачи и ответил на контрольные вопросы;

*оценка «3» ставится, если:*

- обучающийся выполнил по три задачи и ответил на контрольные вопросы;

- *оценка «2» ставится, если:*
- обучающийся не решил ни одной задачи;

# Практическое занятие 56. Итоговая работа «Программирование на

языках С++ и С#»

Практическое занятие направлено на формирование профессиональных компетенций:

ПК2. Осуществлять разработку кода программного продукта на основе готовых спецификаций на уровне модуля.

ПК3. Выполнять отладку программных модулей с использованием специализированных программных средств.

ПК4. Осуществлять тестирование программных модулей.

С целью овладения указанным видом профессиональной деятельности и соответствующими профессиональными компетенциями обучающийся должен:

#### **VMeTL:**

- осуществлять разработку кода программного модуля на современных языках программирования;

- создавать программу по разработанному алгоритму как отдельный модуль;

- выполнять отладку и тестирование программы на уровне модуля;

Цель: получить навыки создания проектов для работы с двумерными массивами на языке С#.

Оборудование: компьютер

Программное обеспечение: Microsoft Visual Studio 2019

#### Прядок выполнения заданий

Написать программы на языке C# в Visual Studio 2019, использовать WinForms Практическая часть:

1. В рамках консольного приложения создать класс А с полями а и b и свойством с. Свойство – значение выражения над полями а и b (выражение и типы полей – см. вариант в таблице 1).

Поля инициализировать при объявлении класса. Конструктор оставить по умолчанию. Проследить, чтобы поля а и b напрямую в других классах были недоступны. Создать класс Programm с одним методом - точкой входа. В теле метода создать объект класса А, вывести на экран значение свойства с.

Таблица 1 – Варианты заданий (номер по журналу)

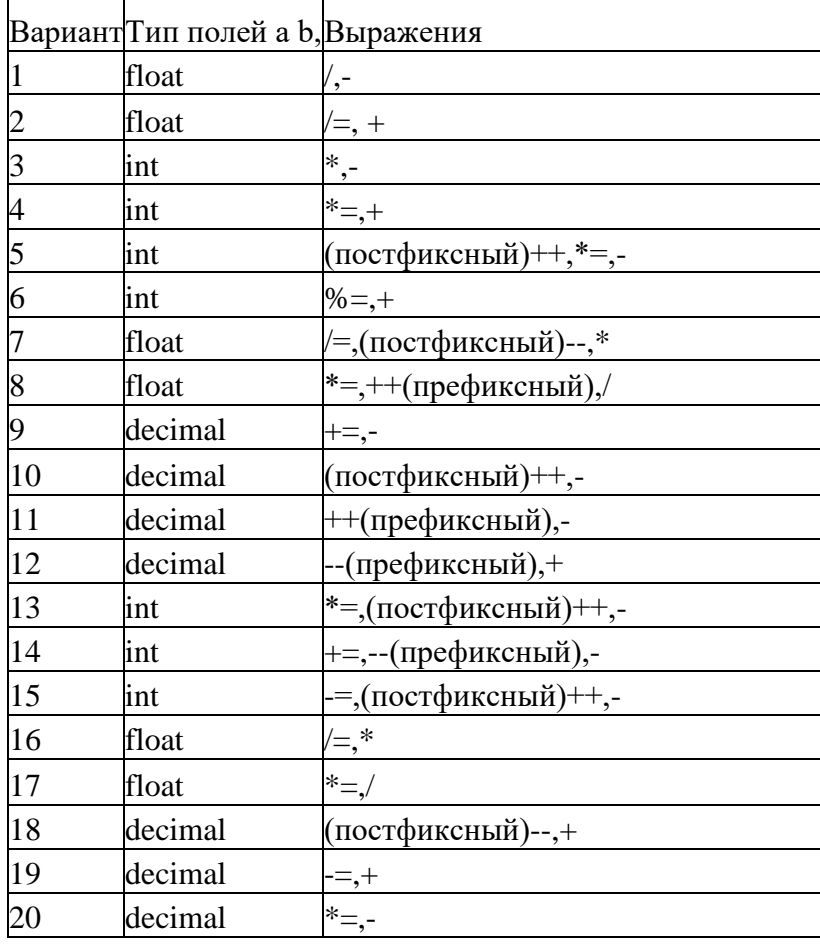

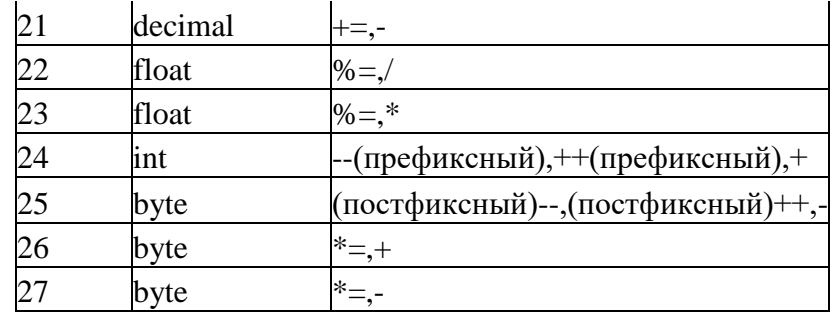

2. В рамках консольного приложения разработать класс В-наследник класса А(из задачи 1) с полем d и свойством с2. Свойство с2 - результат вычисления выражения над полями a, b, d. В теле свойства использовать управляющий оператор (см. вариант в таблице 2). У класса А создать конструктор, инициализирующий его поля. Для класса В определить 2 конструктора: один - наследуется от конструктора класса А, второй собственный. В теле программы создать объекты классов А и В, продемонстрировав работу всех конструкторов. Вывести значения свойства на экран.

Таблица 2 - Варианты заданий

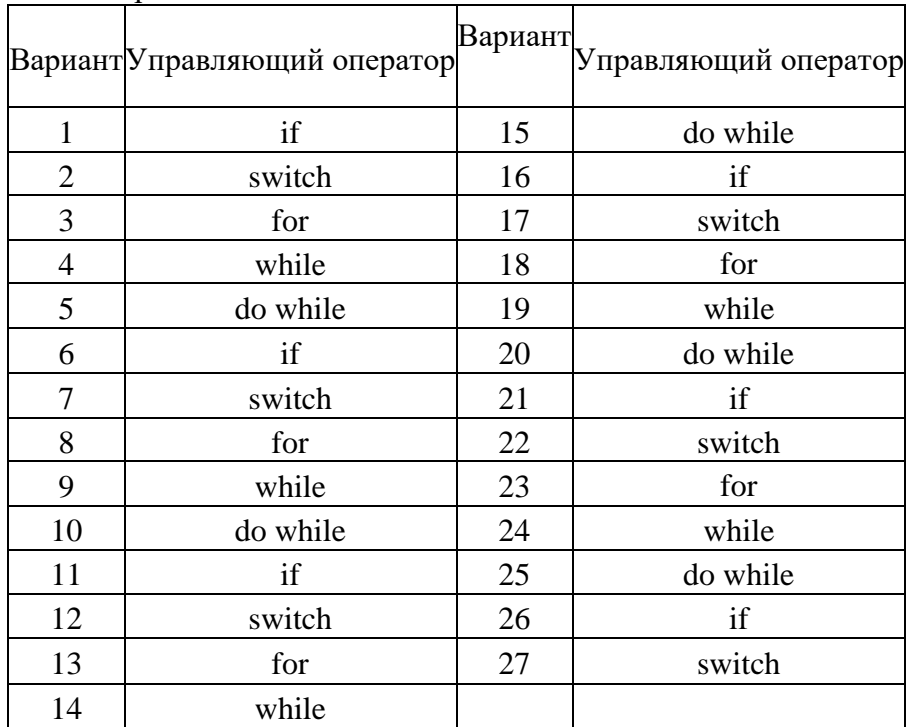

3. В класс В добавить поле-массив. Разработать конструктор для инициализации массива, который при своем вызове передает управление собственному конструктору класса В. Размер массива - поле а, инициализация элементов массива: свойство с2 (см. задачу №2), умноженное на индекс элемента массива. В программе вывести на экран элементы массива. Для вывода использовать цикл foreach.

4. В классе В определить индексатор для исходного массива. Вывести в программе на экран элементы массива через индексатор. Добавить в В еще один массив и определить индексатор и для него. Вывести на экран значения элементов второго массива через индексатор. Второй массив инициализировать при описании (то есть НЕ в конструкторе). Создать параметризованный класс С со статическим полем. В программе продемонстрировать умение работы со статическим полем и параметризацией класса. В качестве параметров взять строковый тип и числовой тип (то есть создать 2 объекта с разными параметрами). Статическое поле - тип строка.

5. Для класса В переопределить операции согласно варианту (см. вариант в таблице 3). В основной программе продемонстрировать использование переопределенных операций.

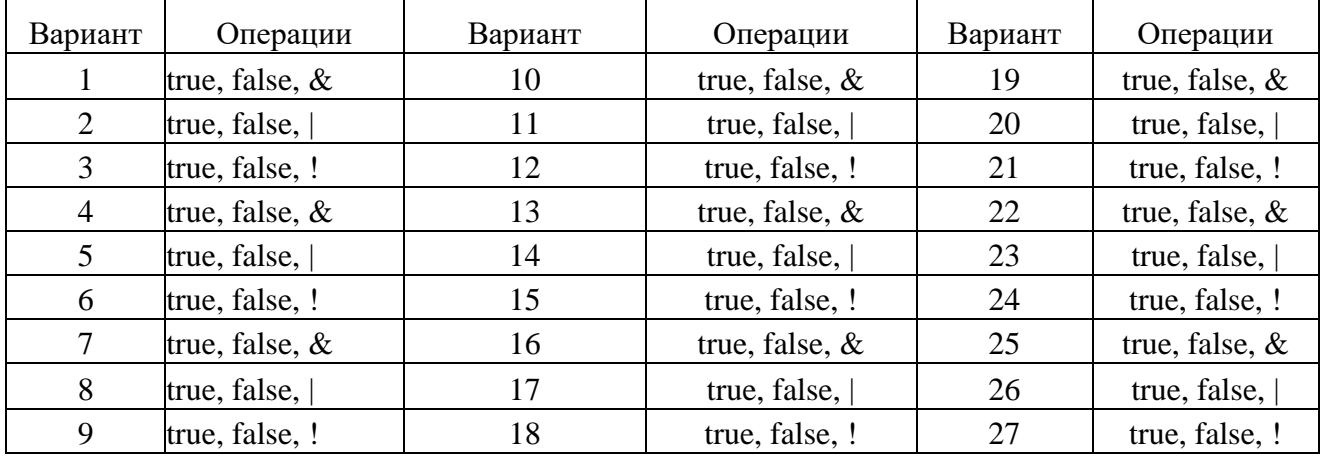

#### Таблица 3. Варианты заданий

# **Контрольные вопросы:**

1. Что такое класс?

2.Что такое объект?

3.Что такое инкапсуляция?

4.Чем отличаются поля от переменных?

5.Что такое свойство?

6. Что такое конструктор?

7.Что такое полиморфизм?

8.Что такое наследование?

9. Что такое массив?

10.Что такое индексатор?

11.В чем отличие статических полей от обычных?

#### **Критерии оценивания:**

Практическая работа оценивается следующим образом:

*оценка «5» ставится, если:*

- обучающийся выполнил пять задач и ответил на контрольные вопросы;

*оценка «4» ставится, если:*

- обучающийся выполнил четыре задачи и ответил на контрольные вопросы;

*оценка «3» ставится, если:*

- обучающийся выполнил по три задачи и ответил на контрольные вопросы;

*оценка «2» ставится, если:*

- обучающийся не решил ни одной задачи;

Практическое занятие 57. Итоговая работа «Программирование на

языках С++ и С#»

Практическое занятие направлено на формирование профессиональных компетенций:

ПК2. Осуществлять разработку кода программного продукта на основе готовых спецификаций на уровне модуля.

ПК3. Выполнять отладку программных модулей с использованием специализированных программных средств.

ПК4. Осуществлять тестирование программных модулей.

С целью овладения указанным видом профессиональной деятельности и соответствующими профессиональными компетенциями обучающийся должен:

#### **уметь:**

- осуществлять разработку кода программного модуля на современных языках программирования;

- создавать программу по разработанному алгоритму как отдельный модуль;

- выполнять отладку и тестирование программы на уровне модуля;

**Цель**: получить навыки создания проектов для работы с двумерными массивами на языке С#.

**Оборудование:** компьютер

**Программное обеспечение**: Microsoft Visual Studio 2019

#### **Прядок выполнения заданий**

Написать программы на языке  $C++$  и/или  $C#$  в Visual Studio 2019: **Практическая часть:**

1. Разработать класс «Комплексное число». Определить в нем конструктор, перегрузить арифметические операции, операции сравнения, операцию преобразования в строку и статический метод получения комплексного числа из строки.

2. Разработать класс «Дата». Определить в нем конструкторы и деструктор, перегрузить операцию добавления к дате заданного количества дней, операцию вычитания двух дат, операции сравнения и операцию преобразования в символьную строку, а также статический метод получения даты из строки.

3. Разработать класс «Время». Определить в нем конструкторы и деструктор, перегрузить операцию добавления к времени заданного количества минут, операцию вычитания двух моментов времени, операцию преобразования в символьную строку и метод получения момента времени из строки.

4. Создать класс «Студент», который определяется полями ФИО, номер группы, название факультета, название специальности, средний балл успеваемости. Пусть имеется массив объектов этого класса. Разработать метод выбора студентов из массива по условию (учится на конкретном факультете, имеет средний балл более заданного уровня и пр.). Для определения, удовлетворяет ли объект условию, передать в метод параметр-делегат.

5. Для массива объектов класса «Студент» из задания 4 создать метод сортировки по различным критериям (по фамилии, по среднему баллу успеваемости). Метод сравнения двух объектов передать в метод сортировки как параметр-делегат.

6. Пусть имеется класс «Матрица». Определить различные методы, которые осуществляют преобразование матрицы (транспонирование, поворот, сортировка строк, изменение порядка столбцов на обратный и пр.). В диалоговом режиме задать последовательность действий, которую нужно произвести с объектом матрицей, сохраняя ее в переменной-делегате. Предусмотреть команду меню выполнения этих действий, которая обращается к сформированному делегату.

7. Разработать класс «Многоугольник», который хранится в виде массива его вершин. Определить конструктор, методы для организации ввода-вывода и переопределить операции сравнения многоугольников по площади. Написать методы вычисления площади многоугольника, определения, принадлежит ли точка многоугольнику, определения, является ли многоугольник выпуклым.

8. Разработать класс «Целое число в заданной системе счисления». Число должно храниться в виде массива целых чисел (разрядов числа). Определить конструктор, методы для организации ввода-вывода, операции сложения, вычитания, умножения, деления и взятия остатка от деления двух чисел и операции сравнения. Написать методы перевода числа из одной системы счисления в другую.

9. Разработать класс «Бинарное дерево сортировки». Написать конструкторы и деструктор, методы добавления нового узла, удаления узла по ключевому значению, вычисления глубины дерева, объединения двух деревьев, вычисления количества узлов на заданном уровне, определения подобия двух деревьев.

10. Разработать интерфейс «Фигура на плоскости». Определить для него операции перемещения, поворота, определения площади, получения местоположения и пр. Раскрыть интерфейс в классах «Треугольник», «Прямоугольник», «Многоугольник».

# **Задание для самостоятельного выполнения:**

11. Создать иерархию классов «Вагоны пассажирского поезда» с разделением на купейные, плацкартные, СВ. Каждый класс вагона должен содержать информацию о количестве мест разных типов (нижнее, верхнее, нижнее боковое, верхнее боковое), о наличии дополнительных услуг и ценах на них. С помощью виртуальных функций получить полный доход от эксплуатации вагона. Создать класс «Пассажирский поезд», который хранит список вагонов. Подсчитать доход от одного рейса поезда.

## **Критерии оценивания:**

Практическая работа оценивается следующим образом:

*оценка «5» ставится, если:*

- обучающийся задачи 4, 5,:6 или 10 и для самостоятельного выполнения; *оценка «4» ставится, если:*

- обучающийся выполнил задачи 7, 8 или 9 и для самостоятельного выполнения. *оценка «3» ставится, если:*

- обучающийся выполнил задачи 1,2 или 3 и для самостоятельного выполнения. *оценка «2» ставится, если:*

- обучающийся не решил ни одной задачи;

2.2 Теоретические вопросы для проведения устного опроса

# **-основные этапы разработки программного обеспечения**

1. Каковы основные этапы решения задач на ЭВМ?

2. Что такое жизненный цикл программного обеспечения?

3. Какие модели жизненного цикла программного обеспечения вы

знаете?

4. Что называется архитектурой программного обеспечения?

5. Каковы основные типы пользовательских интерфейсов?

6. Что такое спецификации, какие сведения они содержат?

7. Какие способы записи алгоритма вы знаете?

8. Какие основные группы ошибок в программных продуктах вы знаете?

9. Каковы основные методы отладки?

# *- алгоритмы сортировки*

1. Что такое сортировка?

2. Перечислите основные методы сортировки.

3. Приведите примеры практического использования сортировки.

4. По каким параметрам можно оценить алгоритмы сортировки?

5. Проведите сравнительный анализ эффективности алгоритмов сортировки.

6. Что объединяет методы сортировки «пузырьком», вставками и выбором?

7. В каком методе сортировки необходима дополнительная память? КРИТЕРИИ ОШЕНКИ:

Оценка «отлично» выставляется при 5 правильных ответах на 5 любых вопросов.

Оценка «хорошо» выставляется при 4 правильных ответах на 4 любых вопроса.

Оценка «удовлетворительно» выставляется при 3 правильных ответах на 3 любых вопроса.

При ответе менее чем на 3 любых вопроса выставляется оценка «неудовлетворительно».

2.3. Тесты для проведения тестирования

-основные принципы технологии структурного и объектноориентированного программирования;

1. Что такое структурное программирование?

а) Технология разработки программного обеспечения, основой которой служит представление программы в виде математических формул и символов естественного языка

б) Технология разработки программного обеспечения, основой которой служит представление программы в виде иерархической конструкции логических целостных фрагментов

в) Технология разработки программного обеспечения, основой которой служит представление программы в виде логарифмических уравнений

2. С именем какого учёного связана технология структурного программирования?

а) С именем Эдсгера Дейкстры

б) С именем Линуса Торвальдса

с) С именем Блёза Паскаля

3. Сколько входов и выходов должна иметь каждая из трёх базовых управляющих конструкций?

а) Один вход и один выход

б) Один вход и два выхода

в) Два входа и два выхода

4. Каким методом ведётся разработка программы?

а) Методом «снизу вверх»

б) Методом «слева направо»

в) Методом «сверху вниз»

5. Каким методом ведётся разработка подпрограммы?

а) Методом, отличным от метода основной программы

б) Тем же методом, что и основной программы

в) Методом «снизу вверх»

6. Как называется алгоритм, который на каком-либо шаге обращается сам к себе?

а) рекурсивным

б) циклическим

в) вспомогательным

7. Как называется подпрограмма, которая имеет произвольное количество входных и выходных данных?

а) функция

б) алгоритм

в) процедура

8. Что называется функцией?

а) Подпрограмма, которая имеет произвольное количество входных и выходных данных

 $\sigma$ Подпрограмма, единственный которая имеет результат, записываемый в ячейку памяти, имя которой совпадает с именем подпрограммы

в) Подпрограмма, которая небольшое количество входных и выходных данных, записываемое в ячейку памяти, имя которой не совпадает с именем подпрограммы

9. Расшифруйте аббревиатуру "ООП" (ответ запишите строчными буквами)

10. Описание множества объектов, имеющих общую структуру и общее повеление называется ...

а) множеством

б) классом

в) строкой

11. Как называется скрытие внутреннего устройства объектов?

12. С помощью чего реализуется принцип полиморфизма в  $C + ?$ 

а) наличия множественного наследования

б) наличия виртуальных методов

в) использование виртуального наследования.

г) наличия абстрактных классов.

13. В программе описано класс и объект class A {public: int a, b, c; }; A \* obj; Как обратиться к атрибуту с?

 $a)$  obj.c

 $\tilde{p}$ ) obi-> c

 $a$ ) obj A -> -> c

 $r)$  obj-> A.c

14. Отметьте правильное утверждение для абстрактного класса для языка  $C + 1$ .

а) Класс, у которого все методы чисто виртуальные, называется абстрактным.

б) Абстрактный базовый класс навязывает определенный интерфейс всем производным из него классам.

в) Невозможно создать объект абстрактного класса.

г) В абстрактном классе не описываются методы вообще.

15. Какая функция, не будучи компонентом класса, имеет доступ к его защищенным и внутренних компонентов?

а) Шаблонная.

б) Полиморфная.

в) Дружественная.

г) Статическая.

16. Выберите верное утверждение о деструктор класса в  $C + \frac{1}{2}$ .

а) Деструктор принимает в качестве параметра адрес того объекта, который нужно уничтожить.

б) Деструктор принимает в качестве параметра указатель this.

в) Деструктор не содержит параметров.

г) Деструктор принимает в качестве параметра тот объект, который нужно уничтожить.

17. Какой из вариантов записи абстрактного класса в С ++ является правильным?

a) abstract class A {virtual int  $f() = 0$ ; };

 $\delta$ ) class A {virtual int  $f() = 0;$ };

B) class A {virtual int f  $() = 0$ ;} abstract;

 $\Gamma$ ) class A {virtual int f (); };

# $-oc$ новы программирования на языке  $C#$

- 1. К неявным преобразованиям относятся:
	- а) преобразования, выполняемые автоматически
	- b) любые преобразования над объектами ссылочных типов
	- с) преобразования, указанные программистом
- 2. Закрытые методы класса
	- а) составляют интерфейс класса
	- b) не могут быть вызваны клиентами
	- с) позволяют клиентам не вникать в детали реализации
- 3. Что делает оператор «%»
	- а) Возвращает процент от суммы
	- b) Возвращает остаток от деления
	- с) Возвращает тригонометрическую функцию
	- d) Ни чего из выше перечисленного.

 $\overline{4}$ .  $T_{\text{TO}}$ слелает следующий программа ВЫПОЛНИВ код: Console.WriteLine(«Hello, World!»);

- a) Напишет на новой строчке Hello, World!
- b) Напишет Hello, World!
- с) Удалит все значения с Hello, World!
- d) Вырежет слово Hello, World! из всего текста
- 5. Как сделать инкрементацию числа
	- $a)$  ++
	- $b)$  --
	- c) %%
	- $d) :=$
- 6. Как сделать декрементация числа
	- a) %%
	- $b)$  --
	- c)  $!=$

 $d)$  ++

# 7. Обозначения оператора «НЕ»

- a) Not
- $b) No$
- $c)$  !
- $d) :=$

# 8. Обозначение оператора «ИЛИ»

- $a)$ !
- b)  $!=$
- $c)$  //
- $d)$  Or
- 9. Обозначение оператора «И»
	- a) and
	- $b)$  & &
	- c) &
	- d) Все выше перечисленные.

10. Чему будет равен с, если int  $a = 10$ ; int  $b = 4$ ; int  $c = a \% b$ ;

- a)  $11$
- $b)$  2
- c)  $3$
- $d) 1$

11. Чему будет равен с, если int a = 10; int b = 4; bool c = (a = 10 & & b  $== 4);$ 

- $a)$  True
- b) False
- c) Null
- $d)$  14

12. Типы данных в языке С# принято классифицировать как:

А) фигурные

В) определенные программистом

С) простые

D) встроенные (базисные)

Е) сложные (структурные)

F) правильных ответов нет

13. Укажите правильный порядок следования приоритетов бинарных операций:

А) арифметические, логические, отношения

В) отношения, логические, арифметические

С) арифметические, отношения, логические

D) правильных ответов нет

14. Что используют все языки программирования высокого уровня для предоставления программисту простого и легкого доступа к различным объектам?

А) идентификаторы

В) коммутаторы

С) спецификаторы

D) правильных ответов нет

15. Что понимается под наследованием типов?

А) однородная масса разрядов, имеющая какую либо структуру

В) возможность дисциплинированного создания новых типов на основе уже определенных

С) многовходовой программный модуль, точки входа которого соответствуют набору операций реализуемого типа

D) правильных ответов нет

16. Каким способом параметр массив всегда передается в функцию?

А) по значению

В) по направлению

 $C$ ) no adpecy

D) правильных ответов нет

17. Что понимается под классом в объектно-ориентированном программировании (ООП)?

А) процедуры и функции любого языка программирования

*B) структурный тип данных, который включает описание полей данных, процедур и функций, работающих с этими полями данных*

C) списки передаваемых параметров, типы функции

D) правильных ответов нет

18. Какие типы в языке C# относятся к значимым:

*А) логический*

*B) арифметический*

*C) структуры*

*D) перечисление*

Е) массивы

F) строки

G) классы

H) правильных ответов нет

19. Определение класса в C# и других объектных языках содержит:

А) вершины

*B) методы*

C) приключения

D) равнины

*Е) поля*

*F) события*

G) правильных ответов нет

20. Какие типы в языке C# относятся к ссылочным:

А) логический

B) арифметический

C) структуры

D) перечисление

Е) массивы

 $F)$  строки

 $G$ ) классы

Н) правильных ответов нет

21. Перевод программы с языка программирования на язык машинных кодов называется ...

(трансляция)

Процесс, посредством которого проверяется правильность 22. программы называется ...

(тестирование)

23.

Метод класса называется ..., если существует несколько реализаций этого метода.

(перегруженным)

24. Массивом называют упорядоченную совокупность элементов ... типа.

(одного)

КРИТЕРИИ ОЦЕНКИ:

При выполнении заданий ставится отметка:

«отлично» - за правильное выполнение более 85% заданий.

«хорошо» - за 70-85% правильно выполненных заданий,

«удовлетворительно» - за 50-70% правильно выполненных заданий,

При выполнении менее 50% ставится оценка «неудовлетворительно»

2.4 Задания для проведения дифференцированного зачета

Теоретические вопросы:

1. Время жизни и область действия

2. Базовые типы данных

- 3. Классы памяти
- 4. Операторы
- 5. Функции, формальные параметры, фактические параметры

6. Функции: передача по значению, передача по ссылке, передача по указателю

7. Рекурсивные вызовы

8. Указатели и адресная арифметика

9. Массивы, отношения между массивами и указателями

- 10. Передача массивов в функции
- 11. Многомерные массивы
- 12. Ссылки
- 13. Динамические массивы
- 14. Операторы new и delete
- 15. Функции с переменным числом параметром
- 16. Подставляемые (inline) функции
- 17. Перегрузка функций
- 18. Директивы препроцессора и указания компилятору
- 19. Составной тип struct, сокрытие данных и функций, функции-члены
- 20. Концепция ООП, классы, конструкторы и деструкторы,

конструкторы с параметрами

- 21. Символьные строки и библиотечный класс string
- 22. Наследование, доступ к элементам базового класса
- 23. Множественное наследование, виртуальные базовые классы
- 24. Указатели на объект
- 25. Дружественные функции
- 26. Полиморфизм
- 27. Родовые функции
- 28. Родовые классы
- 29. Обработка исключительных ситуаций

# 30. Пространство имен

Типовые задания для оценки освоения МДК 01.01:

Задание 1: Написать программы:

Даны а,b,c. Найти s=a+b+c, p=a\*b\*c;  $\mathbf{a}$ .

 $h_{\cdot}$ Вывести сумму числа, введенного с клавиатуры с числом 10.

Ввести 5 переменных, вывести их в обратном порядке.  $\mathbf{c}$ .

 $\mathbf{d}$ . Ввести с клавиатуры значения a,b,c в разных строках и вывести результат выражения в отдельной строке  $a*(b/3.14)+(c*3+5)$ . Использовать поясняющие надписи и комментарии.

Задание 2: Составить расписание на неделю. Пользователь вводит порядковый номер дня недели и у него на экране отображается, то, что запланировано на этот день.

Задание 3: Дано натуральное число и вывести строку-описание цифры, соответствующей числу n (0-нуль, 1-один, 2-два), если n>10 вывести строку "число".

Задание 4: Текст задания: Описать структуру с именем MARSH, содержащую следующие поля: BEGST - название начального пункт маршрута, TERM – название конечного пункта маршрута, NUMBER – номер маршрута. Написать программу, выполняющие следующие действия: ввод с клавиатуры данных в массив TRAFIC, состоящий из 8 элементов типа MARSH; записи должны быть упорядочены по номерам маршрутов. Вывод на экран информации о маршрутах, которые начинаются или кончаются в пункте, название которого введено с клавиатуры. Если таких маршрутов нет ь-выдать соответствующее сообщение.

Задание 5: Написать программу, которая преобразует введенное десятичное число в двоичное, двоичное в десятичное и десятичное в шестнадцатеричное.

Залание 6: Решить залачи:

- a)  $1+1/2+1/3+1/4+...+1/n$
- $b)$  n!
- c)  $x+x^2/2!+x^3/3!+...+x^n/n!$
- d) Протабулировать функцию  $y=2.4*x^2+5*x-3$  на промежутке  $[-2;2]$  шагом 0.5

Задание 6: Составить программу ввода и вывода одномерного массива, используя директиву #define

Задание 7: Решить задачи:

а) Объявить переменные, необходимые вычисления ДЛЯ прямоугольника.

b) Напишите инструкцию, которая выводит в одной строке значения переменных а, b и с целого типа.

с) Объявите необходимые переменные и напишите инструкции ввода исходных данных для программы вычисления стоимости покупки, состоящей из нескольких тетрадей и карандашей. Предполагается, что пользователь будет вводить данные о каждой составляющей покупки в отдельной строке: сначала цену, затем количество.

d) Написать программу пересчета расстояния из верст в километры (1 верста – 1066,8 км). Ниже приведен рекомендуемый вид экрана во время выполнения программы:

Пересчет расстояния из верст километры.

Введите расстояние  $\rightarrow$ 100

100 верст – это 106.68 км

Задание 8: Написать программу «Угадай число» (чтобы сгенерировать случайное библиотеку число. нужно ПОДКЛЮЧИТЬ  $\#$ include <stdlib.h>, функция rand(). Например, int x=rand()).

Задание 9: Написать программу, которая переводит время из минут и секунд в секунды.

Задание 10: Написать программу преобразования значений температуры, которая будет выводить на экран следующую таблицу:

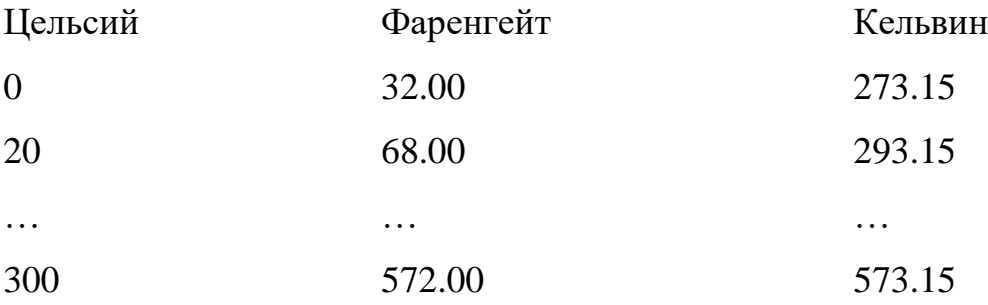

(Температура по Кельвину =(температура по Цельсию)+273.15

Температура по Фаренгейту =-1.8\*(температура по Цельсию)+32)

Задание 10: Написать программу, которая определяет счастливый билет или нет.

Задание 11: Написать программы:

a) Пользователь вводит два числа, выводится сумма, произведение, разность и честное этих чисел.

b) Написать программу вычисления объема параллелепипеда.

c) Вычислить  $z = sin(xy)$ .

Задание 12: Ввести с клавиатуры целое число, которое является количеством символов вводимой последовательности. Определить, является ли последовательность упорядоченной по алфавиту.

Задание 13: Ввести с клавиатуры n дробных чисел, определить есть ли в последовательности хотя бы одна пара одинаковых соседних чисел, если есть вывести их порядковые номера.

Задание 14: Вывести на экран все четырехзначные целые числа в записи, которых нет одинаковых цифр.

Задание 15: Отсортировать массив.

Задание 16: Необходимо построить иерархию классов согласно схеме наследования, приведенной в варианте задания. Каждый класс должен содержать инициализирующий конструктор и функцию show() для вывода значений. Функция main() должна иллюстрировать иерархию наследования.

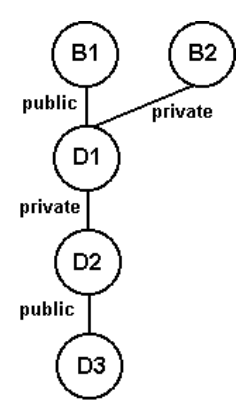

Задание 17: Описать структуру с именем WORKER, содержащую следующие поля:

NAME – фамилия и инициалы работника, POS – название занимаемой должности, YEAR – год поступления на работу. Написать программу, выполняющую следующие действия: ввод с клавиатуры данных в массив TABL, состоящий из десяти структур типа WORKER, записи должны быть размещены по алфавиту. Вывести фамилии работников, чей стаж работы в организации превышает значение, введенное с клавиатуры. Если таких работников нет, то вывести соответствующее сообщение.

Задание 18: Написать функцию сравнения двух чисел.

Задание 19: Написать программу, содержащую функции:

- a) функцию нахождения максимума из трех чисел
- b) функцию нахождения минимума из трех чисел.

Задание 20: Написать функцию суммирования четырех чисел.

Задание 21: Описать структуру с именем NOTE, содержащую следующие поля: NAME – фамилия, имя, TELE – номер телефона, BDAY – день рождения (массив из трех чисел). Написать программу, выполняющую следующие действия: ввод с клавиатуры данных в массив BLOCKNOTE, состоящий из восьми элементов типа NOTE, записи должны быть упорядочены по датам дней рождения. Вывести на экран информацию о человеке, номер телефона, которого введен с клавиатуры. Если такого нет, вывести соответствующее сообщение.
Задание 22: Описать структуру с именем ZNAK, содержащую следующие поля: NAME – фамилия, имя, ZODIAC – знак зодиака, BDAY – день рождения (массив из трех чисел). Написать программу, выполняющую следующие действия: ввод с клавиатуры данных в массив BOOK, состоящий из восьми элементов типа ZNAK, записи должны быть упорядочены по датам дней рождения. Вывести на экран информацию о человеке, чья фамилия введена с клавиатуры. Если такого нет, вывести соответствующее сообщение.

Задание 23: Описать структуру с именем ZNAK, содержащую следующие поля: NAME – фамилия, имя, ZODIAC – знак зодиака, BDAY – день рождения (массив из трех чисел). Написать программу, выполняющую следующие действия: ввод с клавиатуры данных в массив BOOK, состоящий из восьми элементов типа ZNAK, записи должны быть упорядочены по датам дней рождения. Вывести на экран информацию о людях, родившихся под знаком, наименование которого введено с клавиатуры. Если таких нет, вывести соответствующее сообщение.

Задание 24: Описать структуру с именем ZNAK, содержащую следующие поля: NAME – фамилия, имя, ZODIAC – знак зодиака, BDAY – день рождения (массив из трех чисел). Написать программу, выполняющую следующие действия: ввод с клавиатуры данных в массив BOOK, состоящий из восьми элементов типа ZNAK, записи должны быть упорядочены по датам дней рождения. Вывести на экран информацию о людях, родившихся в месяц, значение которого введено с клавиатуры. Если таких нет, вывести соответствующее сообщение.

Задание 25: Описать структуру с именем PRICE, содержащую следующие поля: TOVAR – название товара, MAG – название магазина, в котором продается товар, STOIM – стоимость товара в руб. Написать программу, выполняющую следующие действия: ввод с клавиатуры данных в массив SPISOK, состоящий из восьми элементов типа PRICE, записи должны

быть размещены в алфавитном порядке по названиям товаров. Вывести на экран информацию о товаре, название которого введено с клавиатуры. Если такого нет, вывести соответствующее сообщение.

Задание 26: Описать структуру с именем TRAIN, содержащую следующие поля: NAZN – название пункта назначения, NUM – номер поезда, TIME – время отправления. Написать программу, выполняющую следующие действия: ввод с клавиатуры данных в массив RASP, состоящий из восьми элементов типа TRAIN, записи должны быть размещены в алфавитном порядке по названиям пунктов назначения. Вывести на экран информацию о поездах, отправляющихся после введенного с клавиатуры времени. Если таких поездов нет, вывести соответствующее сообщение.

Задание 27: Написать программу, которая считывает текст из файла и выводит на экран предложения, содержащие максимальное количество знаков пунктуации.

Задание 28: Описать структуру с именем TRAIN, содержащую следующие поля: NAZN – название пункта назначения, NUM – номер поезда, TIME – время отправления. Написать программу, выполняющую следующие действия: ввод с клавиатуры данных в массив RASP, состоящий из шести элементов типа TRAIN, записи должны быть упорядочены по времени отправления поезда. Вывести на экран информацию о поездах, направляющихся в пункт, название которого введено с клавиатуры. Если таких поездов нет, вывести соответствующее сообщение.

Задание 29: Написать программу, которая считывает текст из файла и выводит на экран все его предложения в обратном порядке.

Задание 30: Описать класс Точка с координатами (x,y). Методы:

- 1. Определяет расстояние от данной точки до начала координат.
- 2. Возвращает значение координаты x.
- 3. Возвращает значение координаты y.

Друг класса определяет расстояние между точками. Используя созданный класс, написать программу, в которой вводятся координаты двух точек, определяется, какая из них ближе к началу координат и расстояние между ними.

Задание 31: Написать программу, которая считывает текст из файла и выводит на экран сначала вопросительные, а затем повествовательные предложения.

Задание 32: Описать структуру с именем NOTE, содержащую следующие поля: NAME – фамилия, имя, TELE – номер телефона, BDAY – день рождения (массив из трех чисел). Написать программу, выполняющую следующие действия: ввод с клавиатуры данных в массив BLOCKNOTE, состоящий из восьми элементов типа NOTE, записи должны быть упорядочены по трем первым цифрам номера телефона. Вывести на экран информацию о человеке, чья фамилия введена с клавиатуры. Если такого нет, вывести соответствующее сообщение.

Задание 33: Написать программу, которая считывает текст из файла и выводит на экран, заменив каждую первую букву слов, начинающихся с гласной буквы на введенный с клавиатуры символ.

Задание 34: Описать класс Простая дробь a/b (значениями числителя и знаменателя). Методы печати дроби в виде «a/b»; друг класса определяет сложение двух простых дробей. Используя созданный класс, написать программу, в которой вводятся две дроби и определяется их сумма и разность.

Задание 35: Описать структуру с именем NOTE, содержащую следующие поля: NAME – фамилия, имя, TELE – номер телефона, BDAY – день рождения (массив из трех чисел). Написать программу, выполняющую следующие действия: ввод с клавиатуры данных в массив BLOCKNOTE, состоящий из восьми элементов типа NOTE, записи должны быть размещены по алфавиту. Вывести на экран информацию о людях, чьи дни рождения

107

приходятся на месяц, значение которого введено с клавиатуры. Если таких нет, вывести соответствующее сообщение.

Задание 36: Написать функцию Percent, которая возвращает найденный процент от полученного числа.

Задание 37: Написать рекурсивную функцию для нахождения биномиальных коэффициентов:

 $C(m,n)=1$  при m=0, n>0 m=n, n>=0

 $C(m,n)=0$  при n>0

 $C(m,n)=C(m-1,n-1)+C(m,n-1)$  в остальных случаях.

Задание 38: Определить функцию K(n), которая возвращает количество цифр в заданном натуральном числе

 $K(n) = 1$ , если n<10

 $K(n)=K(n/10)+1$ , если n>=10

Задание 39: Описать класс Треугольник (определен a, b, c). Методы рассчитывают периметр, площадь по формуле Герона, определяют тип треугольник. Друг класса определяет, площадь какого из двух треугольников больше. Используя созданный класс, написать программу, в которой рассчитываются и выводятся на экран характеристики трех треугольников и делается заключение, какой из них имеет наибольшую площадь.

Задание 40: Написать рекурсивную функцию, реализующую факториал.

Задание 41: Написать рекурсивную функцию, возведения числа в степень.

Задание 42: Написать рекурсивную функцию, вычисляющую n-е число Фибоначчи  $f(0)=1$ ,  $f(1)=1$ , ...  $f(n)=f(n-1)+f(n-2)$ . Найти сумму 50 чисел Фибоначчи.

108 Задание 43: Описать класс Квадратное уравнение (задано своими коэффициентами a, b, c). Методы класса печатают значение дискриминанта, находят решения x1 и x2, печатают уравнение в виде  $a*x^2+b*x^1+c=0$ . Друг класса проверяет правильность решения уравнения. Используя созданный класс, написать программу в которой находятся и проверяются решения квадратных трех уравнений, имеющий, соответственно, два разных корня, кратные корни и не имеющих корней.

Задание 44: С помощью директивы #define написать следующие макросы:

a) возведение числа в степень;

b) проверка числа на четность;

с) нахождение меньшего из двух чисел.

Задание 45: Используя директивы условной компиляции разработать приложение, переводящие дюймы в сантиметры и наоборот. Диалог с пользователем реализовать через систему меню.

Задание 46: Дан двумерный массив, вычислить сумму элементов по строкам.

Задание 47: Дан двумерный массив, вычислить сумму элементов по столбцам.

Задание 48: Дано число n. Создайте массив целого типа nxn и заполните его по следующему правилу: числа на диагонали, идущей из правого верхнего в левый нижней угол равны 1. Числа, стоящие выше этой диагонали, равны 0. Числа, стоящие ниже этой диагонали, равны 2.

Задание 49: Дано число n и квадратный массив целого тира. Проверьте, является ли массив симметричным относительно главной диагонали. Программа должна выводить слово yes для симметричного массива и слово no для несимметричного.

Задание 50: Опишите функцию анализа номер телефона. Обработайте ошибку задания номер телефона в неверном формате (допустимый формат  $+7$  (8617)64-88-57).

#### **Дифференцированный зачет (5 семестр)**

Количество вопросов: 1-19

Количество вариантов: 25 (1-25)

Время выполнения каждого задания: 18 мин.

## **Дифференцированный зачет (6 семестр)**

Количество вопросов: 20-30

Количество вариантов: 25 (26-50)

Время выполнения каждого задания: 18 мин.

Оборудование:

Оборудование рабочих мест обучающихся: компьютер

Программное обеспечение:

 $-$  Microsoft Visual Studio 2019 (язык программирования  $C_{++}$  или  $C#$ ;

Литература для обучающегося:

## **Основные источники:**

Учебные издания, рекомендованные МО РФ и УМЦ СПО ФАС, для образовательных учреждений среднего профессионального образования.

1.Подбельский В.В. Программирование. Базовый курс С#: учебник для СПО / В.В. Подбельский . – Москва: Издательство Юрайт, 2019 – 369 с.

2.Серкова Е.Г. Основы алгоритмизации и программирования (ОП.4): практикум/ Е.Г. Серкова. – Ростов н\Д: Феникс, 2019. – 188 с.

3.Хорев П.Б. Объектно-ориентированное программирование с примерами на C#: учебное пособие / П.Б. Хорев. – Москва: ФОРУМ: ИНФРА-M, 2020. – 200 c.

## **Дополнительные источники:**

1.Ашарина И.В., Крупская Ж.Ф. Язык С++ и объектно-ориентированное программирование в С++. Лабораторный практикум. Учебное пособие для вузов. – М.: Горячая линия – Телеком , 2015. – 232 с.

2.Васильев А.Н. Самоучитель С++ с примерами и задачами. 3-е издание (переработанное). – СПб.: Наука и Техника, 2015. – 480 с.

3.Гагарина Л.Г., Кокорева Е.В., Виснадул Б.Д. Технология разработки программного обеспечения: учебное пособие / под ред. Л.Г. Гагариной. – М.: ИД "ФОРУМ": ИНФРА-М, 2015. – 400 с.: ил. – (Высшее образование)

4.Культин Н.Б. C++ Builder в задачах и примерах. – СПб.: БХВ-Петербург, 2007. – 336 с.

5.Лафоре Р. Объектно-ориентированное программирование в С++. Классика Computer Science. 4-е изд. – СПб.: Питер, 2016. – 928 с.

6.Немцова Т.И., Голова С.Ю., Терентьев А.И. Программирование на языке высокого уровня. Программирование на языке С++: учебное пособие / под редакцией Л.Г. Гагариной. – М.: ИД "ФОРУМ": ИНФРА-М, 2016. – 512 с.: ил. – (Профессиональное образование)

7.Прата, Стивен. Язык программирования С++. Лекции и упражнения, 6-е изд.:Пер.с англ. –М.:ООО «И.Д. Вильямс»,2016 – 1248 с.;ил.

8.Шилдт, Герберт С++: базовый курс, 3-е изд.: Пер. с англ.. – М.: ООО «И.Д. Вильямс», 2015. – 642 с.

#### КРИТЕРИИ ОЦЕНКИ

Оценка «отлично» выставляется при выполнении 5 заданий на выбор студента из предложенных вариантов и правильных ответов на 5 вопросов.

Оценка «хорошо» выставляется при выполнении 4 заданий на выбор студента из предложенных вариантов и правильных ответов на 4 вопроса.

Оценка «удовлетворительно» выставляется при выполнении 3 заданий на выбор студента из предложенных вариантов и правильных ответов на 3 вопроса.

При выполнении менее 3 заданий выставляется оценка «неудовлетворительно».

## ПРИЛОЖЕНИЕ А (обязательное) **Лист ознакомления обучающихся**

#### **ЛИСТ ОЗНАКОМЛЕНИЯ ОБУЧАЮЩИХСЯ**

# **с формами, процедурой текущего, рубежного контроля знаний, промежуточной аттестации по дисциплинам, профессиональным модулям, содержанием комплекта**

**оценочных средств Дисциплина** МДК.01.01.Системное программирование *код и наименование* **Группа** 3-П-1, 3-П-2 **Специальность** 09.02.03 Программирование в компьютерных системах *код и наименование* Преподаватель Барилова С.В. № ФИО обучающихся Подпись Подпись Примечание 

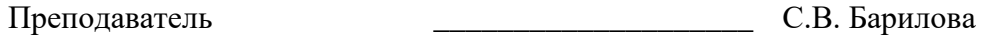

Председатель УМО \_\_\_\_\_\_\_\_\_\_\_\_\_\_\_\_\_\_\_\_ О.А. Афиногенова